### Grupo ARCOSuc3m | Universidad Carlos III de Madrid

### Tema 4 (I) El procesador

Estructura de Computadores Grado en Ingeniería Informática

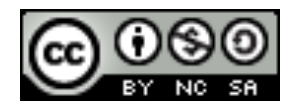

## Contenido

- 1. Elementos de un computador
- 2. Organización del procesador
- 3. La unidad de control
- 4. Ejecución de instrucciones
- 5. Modos de ejecución
- 6. Arranque de un computador
- 7. Interrupciones
- 8. Diseño de la unidad de control
- 9. Arranque de un computador
- 10. Prestaciones y paralelismo

### Motivación

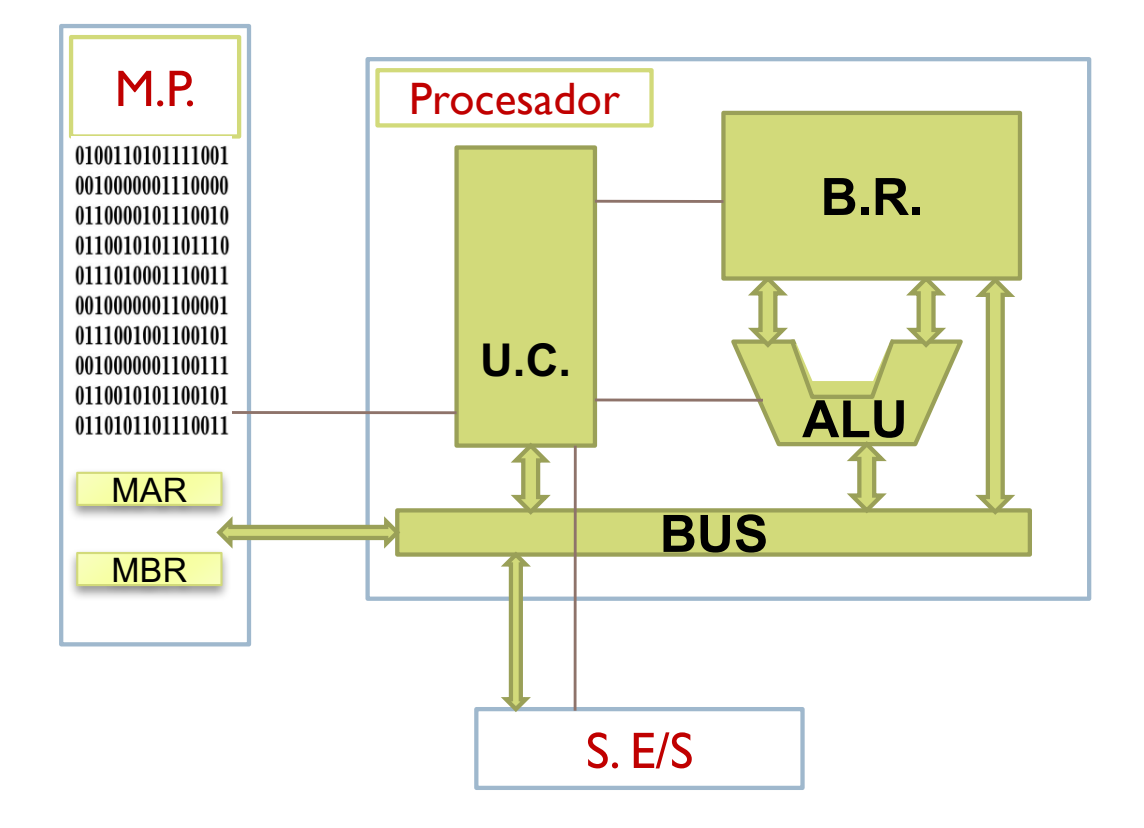

- En el tema 3 se estudian las instrucciones máquina
- En el tema 4 se estudia cómo se ejecutan las instrucciones en el computador

## Componentes de un computador

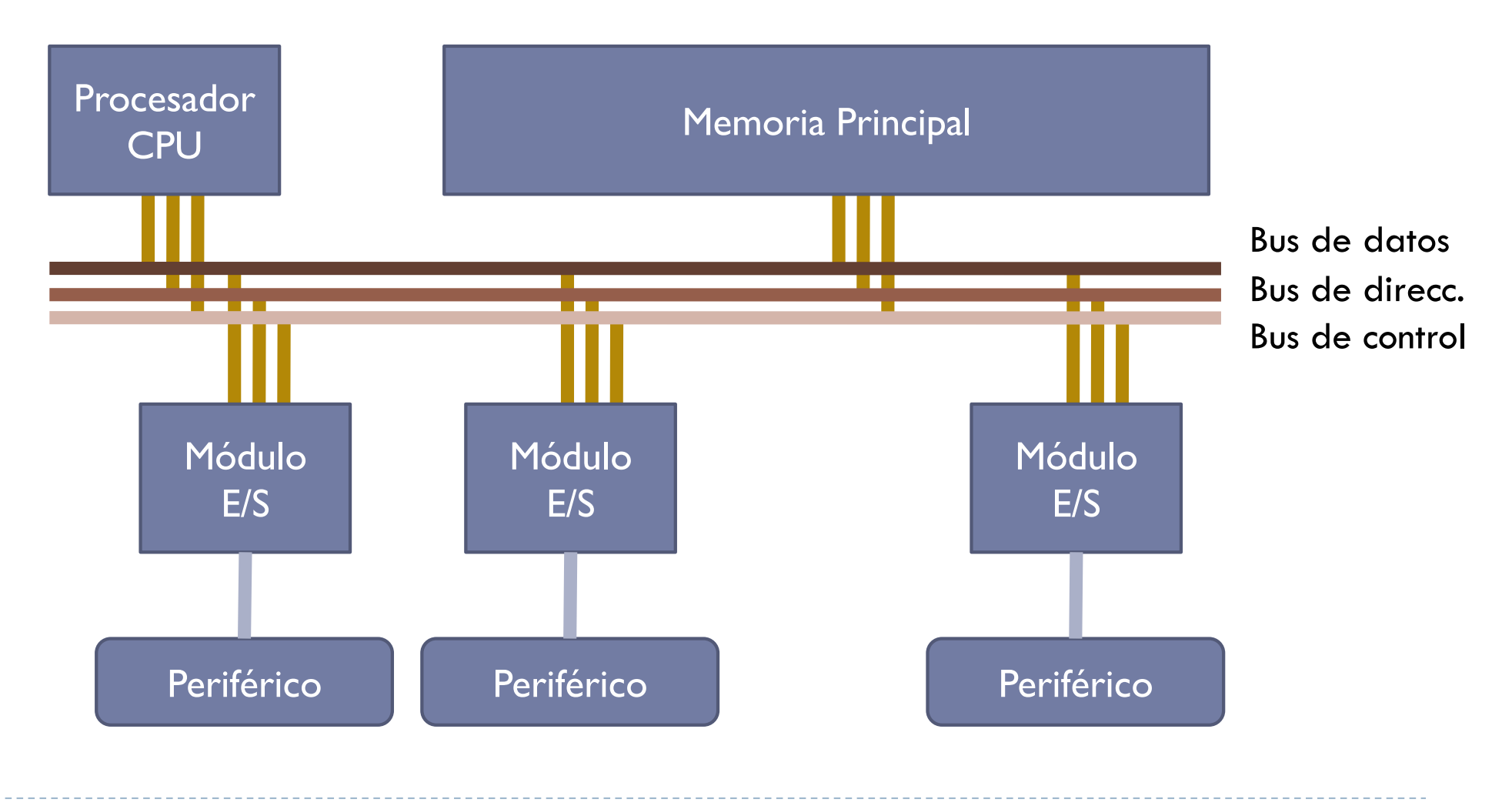

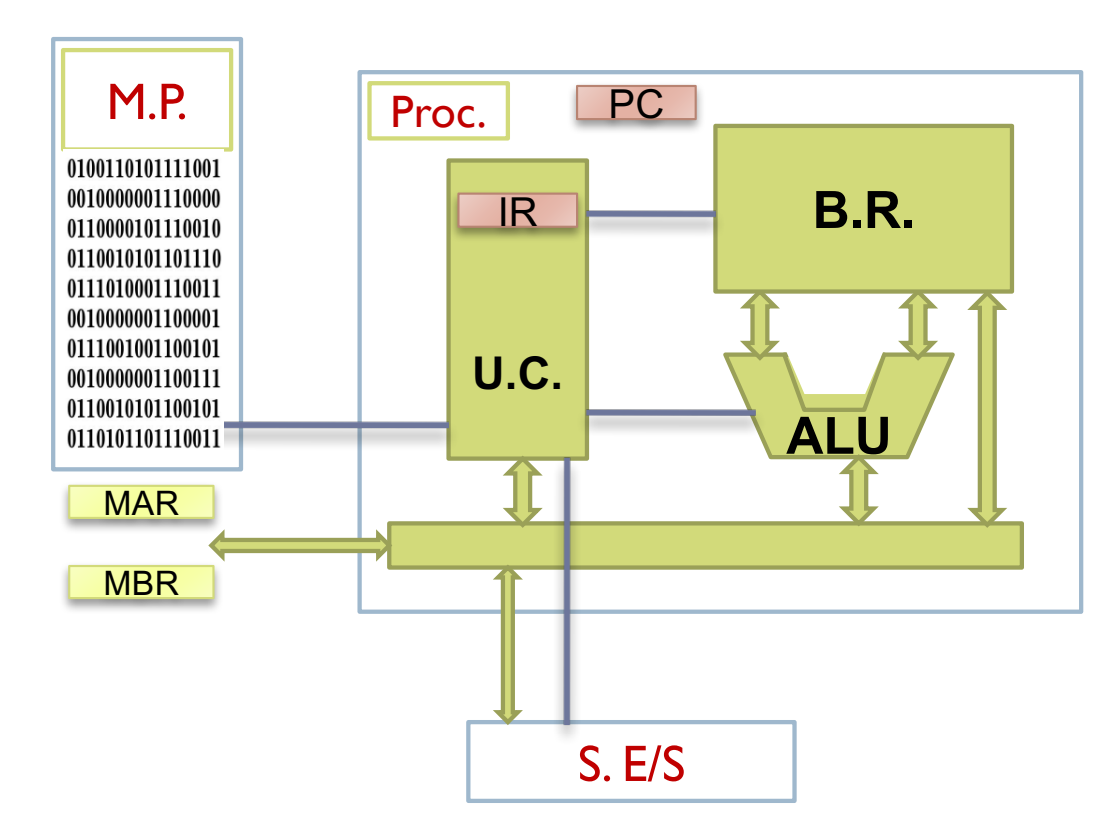

• Ejecutar instrucciones máquina

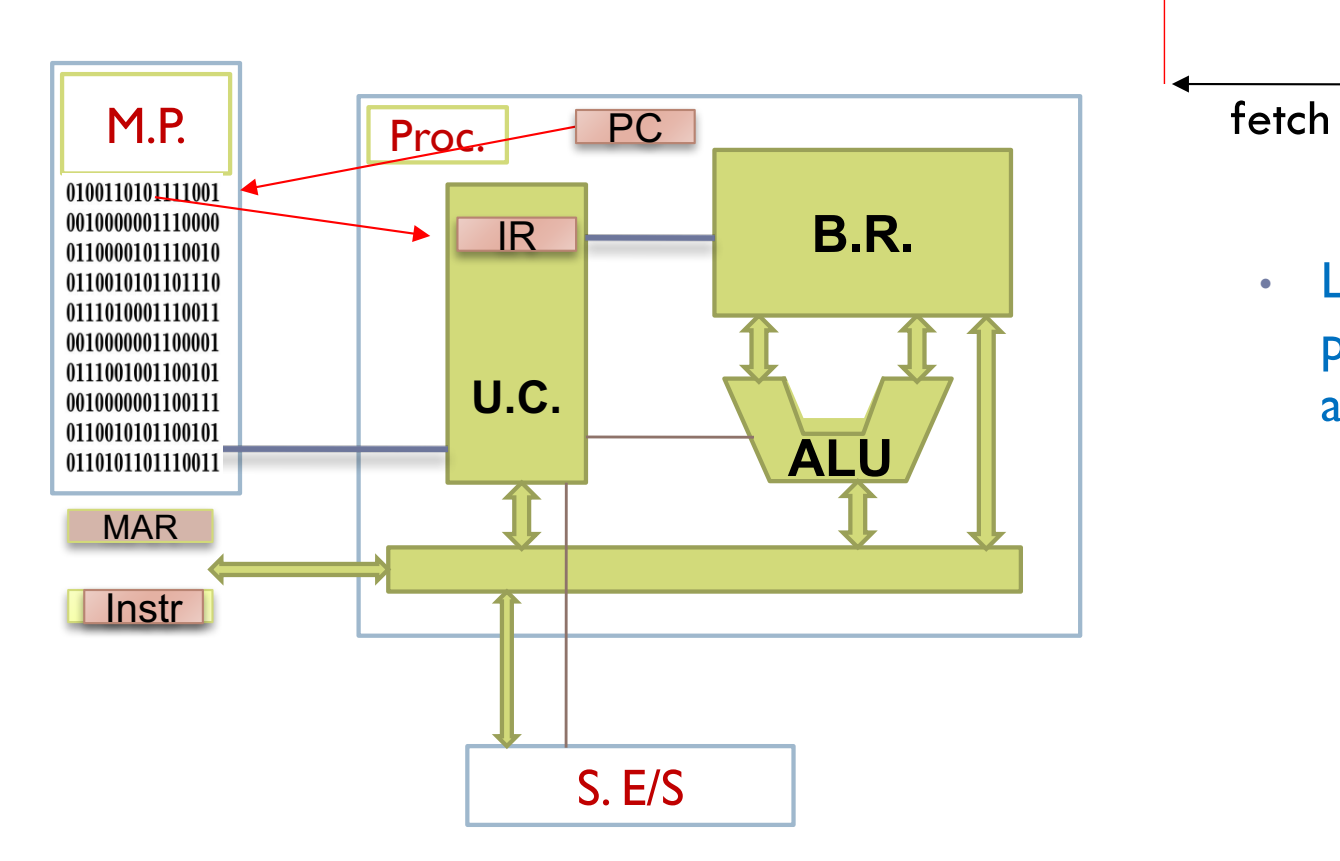

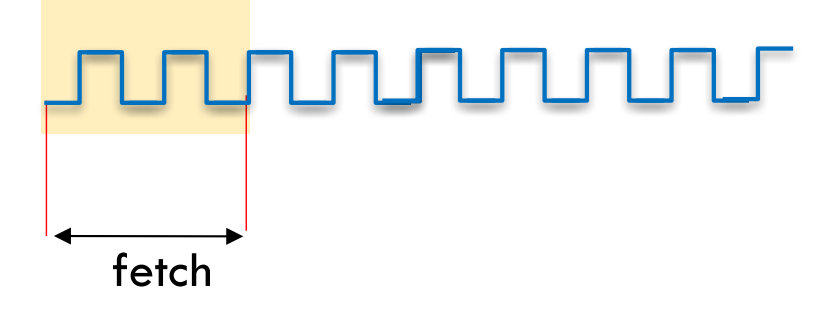

• Leer de memoria principal la instrucción apuntada por el PC

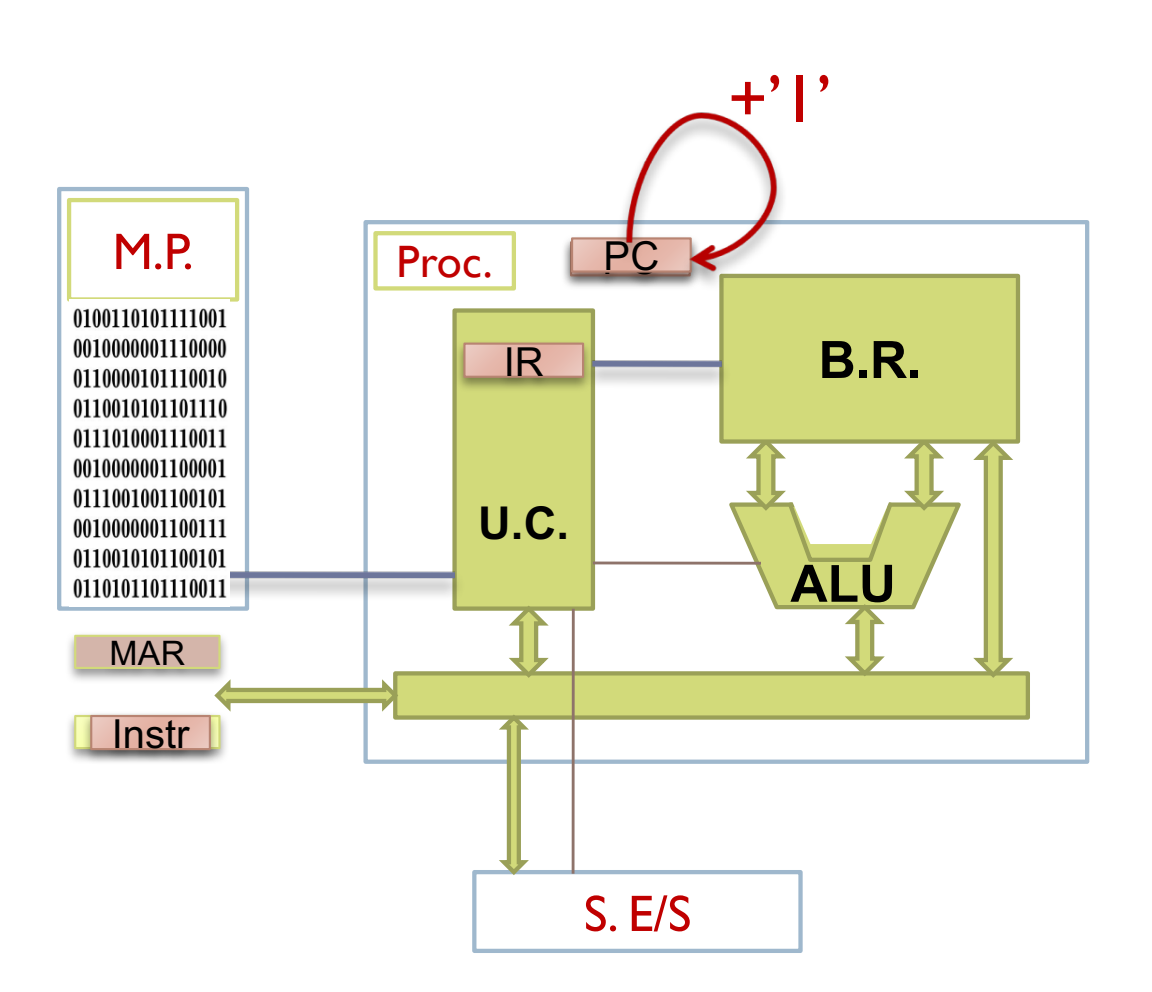

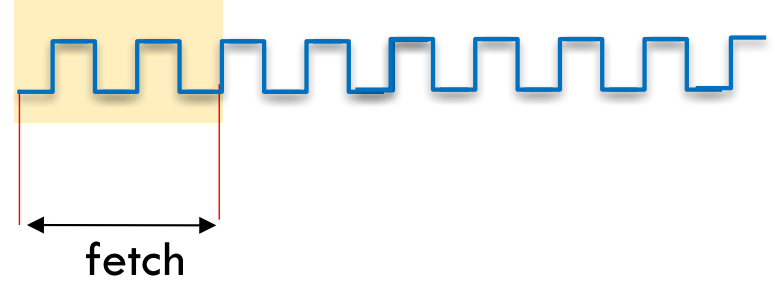

- Leer de memoria principal la instrucción apuntada por el PC
- Incrementar el PC
	- Siguiente dirección

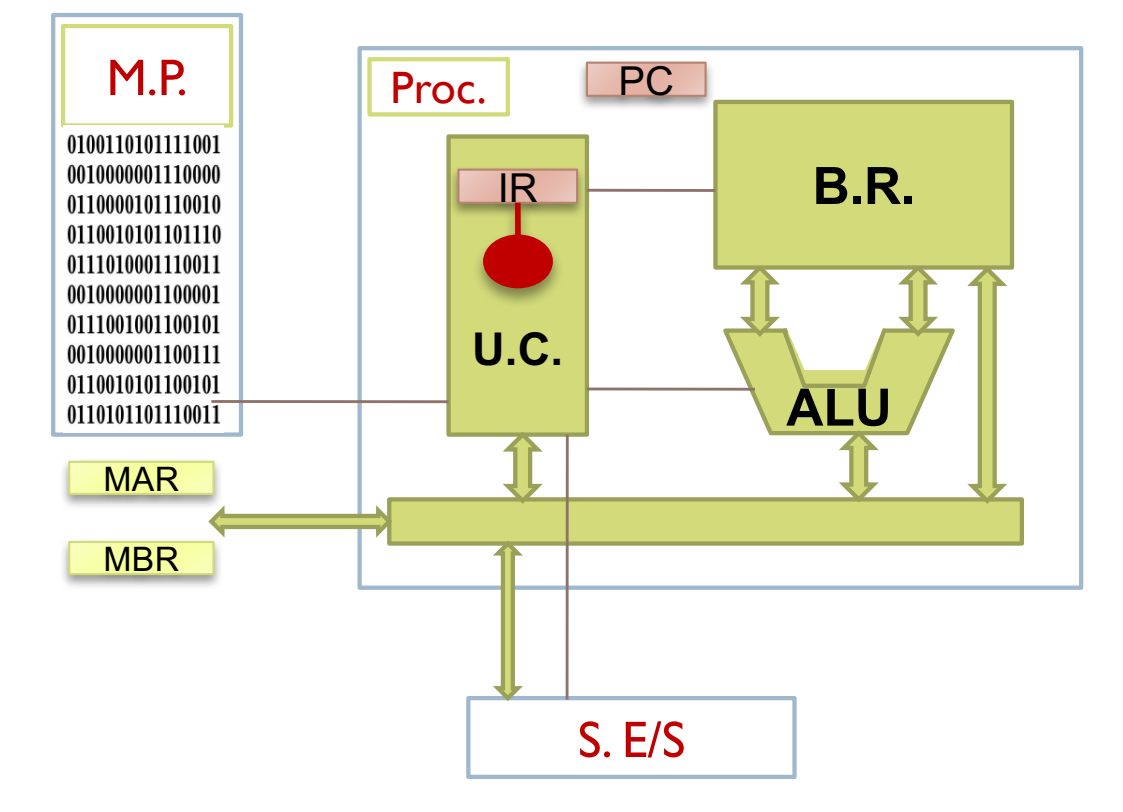

Decod.

- Leer de memoria principal la instrucción apuntada por el PC
- Incrementar el PC
- Decodificación

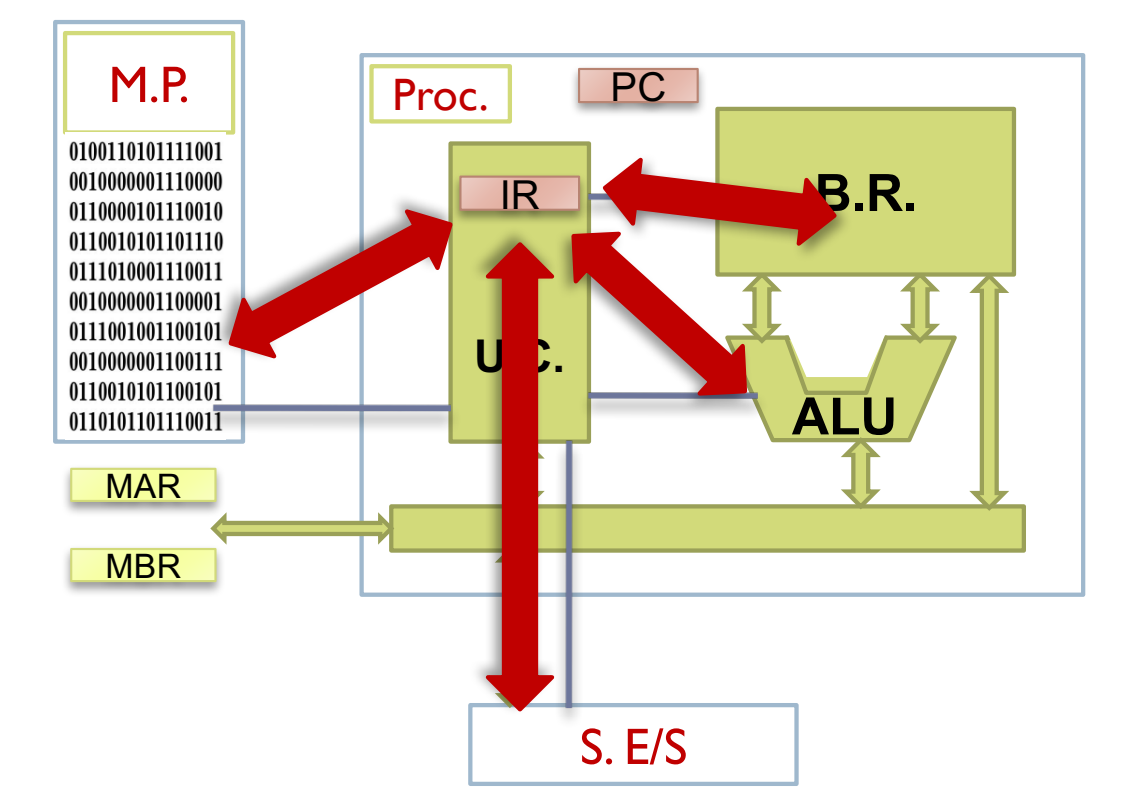

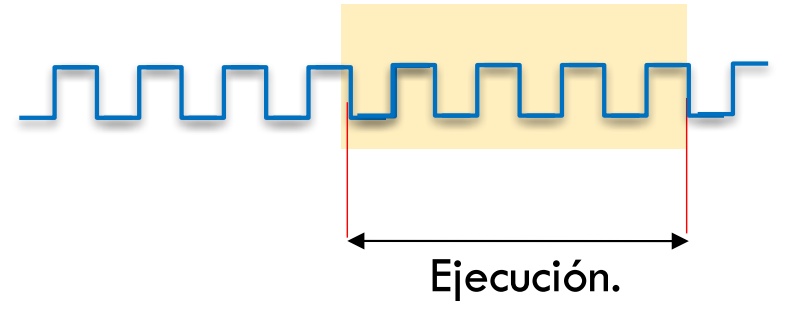

- Leer de memoria principal la instrucción apuntada por el PC
- Incrementar PC
- Decodificar instrucción
- Ejecución

## Otras funciones de la UC

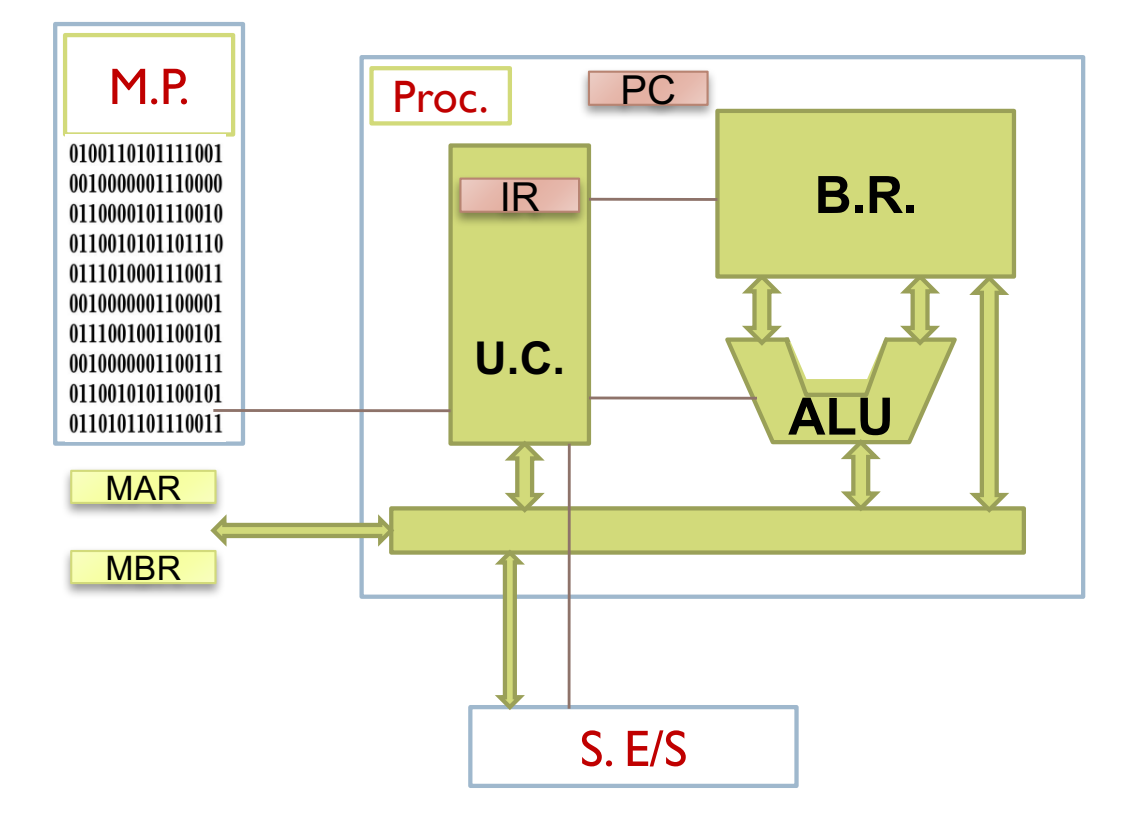

- Resolver situaciones anómalas
	- Instrucciones ilegales
	- Accesos a memoria ilegales
	- …
- Atender las interrupciones
- Controlar la comunicación con los periféricos

### Componentes del procesador

- } Banco de registros
- ▶ Unidad aritmético-lógica
- } Unidad de control
- } Memoria caché

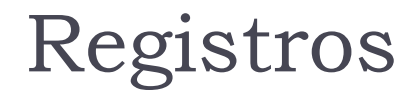

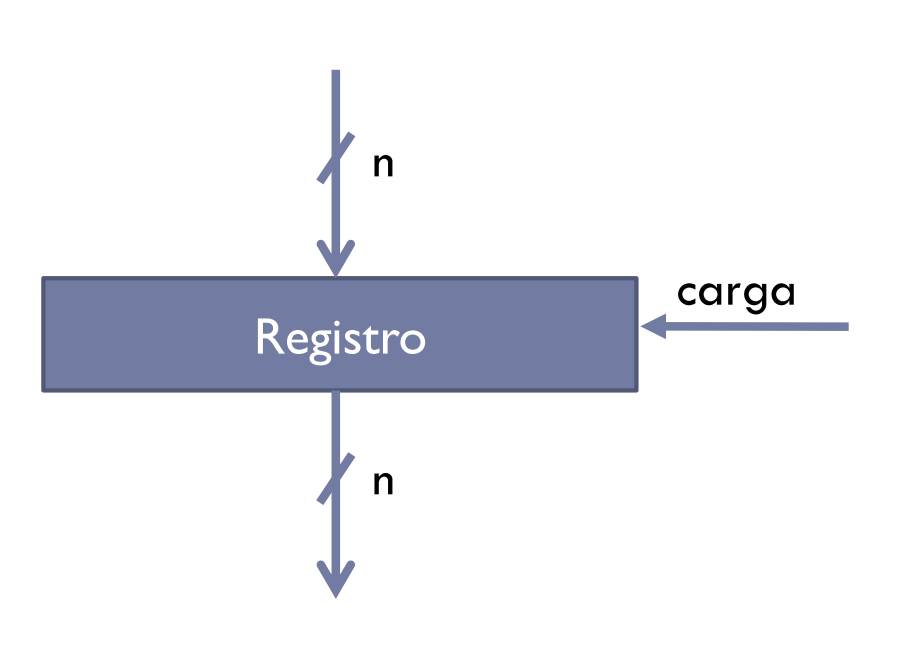

#### **Elemento que almacena un conjunto de bits**

#### **Puede existir otra señal para poner el registro a cero**

### Registros

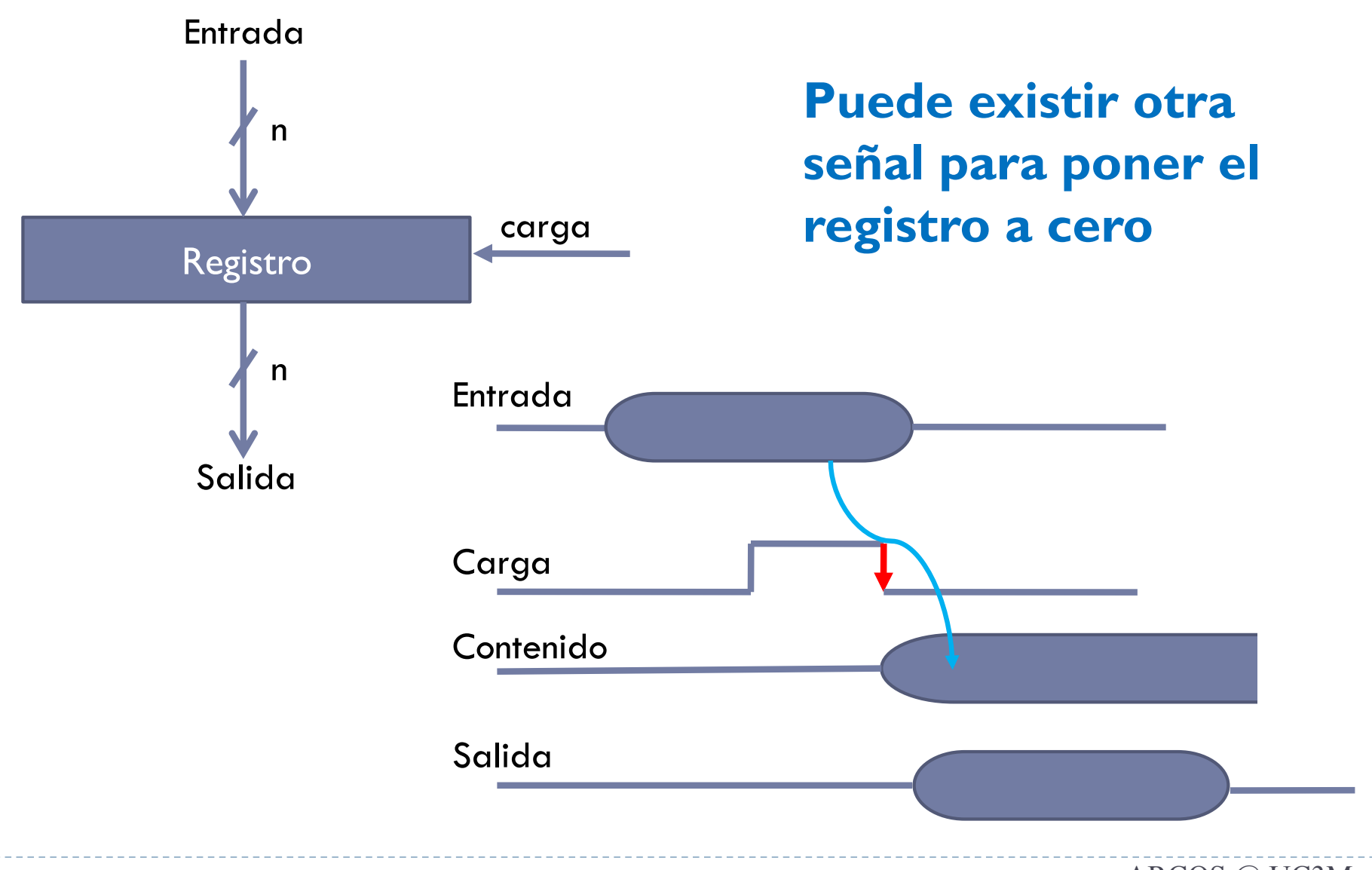

Félix García-Carballeira, Alejandro Calderón Mateos 13 ARCOS @ UC3M

# Tipos de registros

- } Visibles al programador
	- } En el MIPS: \$t0, \$t1, ….
- ▶ Registros no visibles
	- Registros temporales
- ▶ Registros de control y estado
	- } Contador de programa, PC (*program counter*)
	- } Registro de instrucción, IR (*instruction register*)
	- } Registro de direcciones de memoria, MAR (*memory address register*)
	- } Registro de datos de memoria, MBR (*memory buffer register*)
	- } Registro de estado, SR (*status register*)

### Banco de registros

- ▶ Agrupación de registros.
- } Típicamente un número de registros potencia de 2.
	- $\triangleright$  n registros  $\rightarrow$  log<sub>2</sub>n bits para seleccionar cada registro
	- $\triangleright$  k bits de selección  $\rightarrow$  2<sup>k</sup> registros
- } Elemento fundamental de almacenamiento.
	- **Acceso muy rápido.**

### Banco de registros

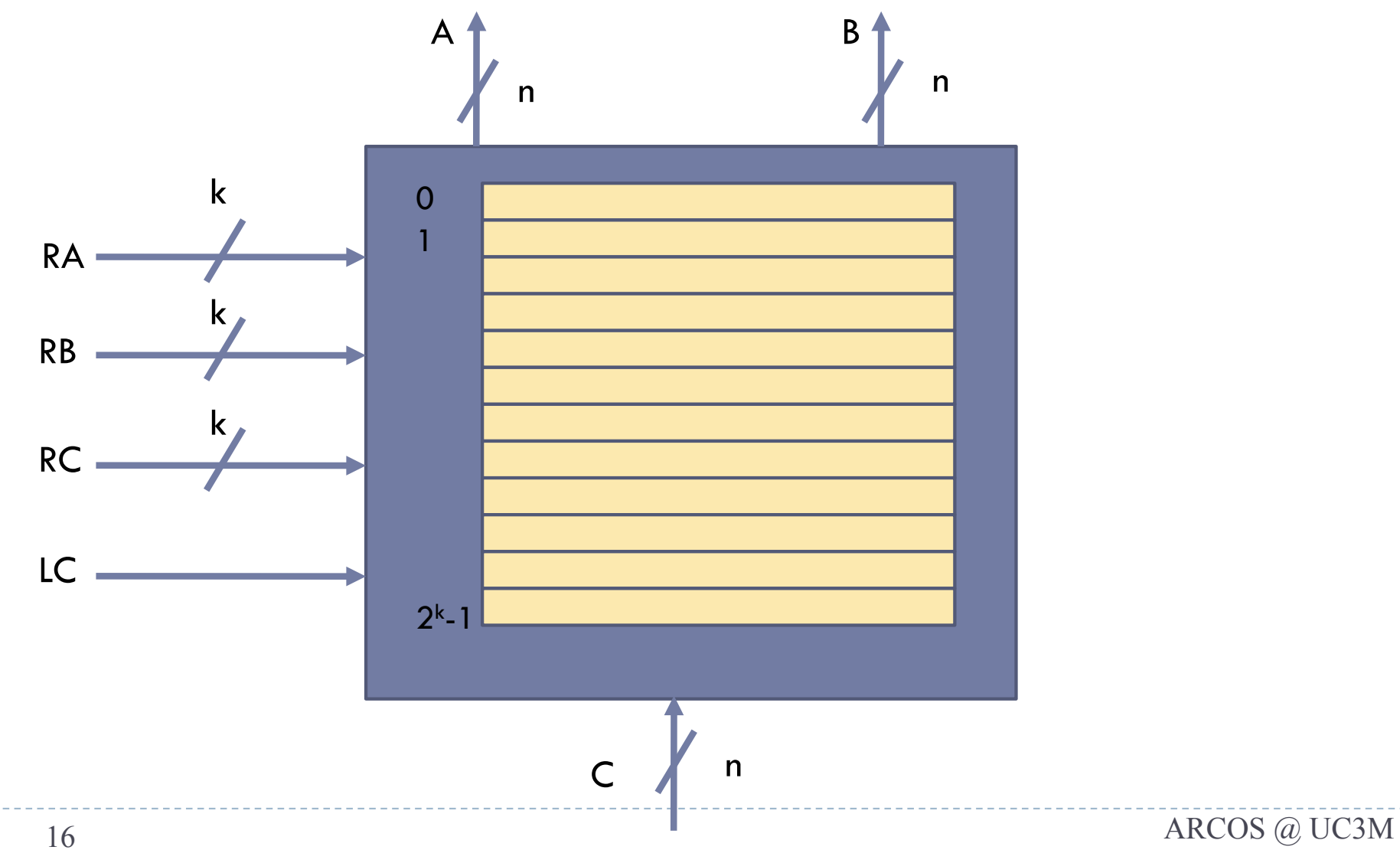

Félix García-Carballeira, Alejandro Calderón Mateos

### Banco de registros

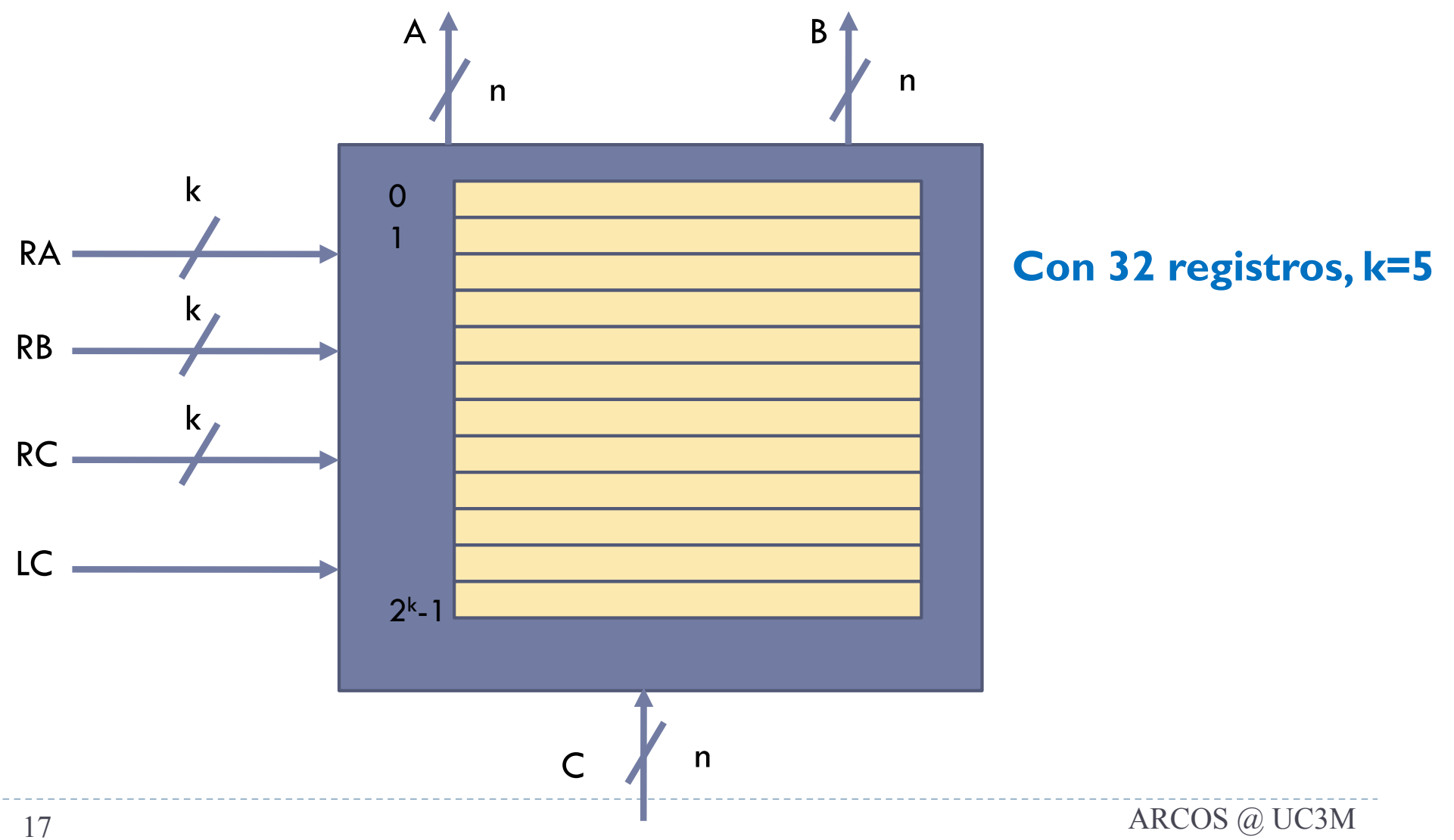

#### Banco de registros  $A \uparrow$  B k k k 0 1  $2^k - 1$ RB RC LC RA n y<sup>n</sup> ¿Qué valor tiene que tener RA para sacar por A el contenido del registro 14?  $C \nparallel n$ 18 ARCOS @ UC3M

## Esquema para lectura

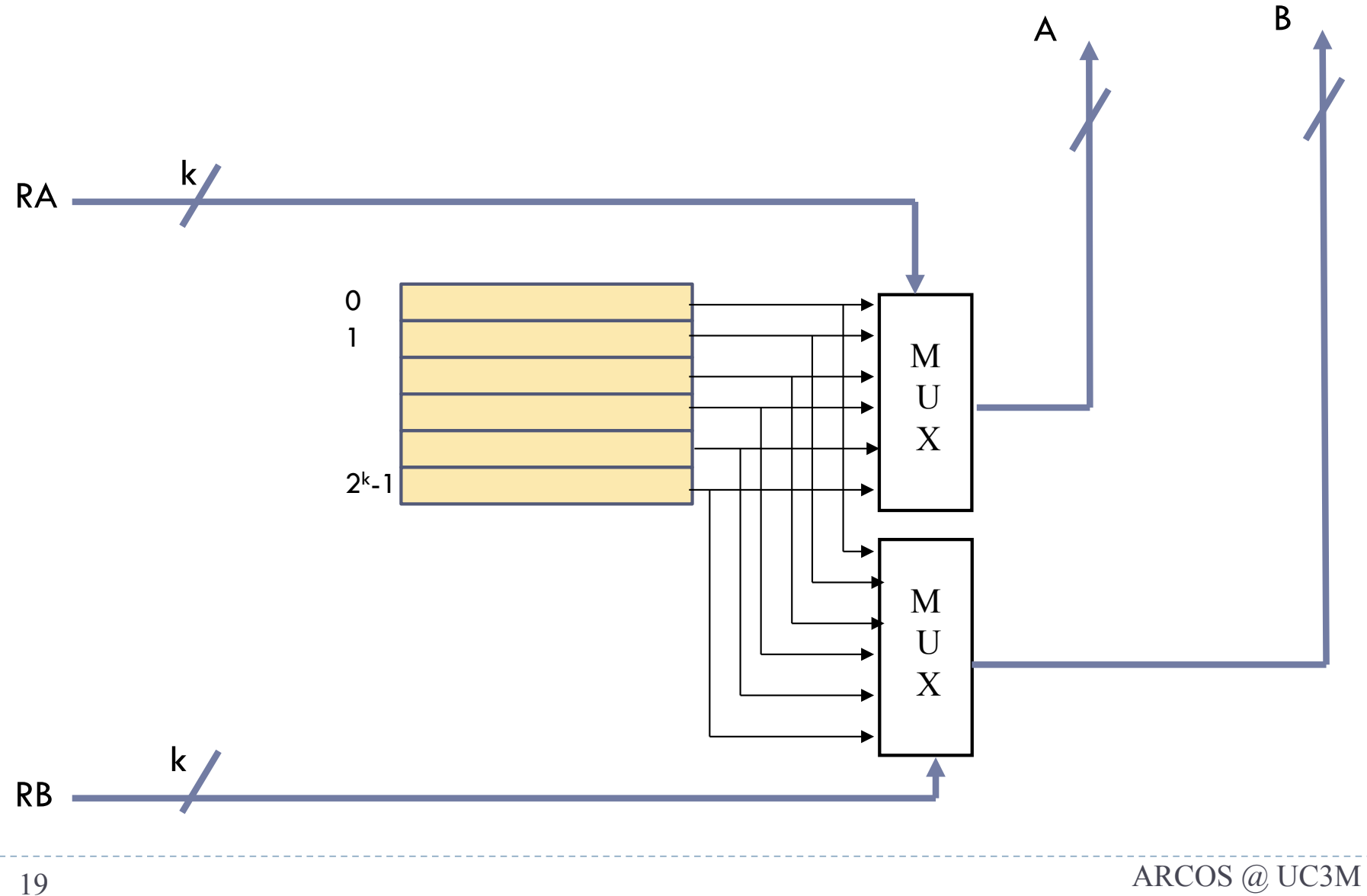

Félix García-Carballeira, Alejandro Calderón Mateos

### Unidad aritmético lógica

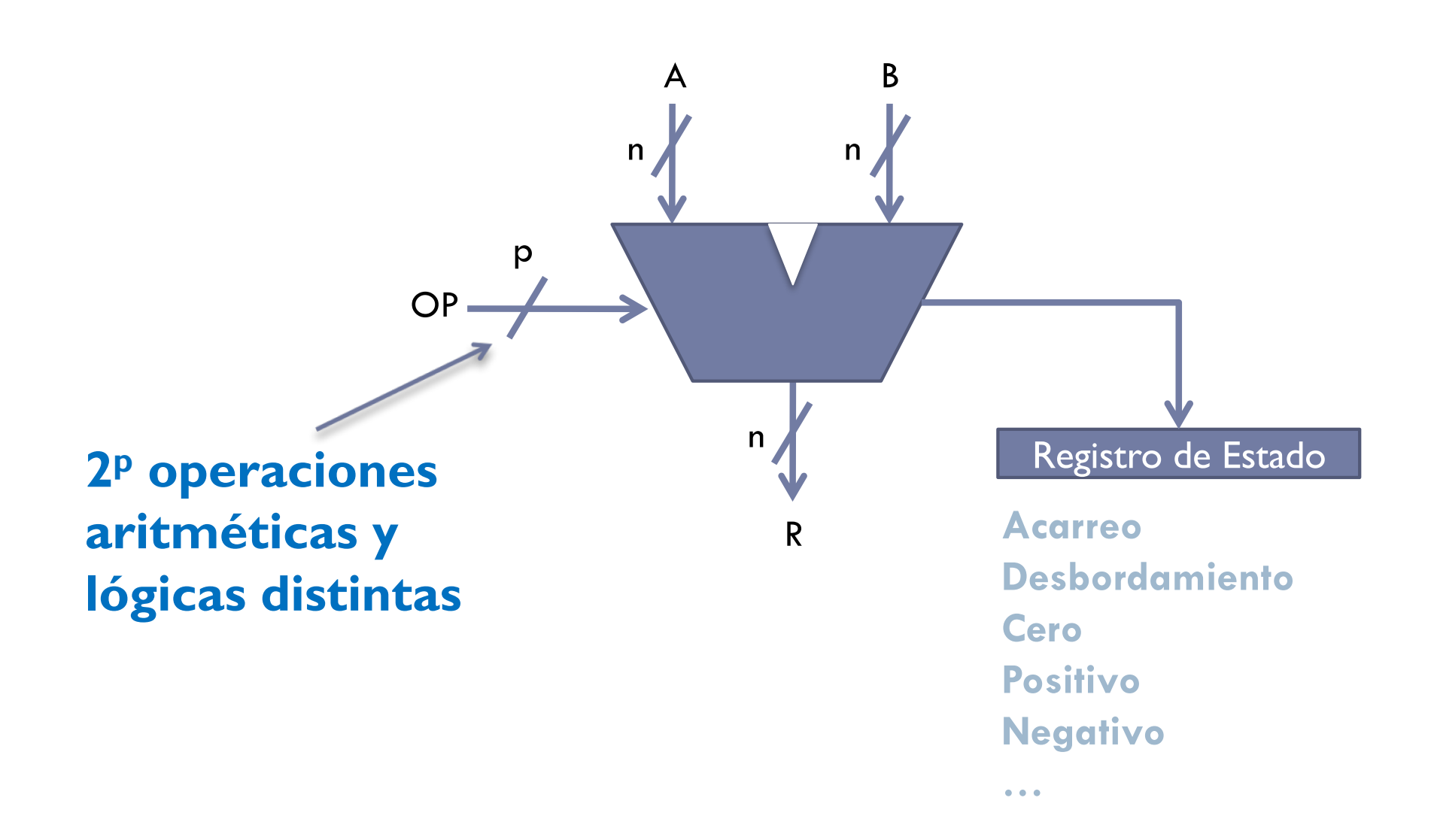

### Acceso a la memoria

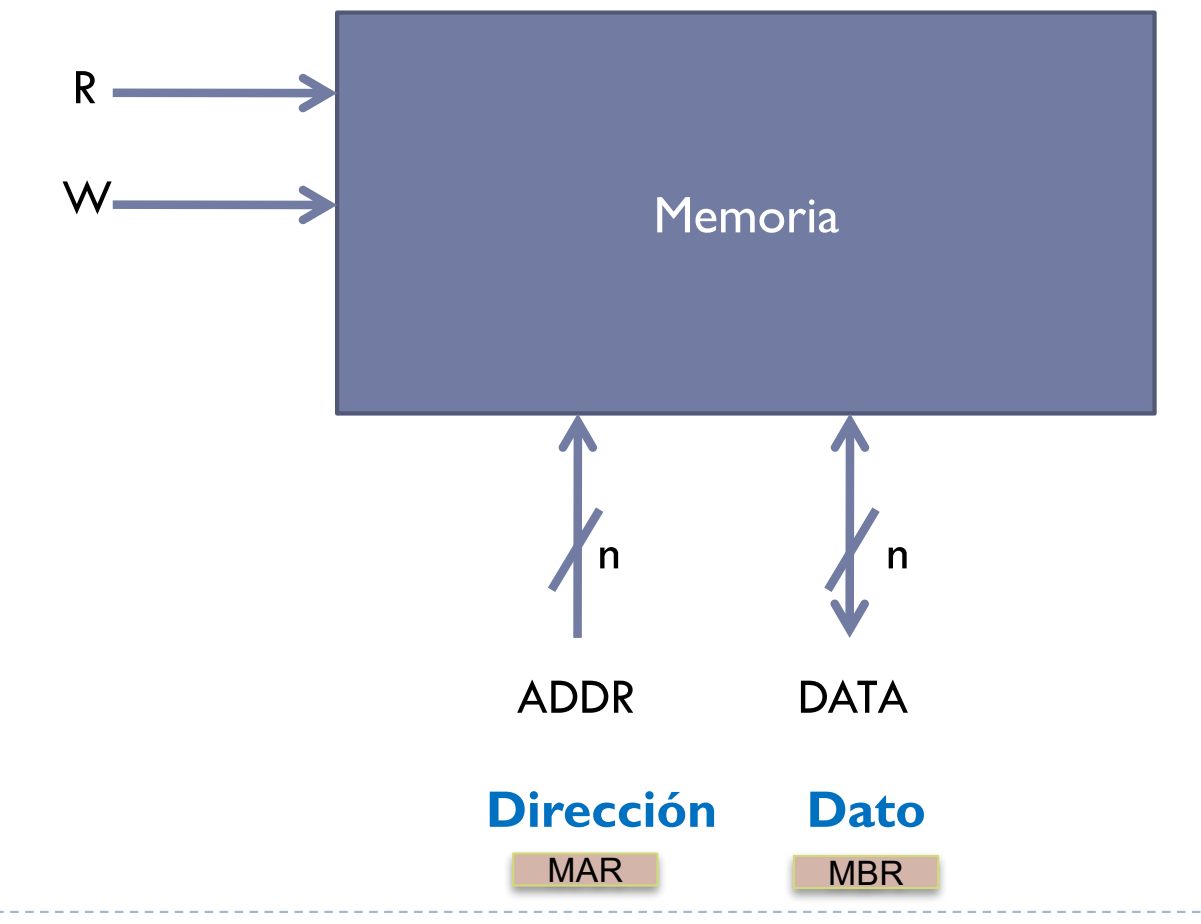

Félix García-Carballeira, Alejandro Calderón Mateos 21 ARCOS @ UC3M

### Unidad de control

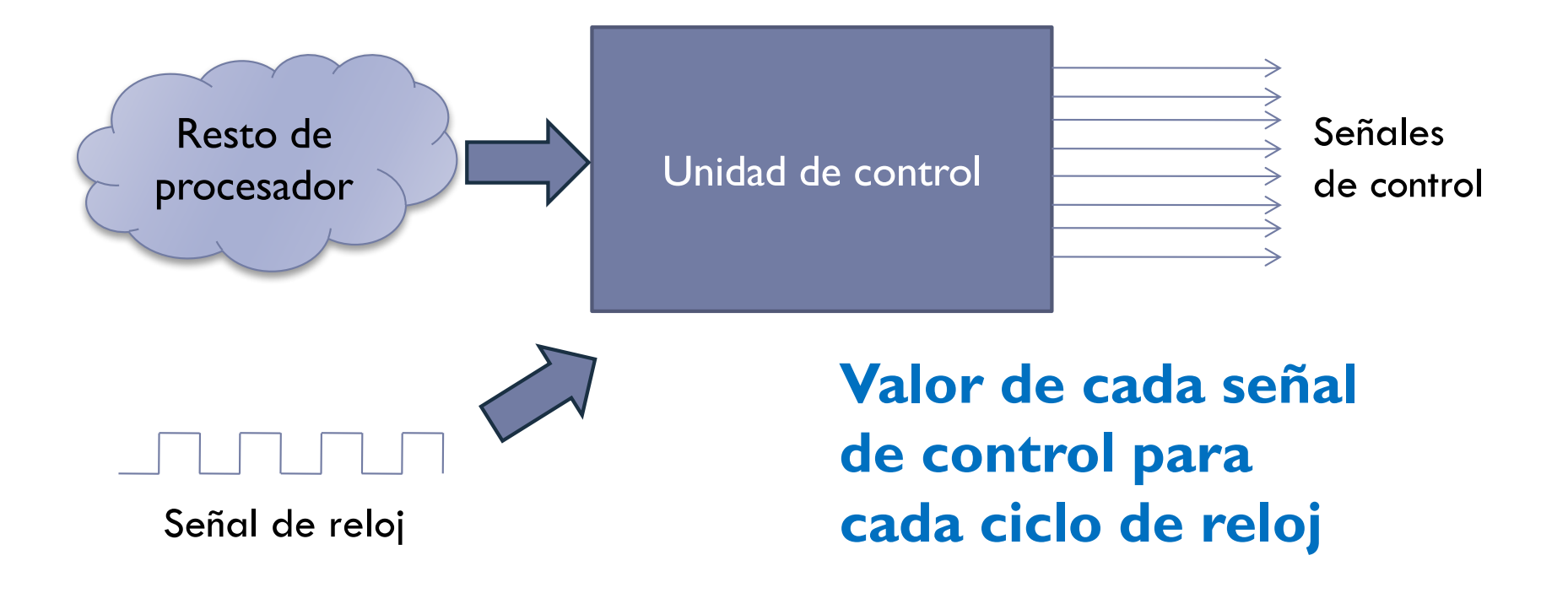

### Conexión de registros a un bus

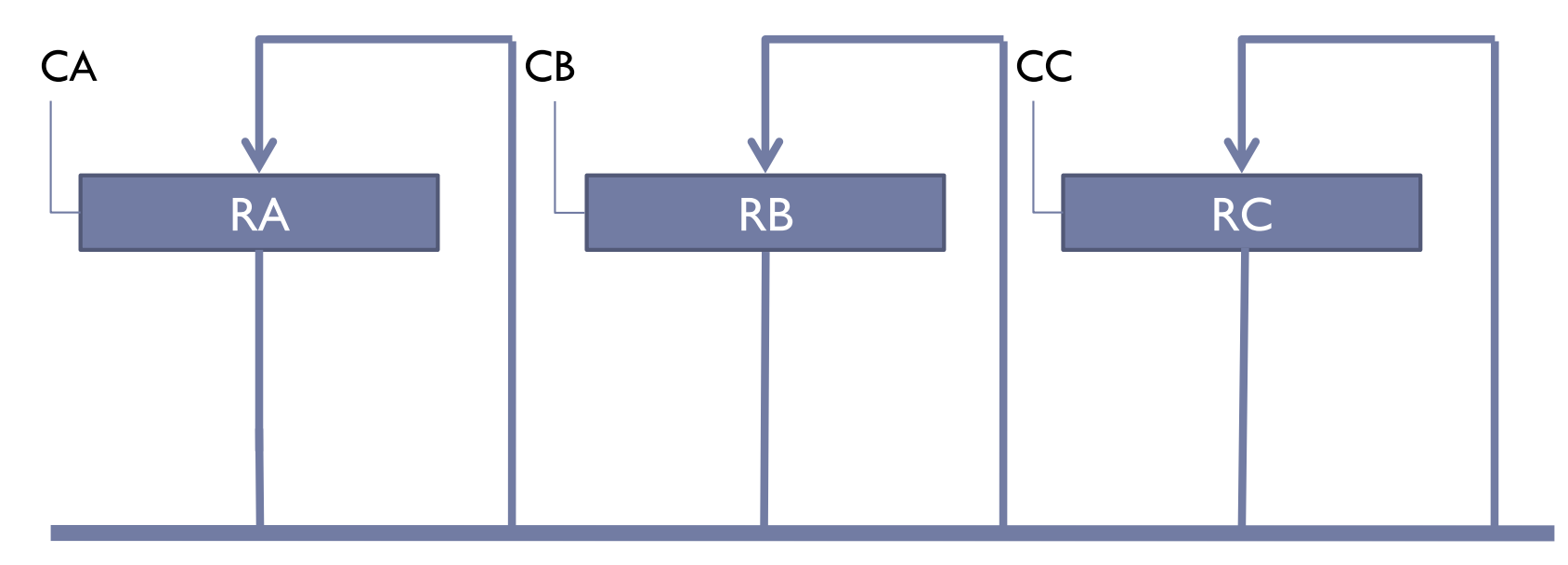

Bus BUS: elemento que permite Transmitir varios bits entre Elementos de almacenamiento

### Conexión de registros a un bus

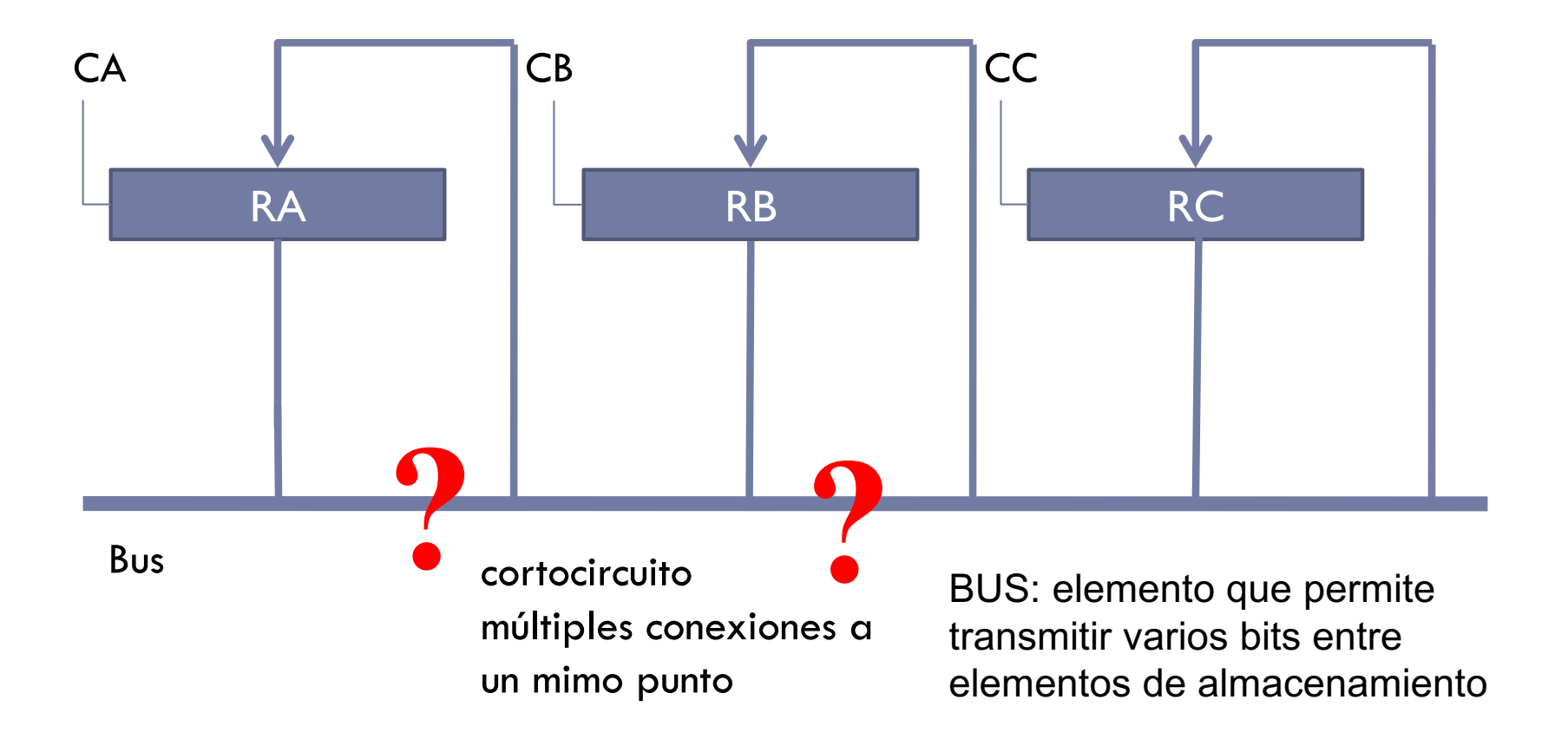

### Búfer triestado

- } Tipo especial de puerta lógica que puede poner su salida en alta impedancia (Z)
- } Útil para permitir múltiples conexiones a un mismo punto

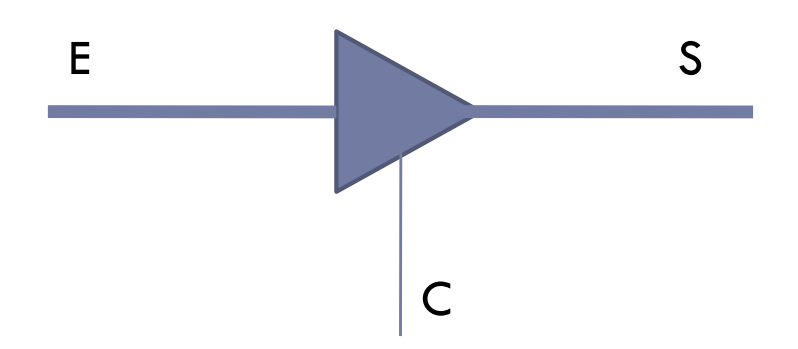

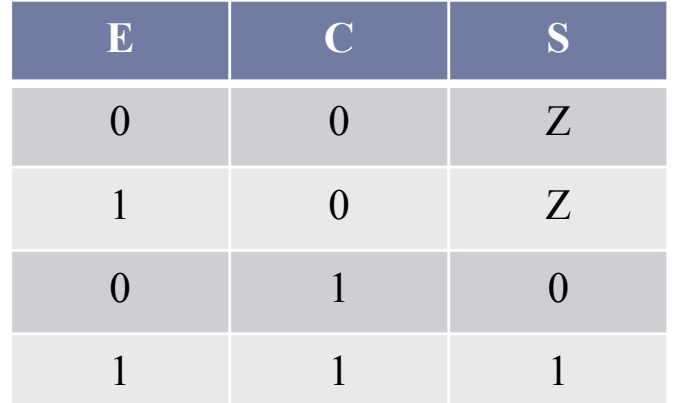

#### Acceso a un bus

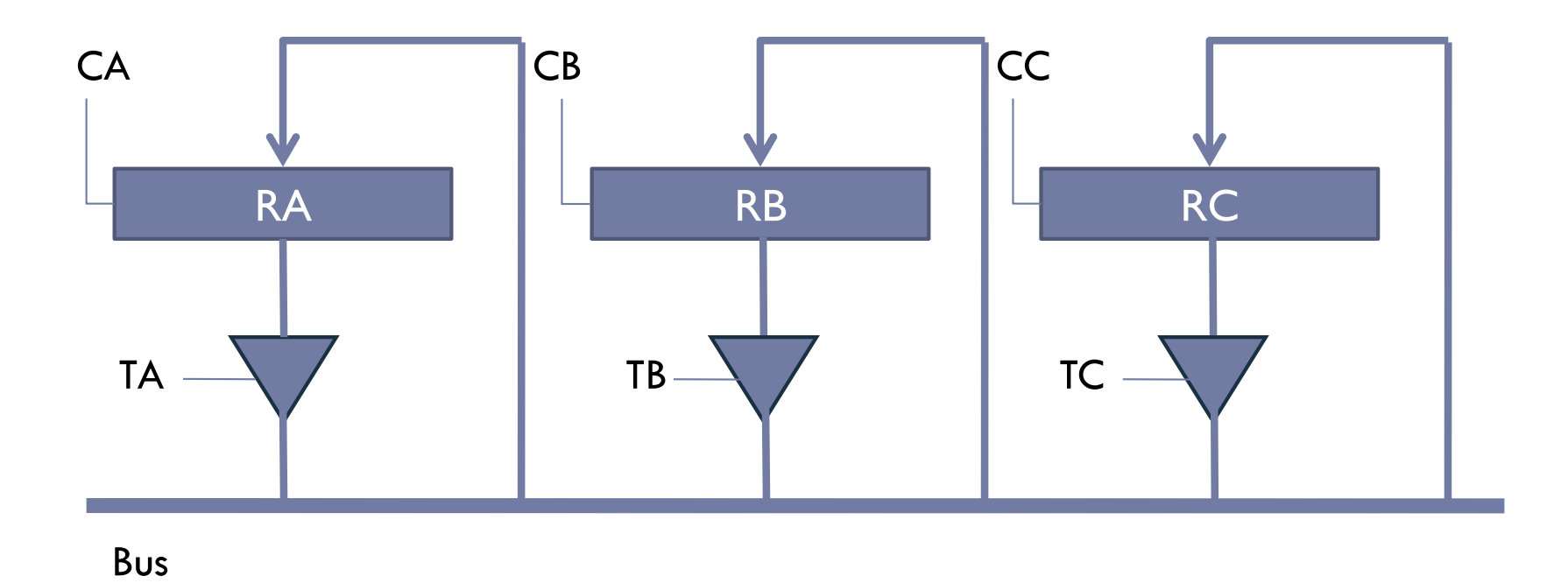

#### Acceso a un bus

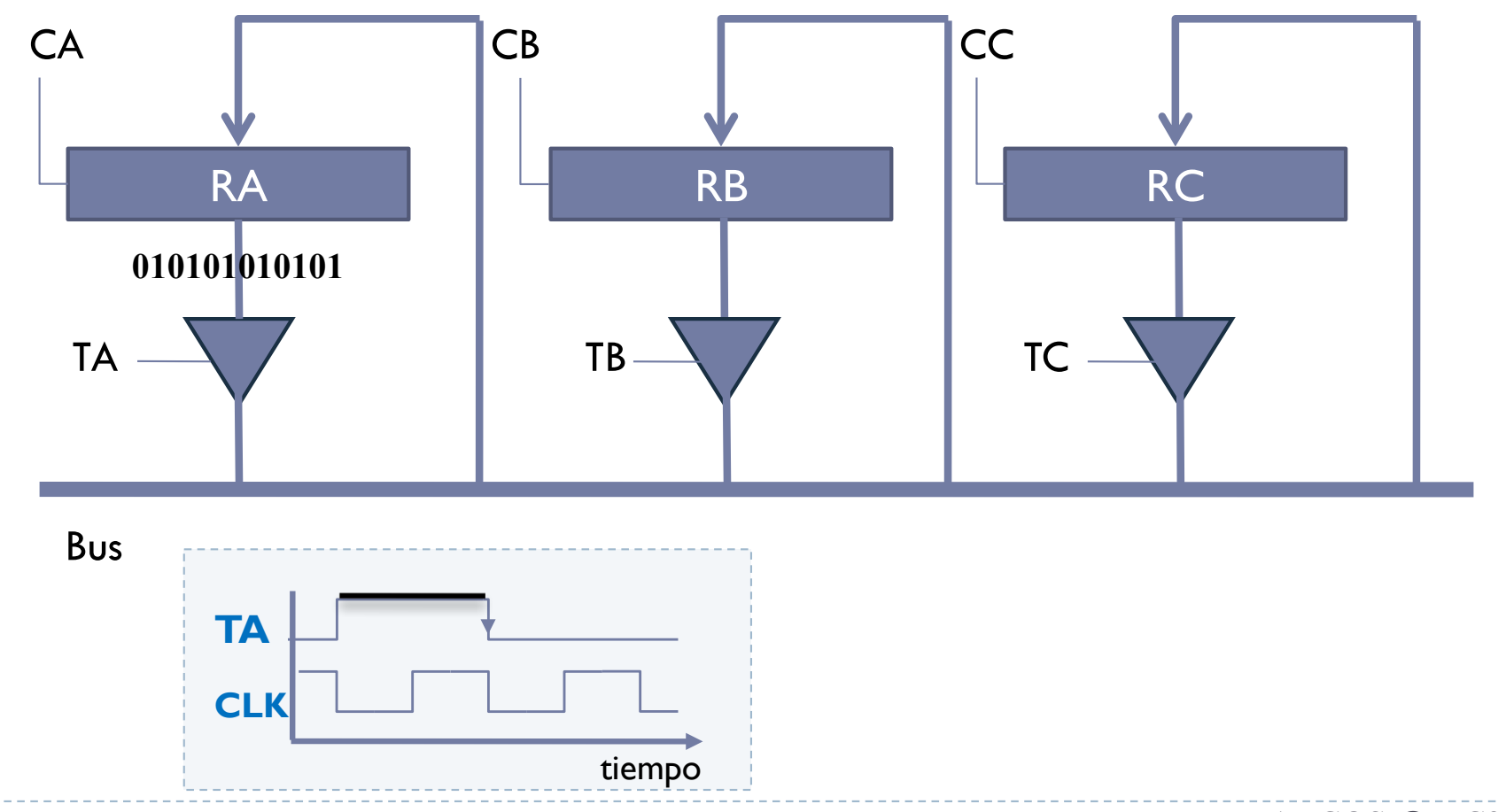

Félix García-Carballeira, Alejandro Calderón Mateos 27 ARCOS @ UC3M

#### Acceso a un bus

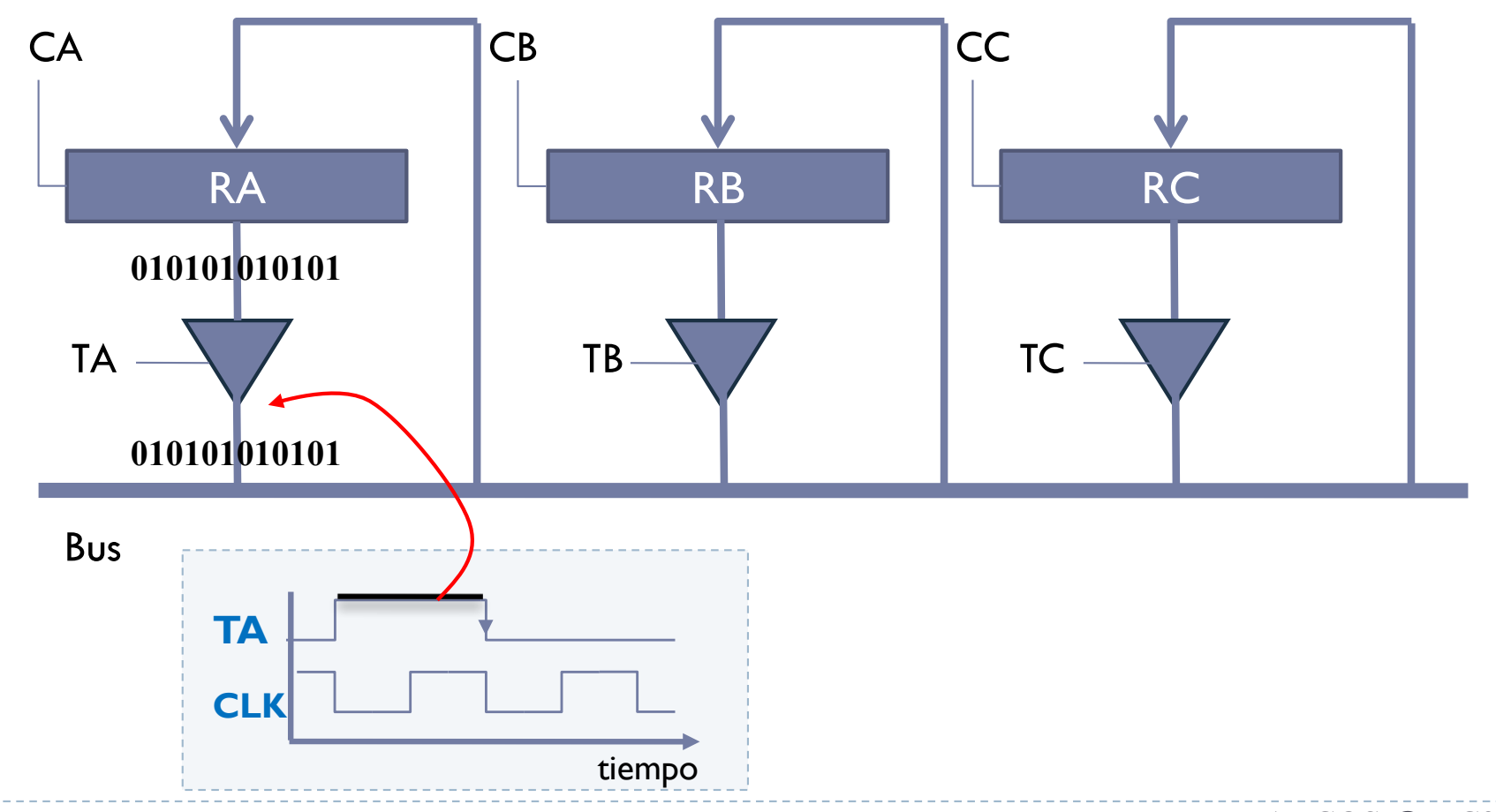

Félix García-Carballeira, Alejandro Calderón Mateos 28 ARCOS @ UC3M

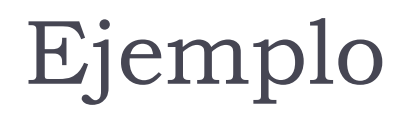

} ¿Qué señales de control hay que activar para cargar el contenido de RA en RB?

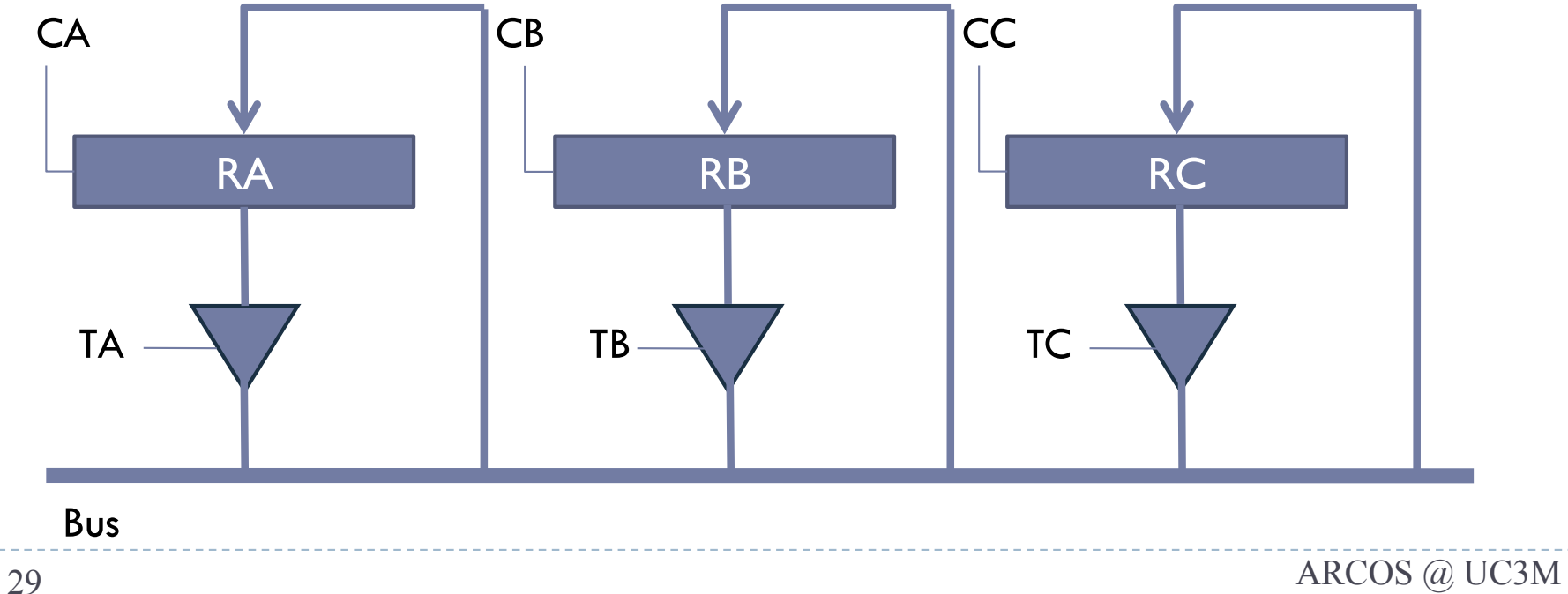

### Camino de datos ( $RB \leftarrow RA$ )

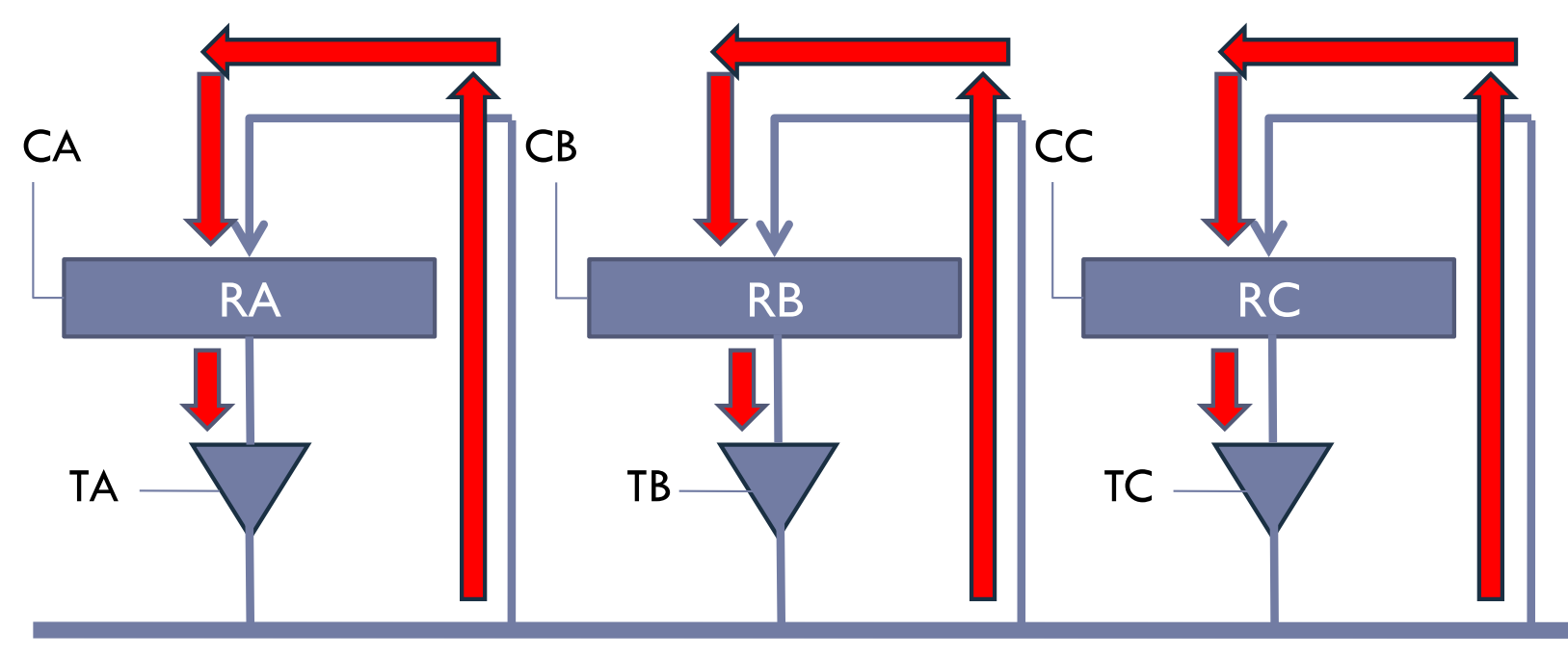

Bus

#### **Situación con todas las señales desactivadas**

### Camino de datos ( $RB \leftarrow RA$ )

#### IMPORTANTE

No se puede activar dos o más triestados al mismo bus y al mismo tiempo

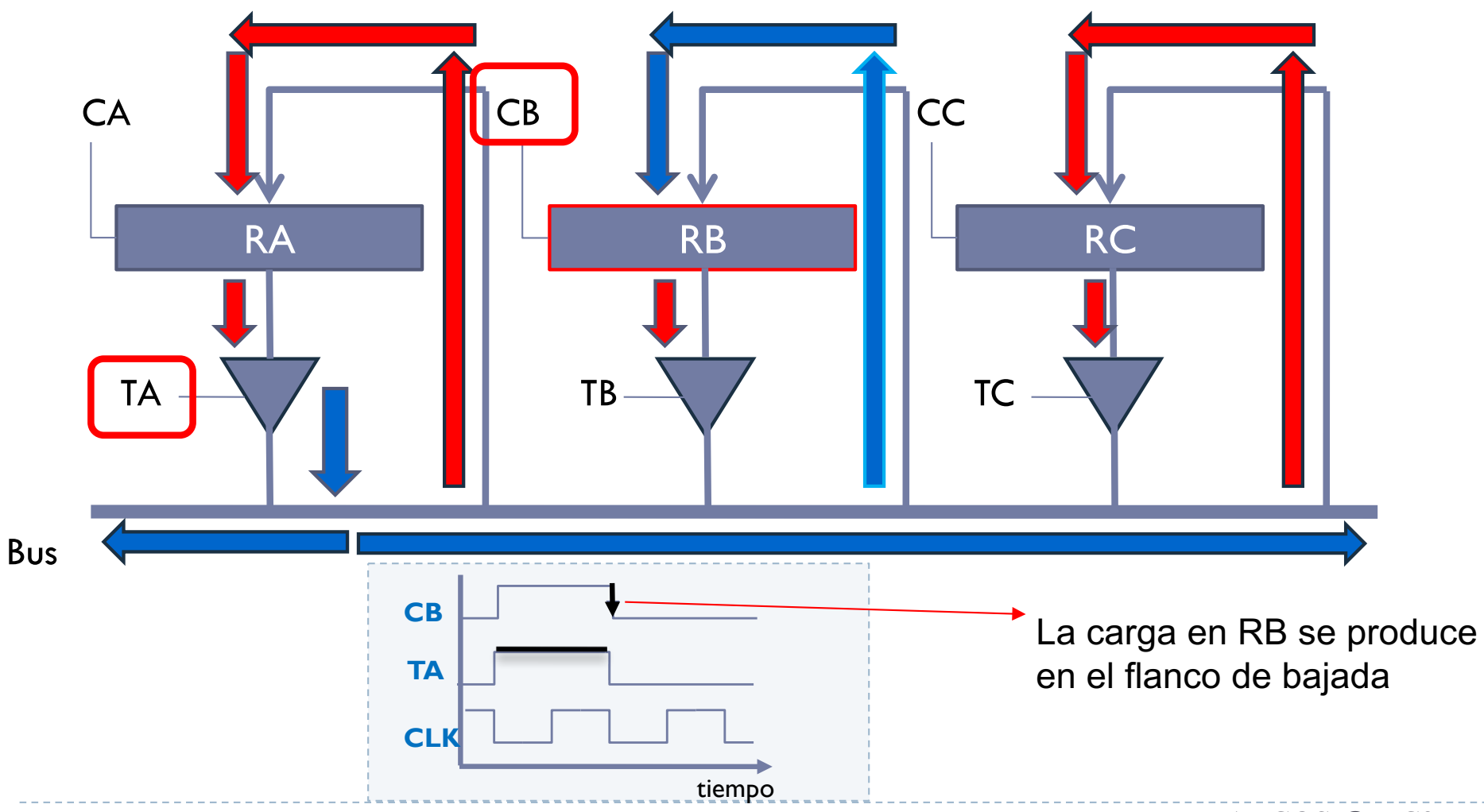

# Lenguaje nivel RT

- } Lenguaje de nivel de transferencia de registros.
	- $\triangleright$  Registro1  $\leftarrow$  Registro2

} Especifica lo que ocurre en el computador mediante transferencias de datos entre registros.

Operaciones elementales

} Operaciones de transferencia  $\rightarrow$  MAR  $\leftarrow$  PC

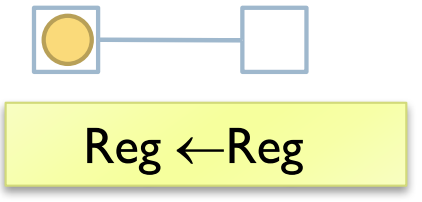

▶ Operaciones de proceso  $\triangleright$  RI  $\leftarrow$  R2 + RT2

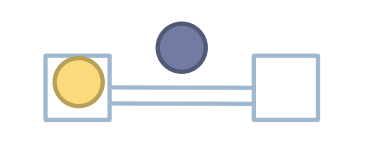

 $Reg \leftarrow \varphi(Reg, Reg)$ 

▶ Lenguaje RT

- } Lenguaje de nivel de transferencia de registros.
- } Especifica lo que ocurre en el computador mediante transferencias de datos entre registros.

# Ejemplo de operación elemental de transferencia

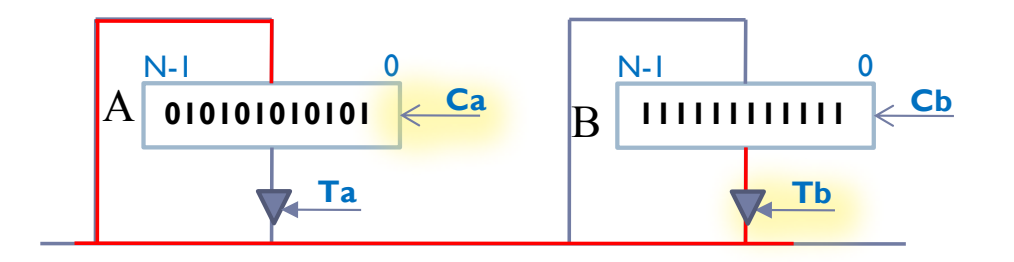

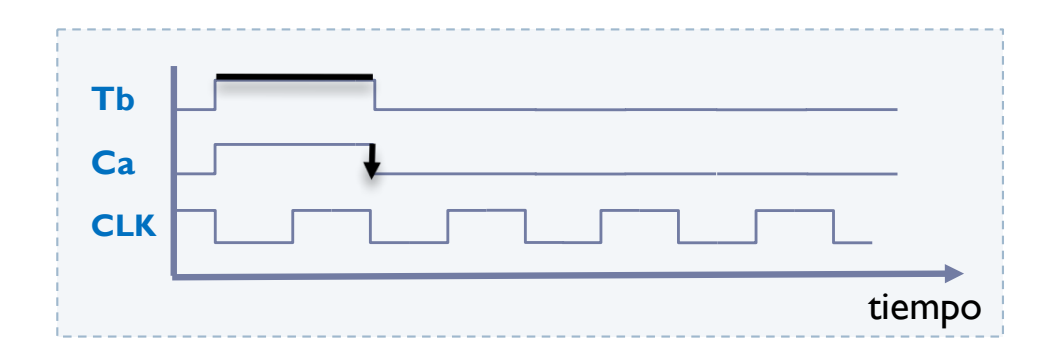

- } **Operación elemental**  de **transferencia**:
	- Elemento de almacenamiento origen
	- Elemento de almacenamiento destino
	- Se establece un camino

 $\overline{\mathsf{xx}}$ :  $A \leftarrow B$  $[Tb, Ca]$ 

#### **IMPORTANTE**

- Establecer el camino entre origen y destino en un mismo ciclo
- } En un mismo ciclo NO:
- tiempo **de la contravesar un registro de la contravesar un registro** tiempo

# Ejemplo de operación elemental de procesamiento

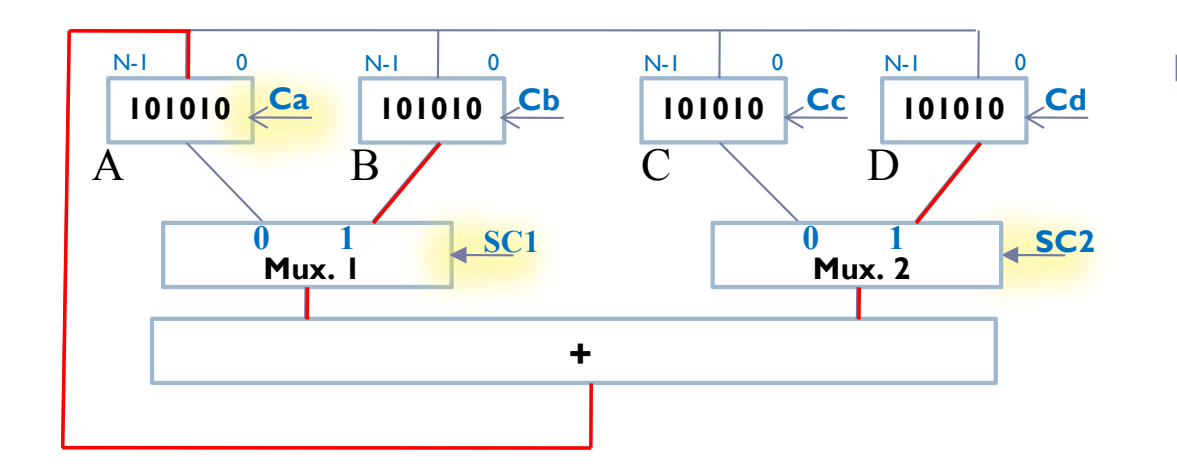

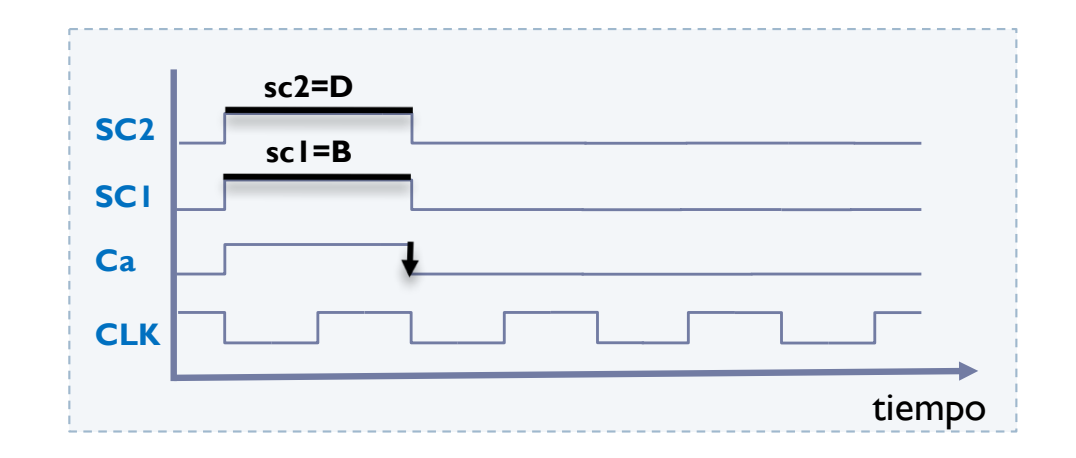

#### } **Operación elemental**  de **procesamiento**:

- Elemento(s) de origen
- Elemento destino
- Operación de transformación en el camino

 $\forall y$ :  $A \leftarrow B + D$  [SC1=b,SC2=d, Ca]

#### **IMPORTANTE**

- Establecer el camino entre origen y destino en un mismo ciclo
- **▶ En un mismo ciclo NO se puede** atravesar un registro

# Estructura de un computador elemental Simulador WepSIM

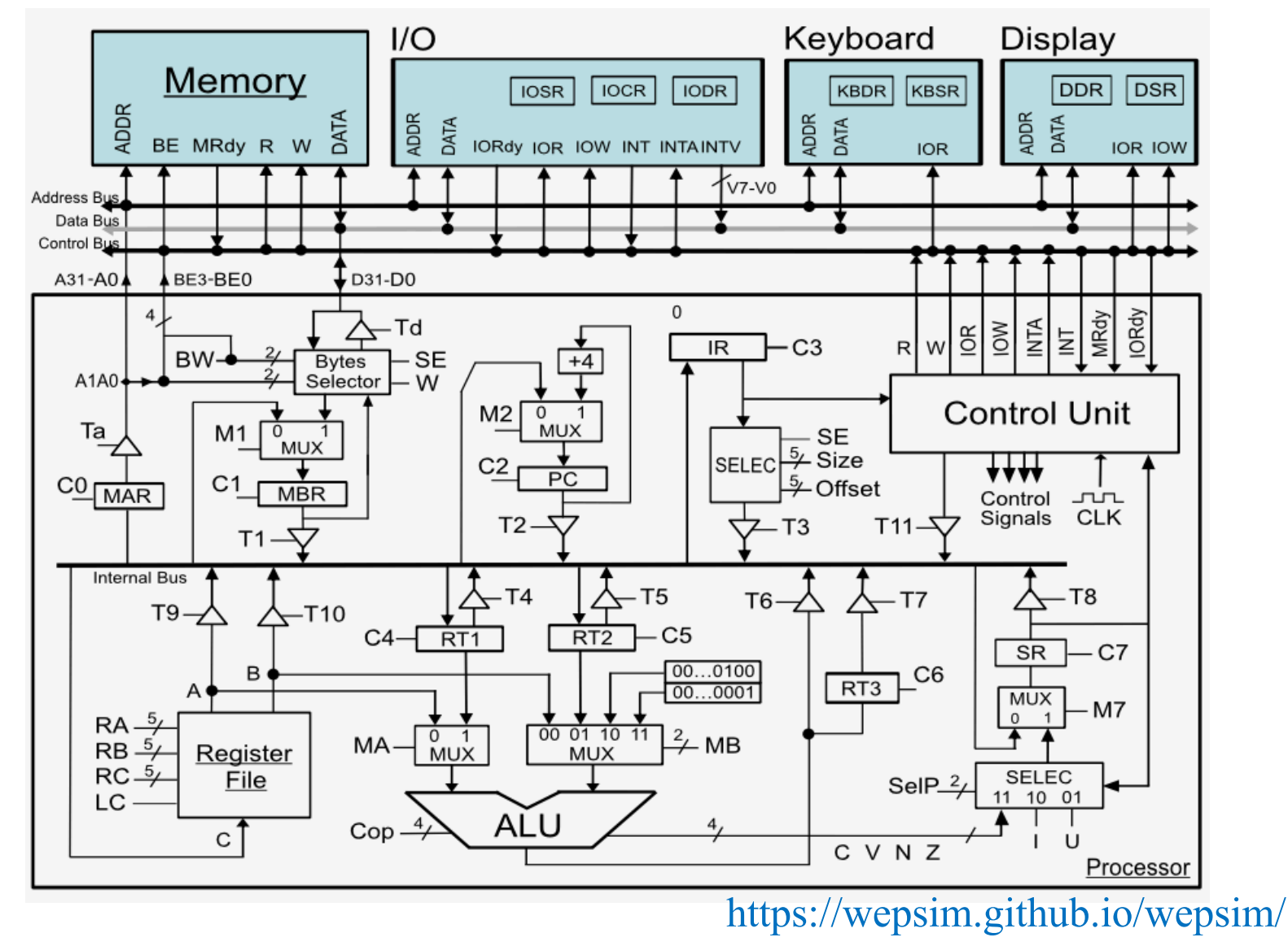

Félix García-Carballeira, Alejandro Calderón Mateos 36 ARCOS @ UC3M
#### Características

- ▶ Computador de 32 bits
- ▶ La memoria se direcciona por por bytes
	- } Un ciclo para las operaciones de lectura y escritura
- ▶ Banco de 32 registros visibles
	- ▶ RO..R31
	- } Asumir como en el MIPS:
		- $\triangleright$  R0 = 0 y SP = R29
- ▶ Registros no visibles al usuario
	- ▶ RT1, RT2, RT3: no visibles
- ▶ Otros registros de control y estado
	- } MAR, MBR, PC, SR, IR
- ▶ Simulador WepSIM
	- } https://wepsim.github.io/wepsim/

# Estructura de un computador elemental

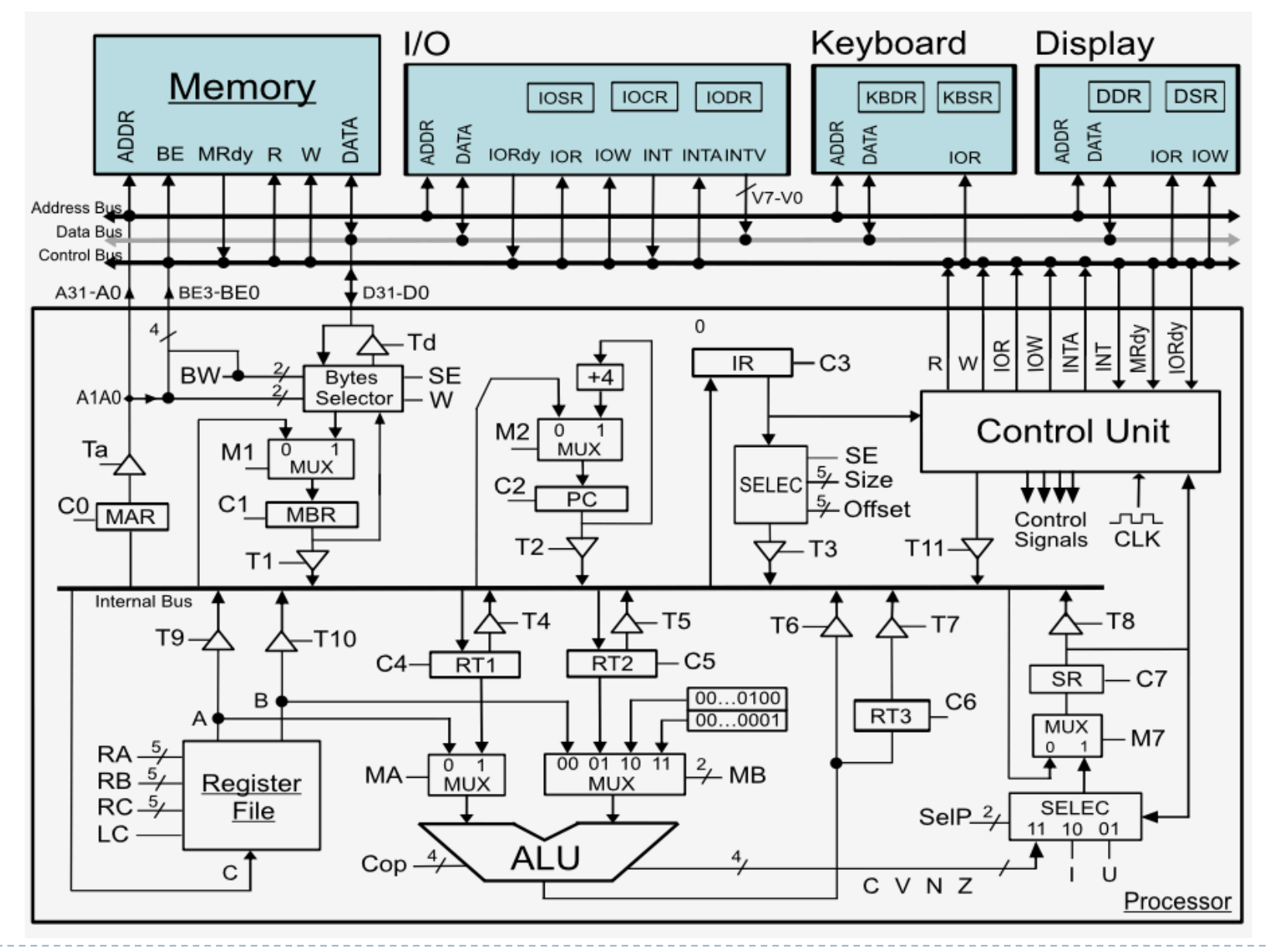

Félix García-Carballeira, Alejandro Calderón Mateos 38 ARCOS @ UC3M

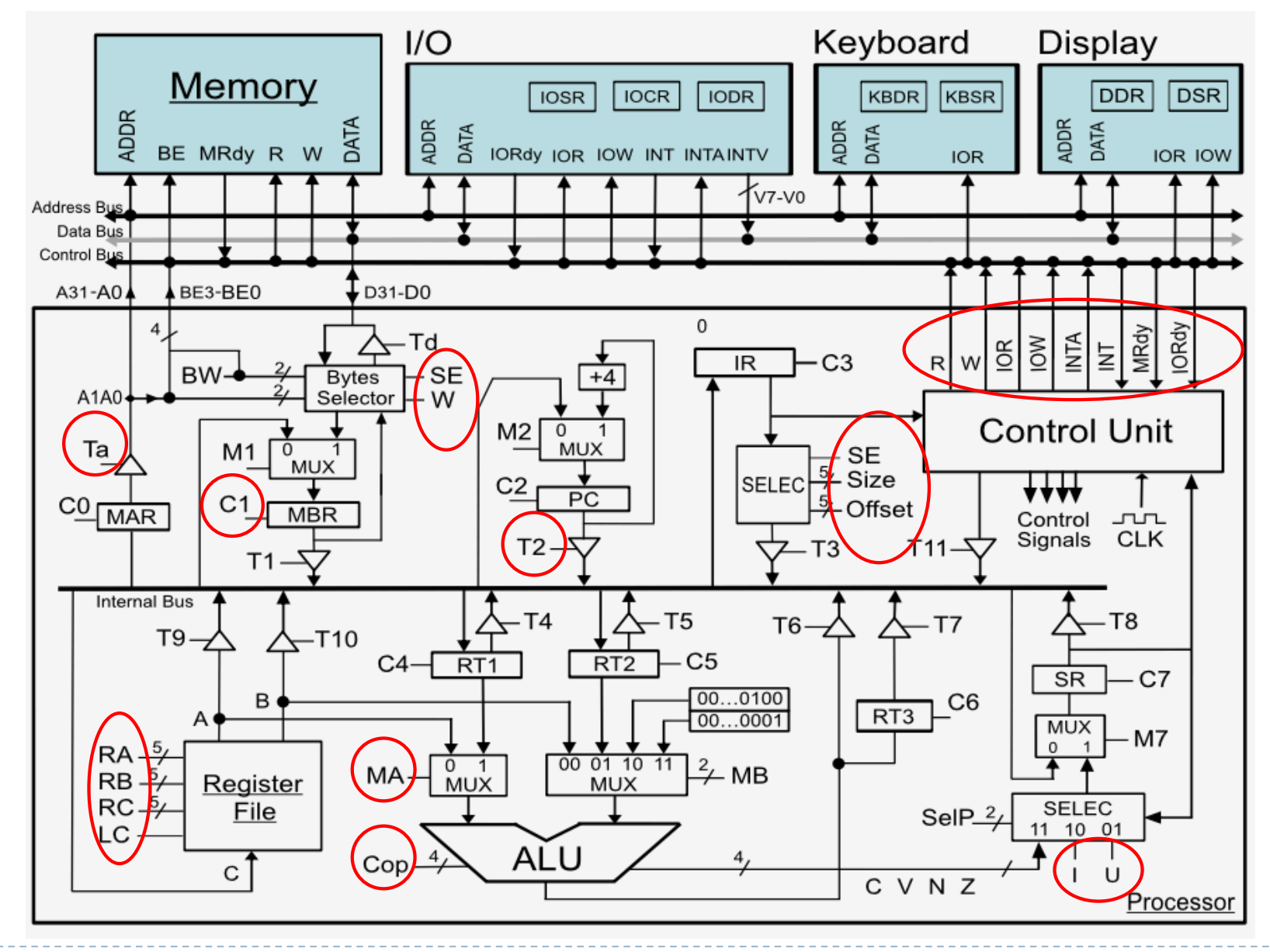

Félix García-Carballeira, Alejandro Calderón Mateos 39 ARCOS @ UC3M

- } Señales de acceso a memoria
- ▶ Señales de carga en registros
- } Señales de control de las puertas triestado
- } Señales de selección de los MUX
- ▶ Señales de control del banco de registros (RA, RB, RC y LC)
- } Otras señales de selección

#### **Nomenclatura:**

- Ry: Selección de registros del banco de registros
- Mx: Selección en multiplexor
- Tx: Señal de activación triestado
- Cx: Señal de carga de registro

# Registros

- ▶ Registros del banco de registros
- } Registros de control y estado:
	- ▶ PC: contador de programa
	- **R: registro de instrucción**
	- ▶ SP: puntero de pila (en el banco de registros)
	- } MAR: registro de direcciones de memoria
	- ▶ MBR: registro de datos de memoria
	- ▶ SR: registro de estado
- ▶ Registros no visibles al usuario: RT1, RT2, RT3.

# Estructura de un computador elemental

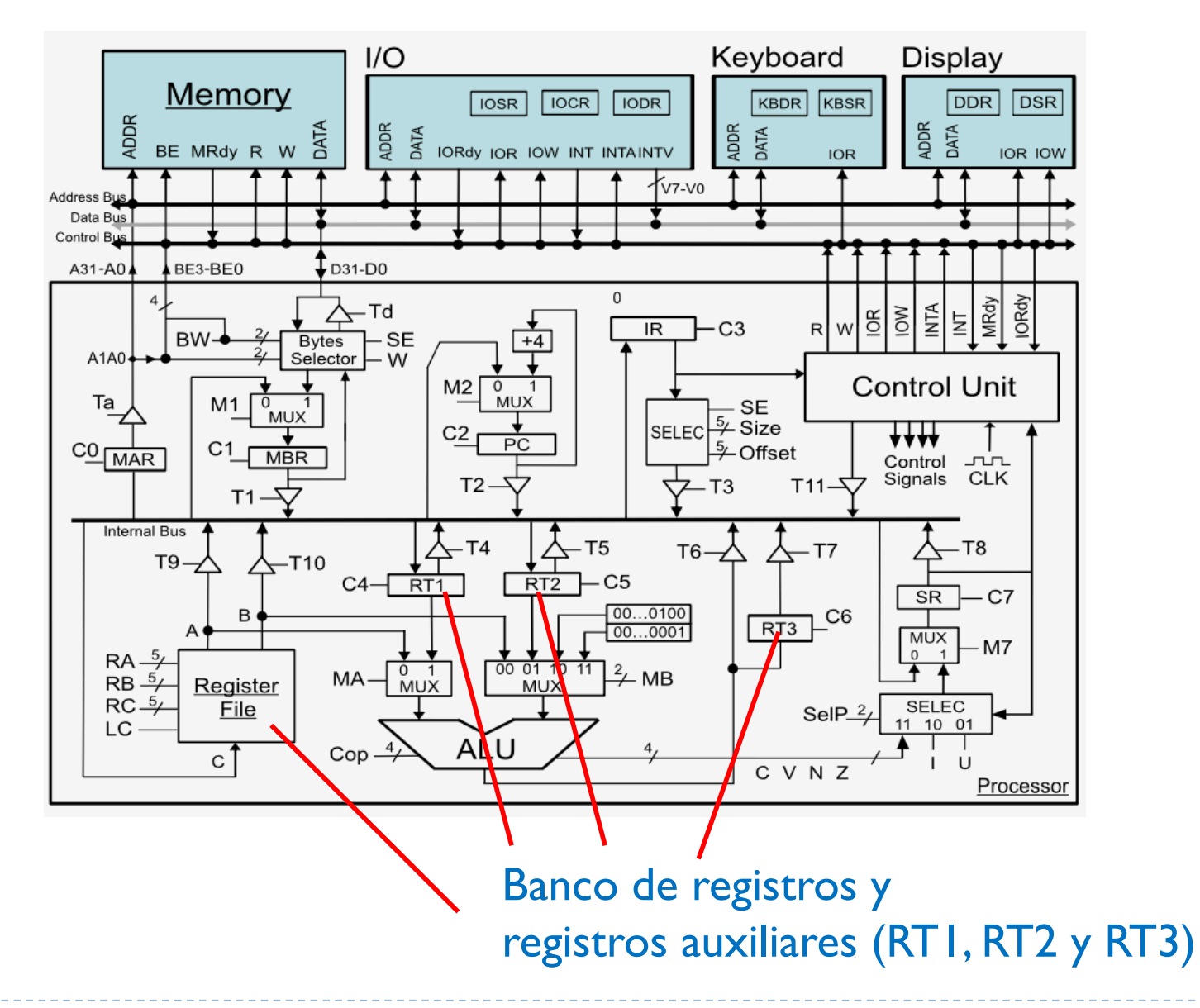

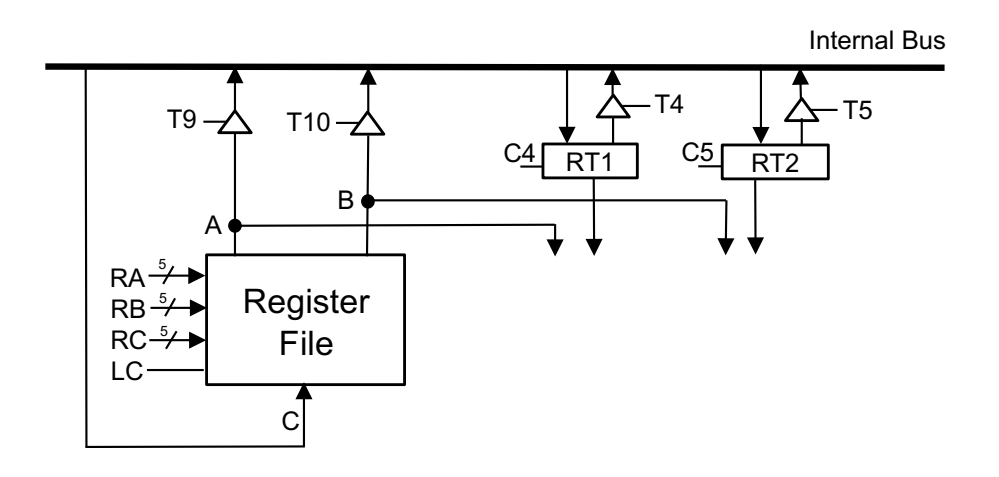

#### **Nomenclatura:**

- Ry -> Identificador de registro para el punto y
- Mx -> Selección en multiplexor
- Tx -> Señal de activación triestado
- Cx -> Señal de carga de registro

#### } **Banco de registros y registros RT1 y RT2**

- RA salida de registro RA a A
- ▶ RB salida de registro RB a B
- ▶ RC salida de registro RC a E
- LC activa la escritura para RC
- $|$  T9 copia de A al bus interno
- } T10 copia de B al bus interno
- $C4$  del bus interno al RT1
- } T4 salida de RT1 al bus interno
- $C5$  del bus interno al RT2
- } T5 salida de RT2 al bus interno

# Uso del banco de registros

} Señales de control a activar en un ciclo para la operación elemental  $RI \leftarrow R2$ , donde RI es el registro I y R2 el registro 2 del Banco de registros: **Internal Bus** 

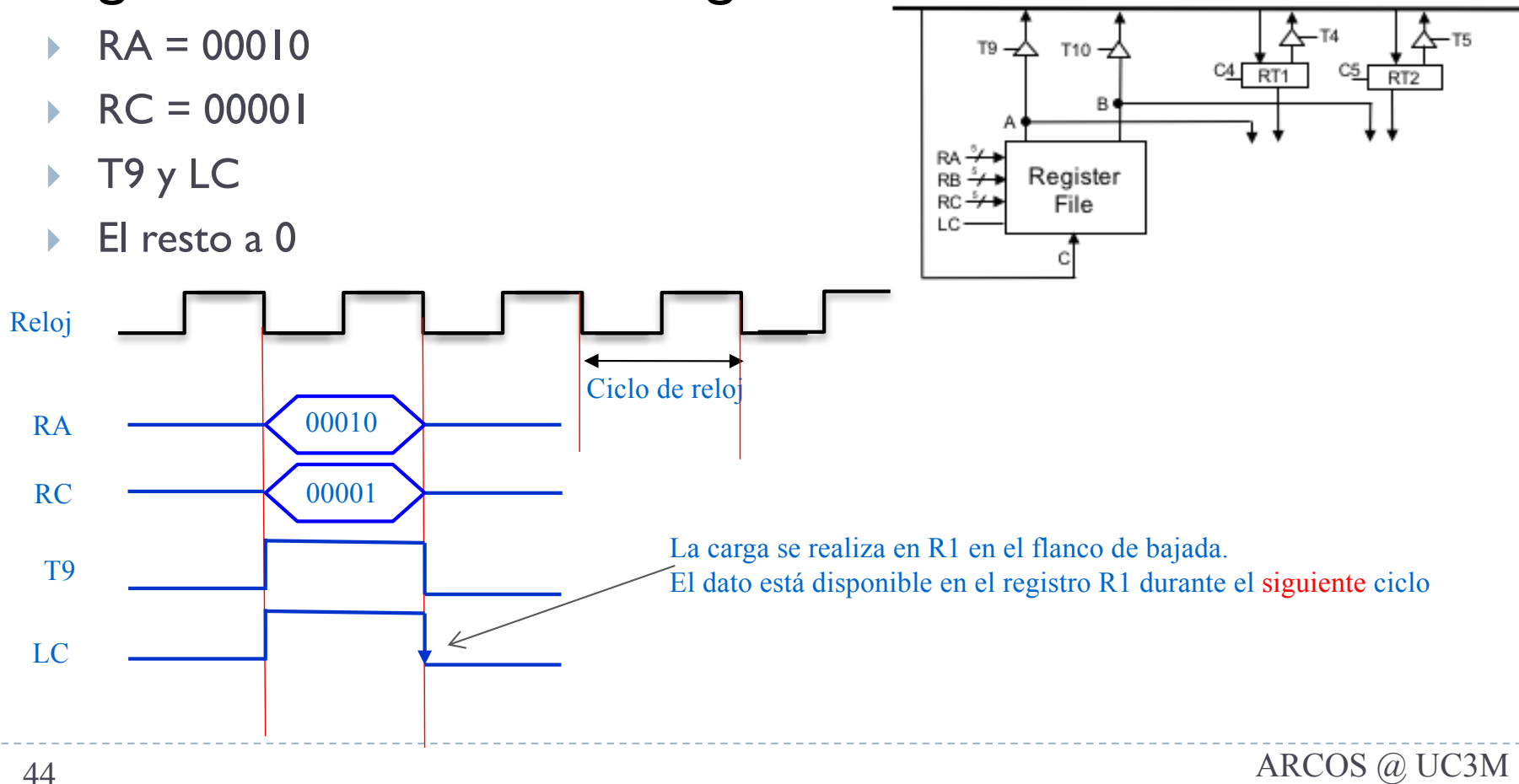

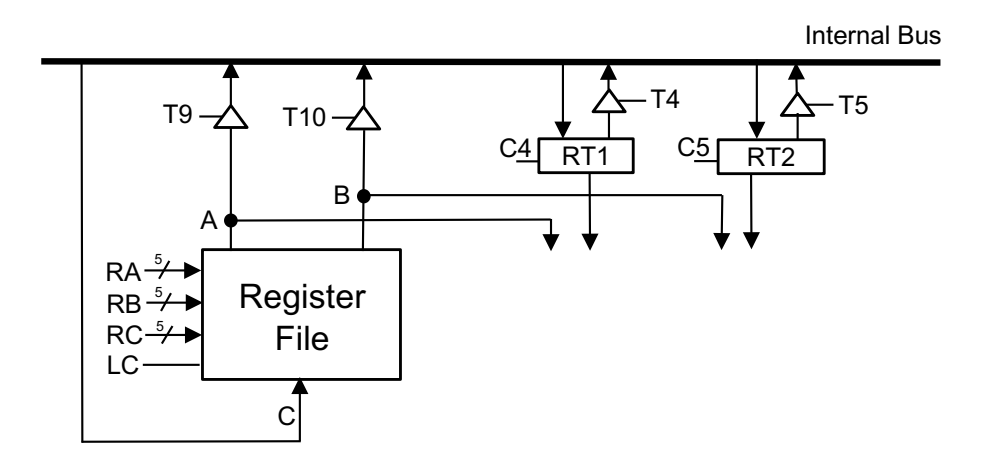

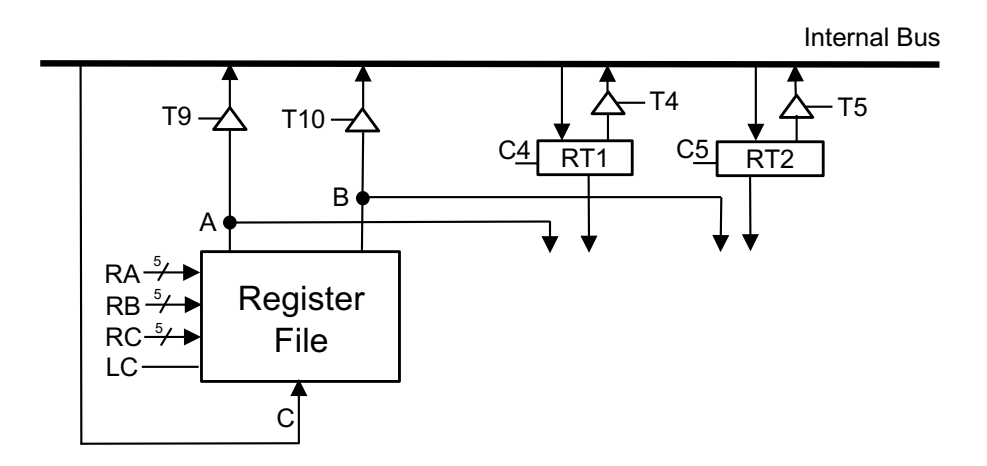

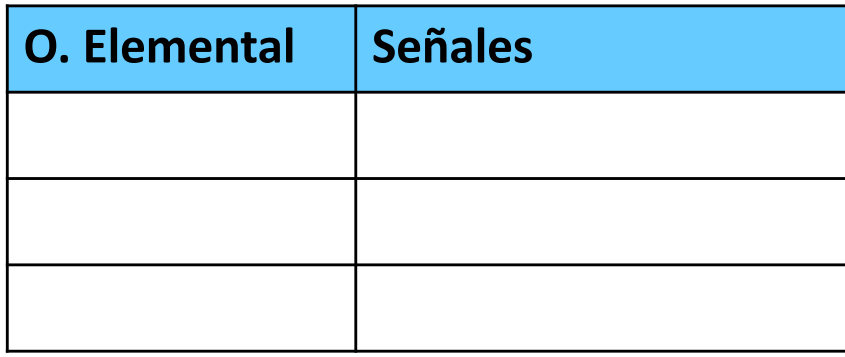

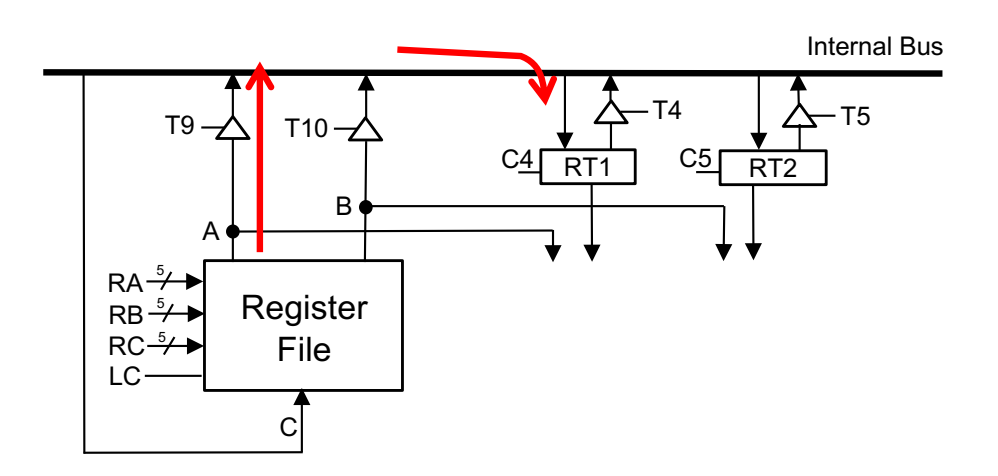

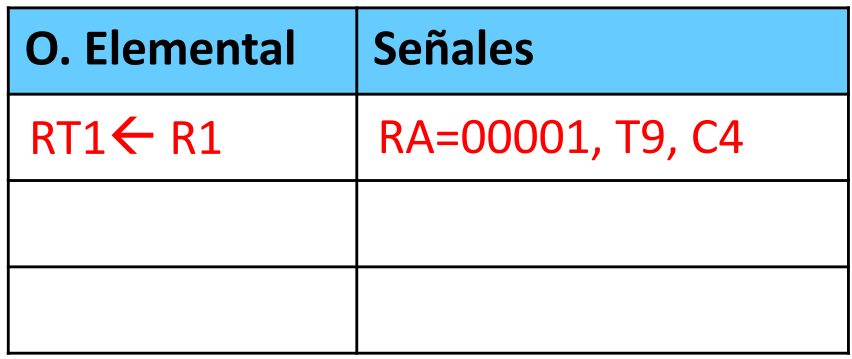

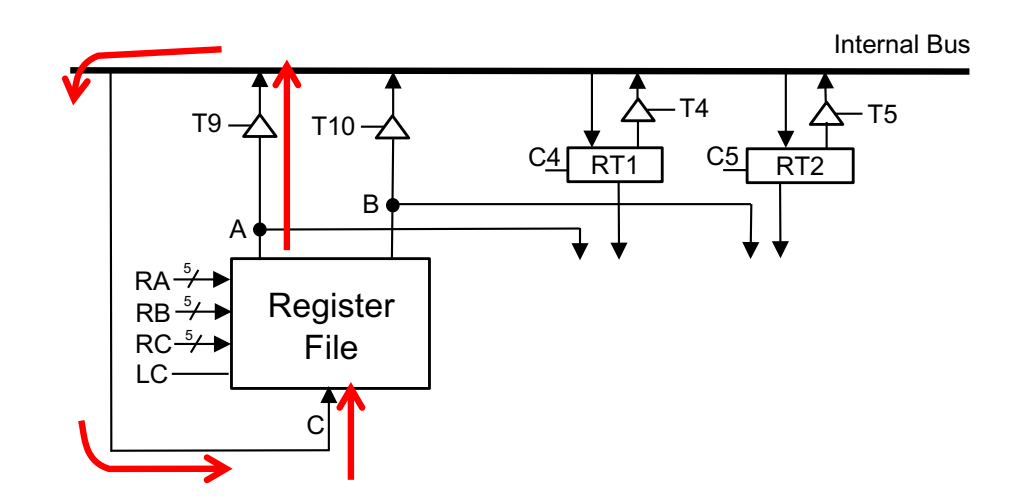

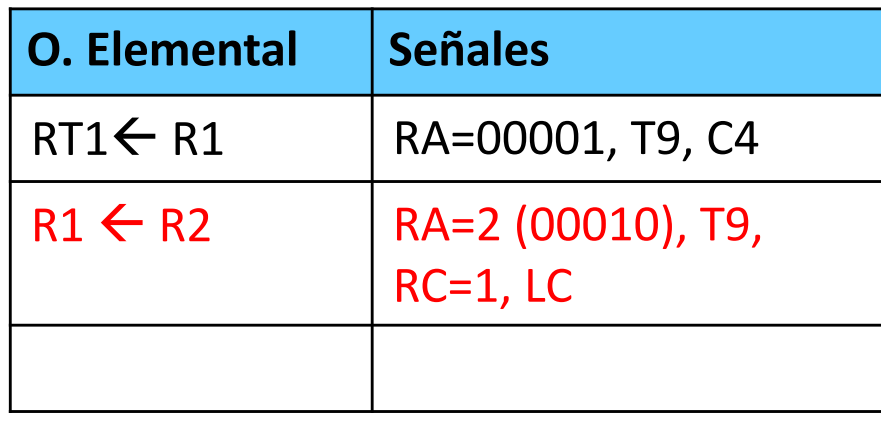

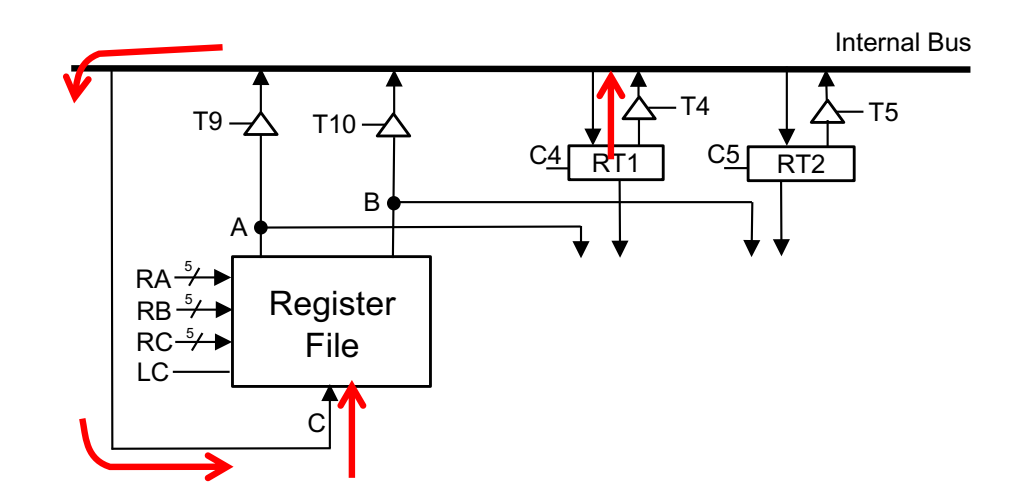

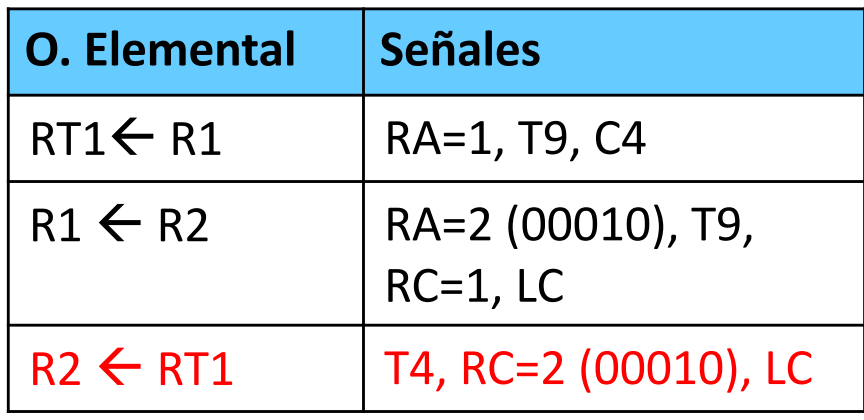

# Estructura de un computador elemental

Unidad Aritmetico-Lógica (ALU)

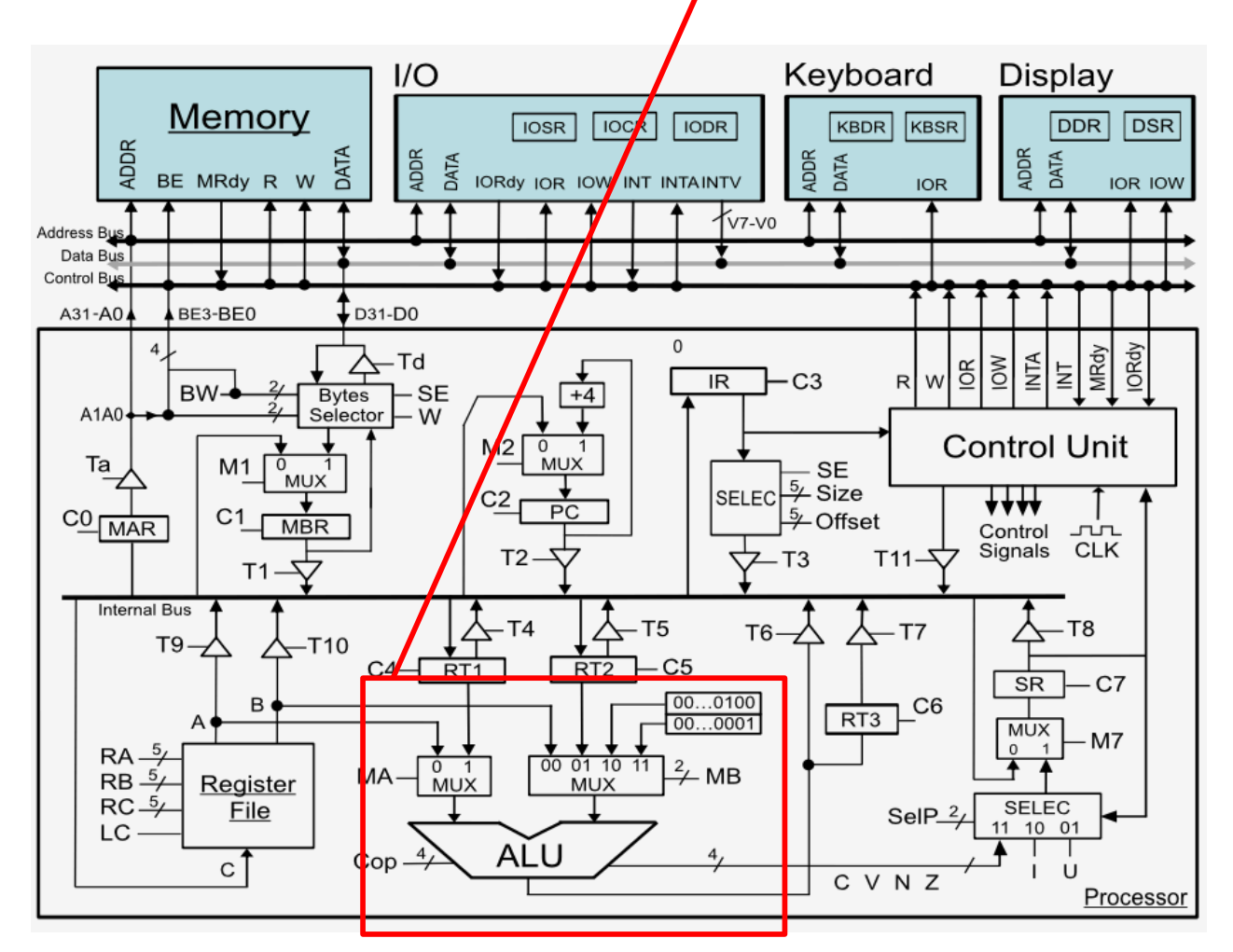

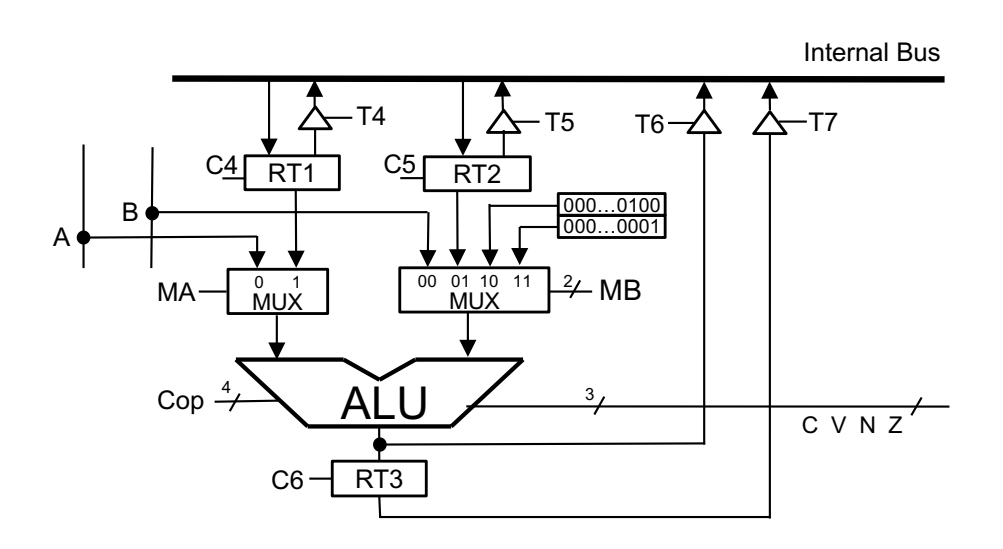

} **ALU**

- ▶ MA selección de operando A
- ▶ MB selección de operando B
- ▶ Cop código de operación

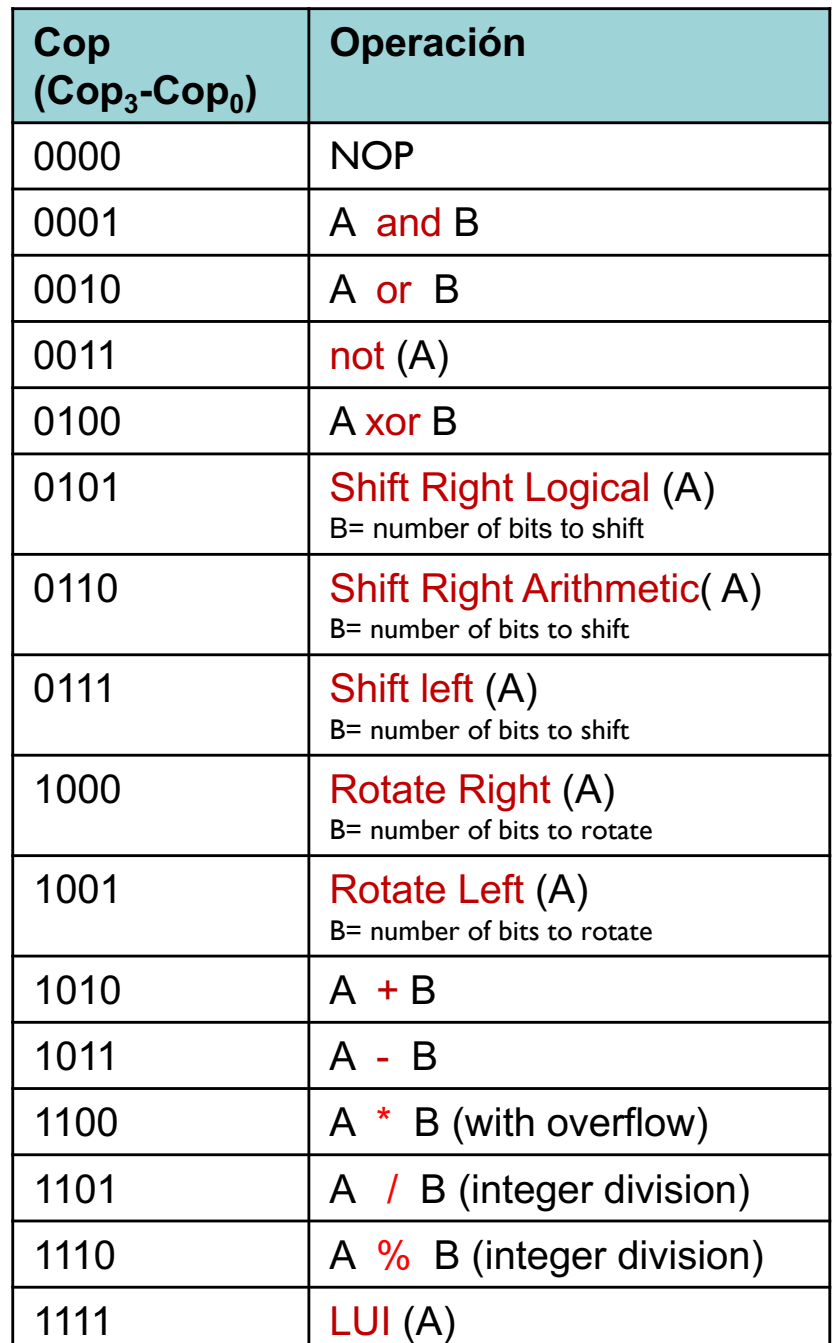

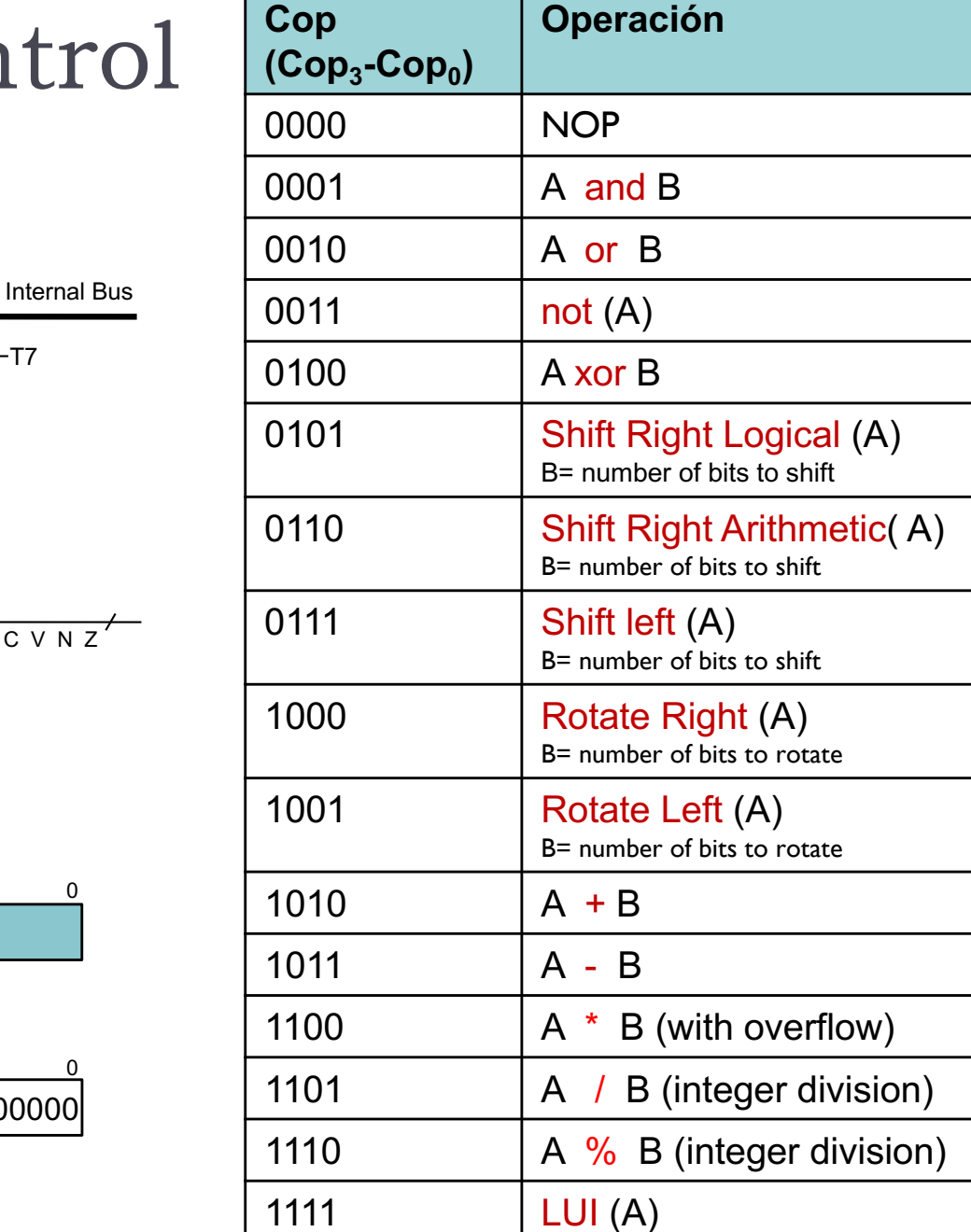

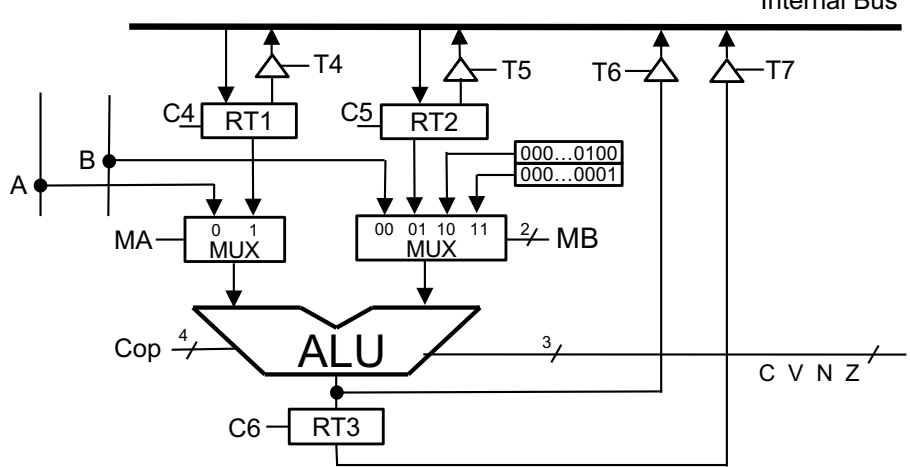

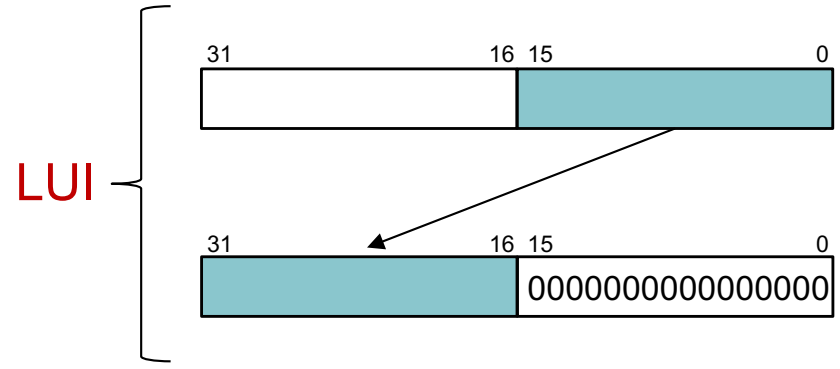

Félix García-Carballeira, Alejandro Calderón Mateos 52 ARCOS @ UC3M

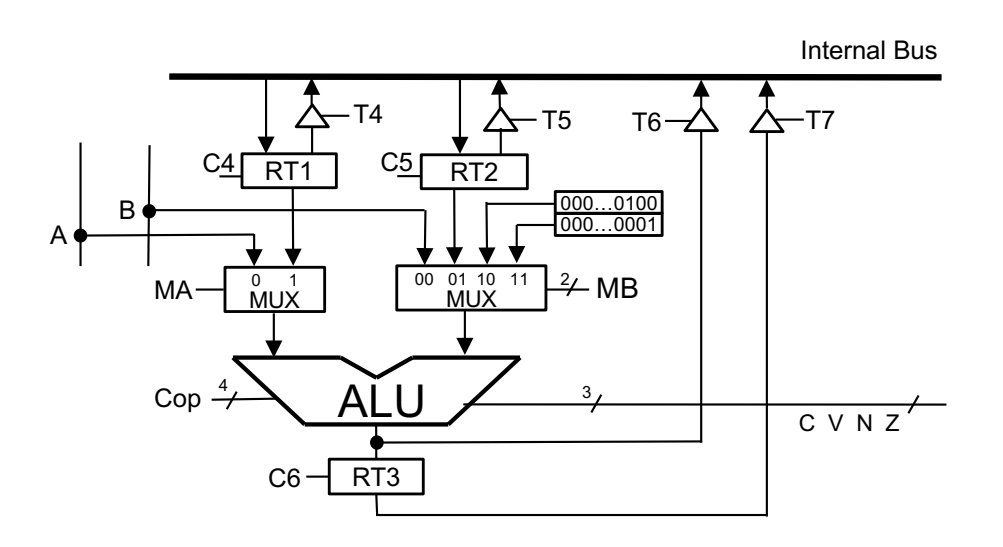

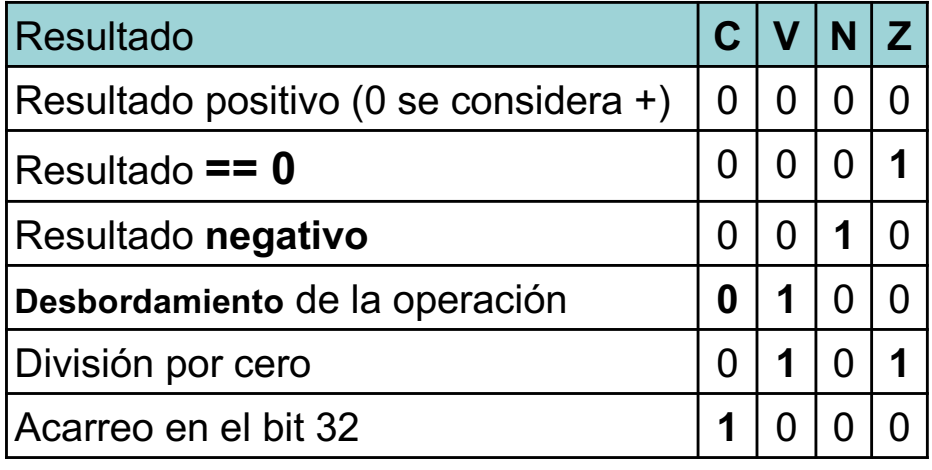

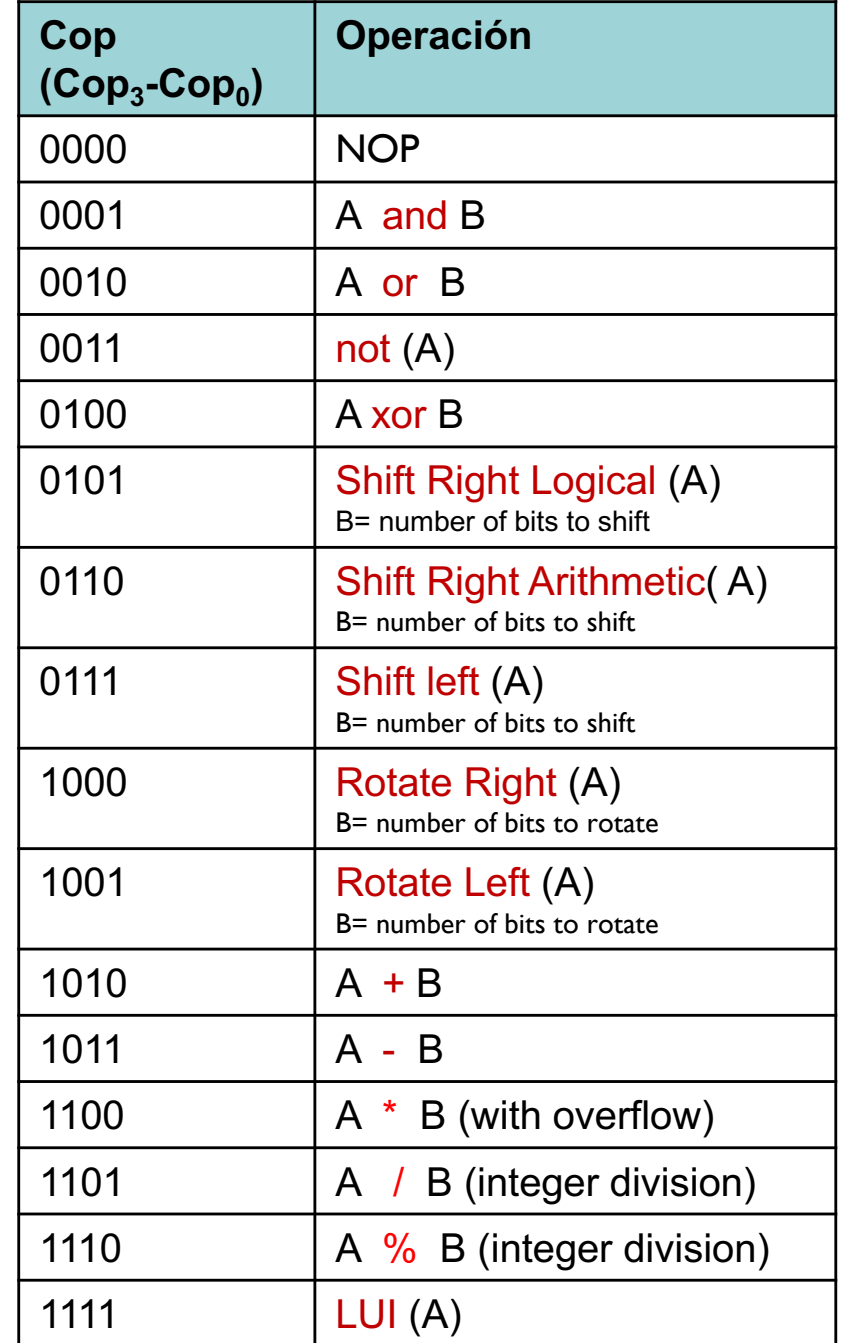

Félix García-Carballeira, Alejandro Calderón Mateos 53 ARCOS @ UC3M

#### } **ADD R3 R1 R2**

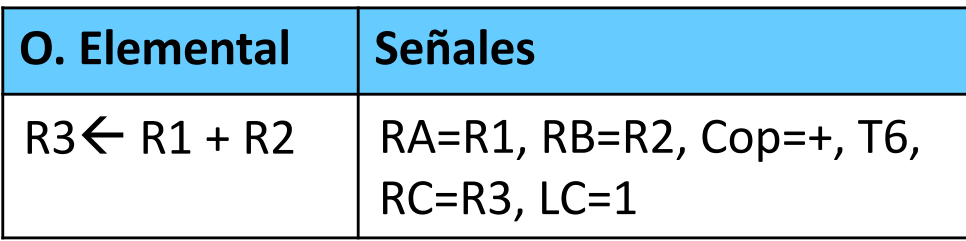

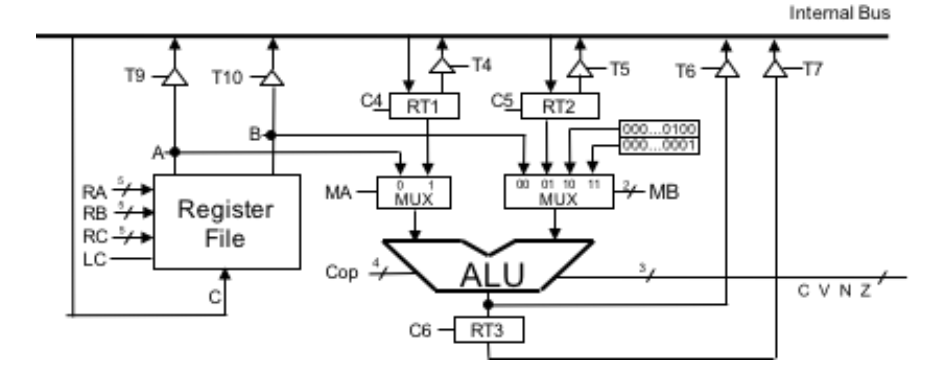

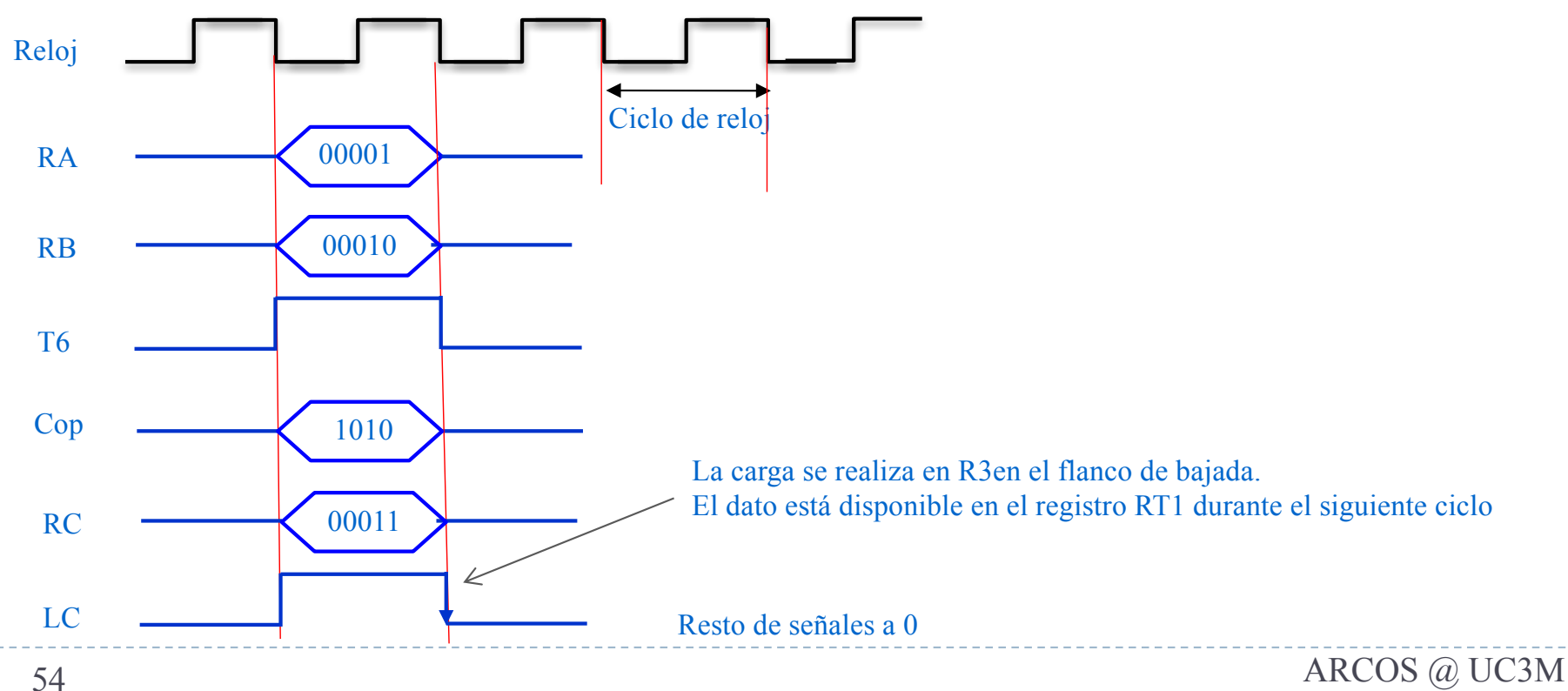

Félix García-Carballeira, Alejandro Calderón Mateos

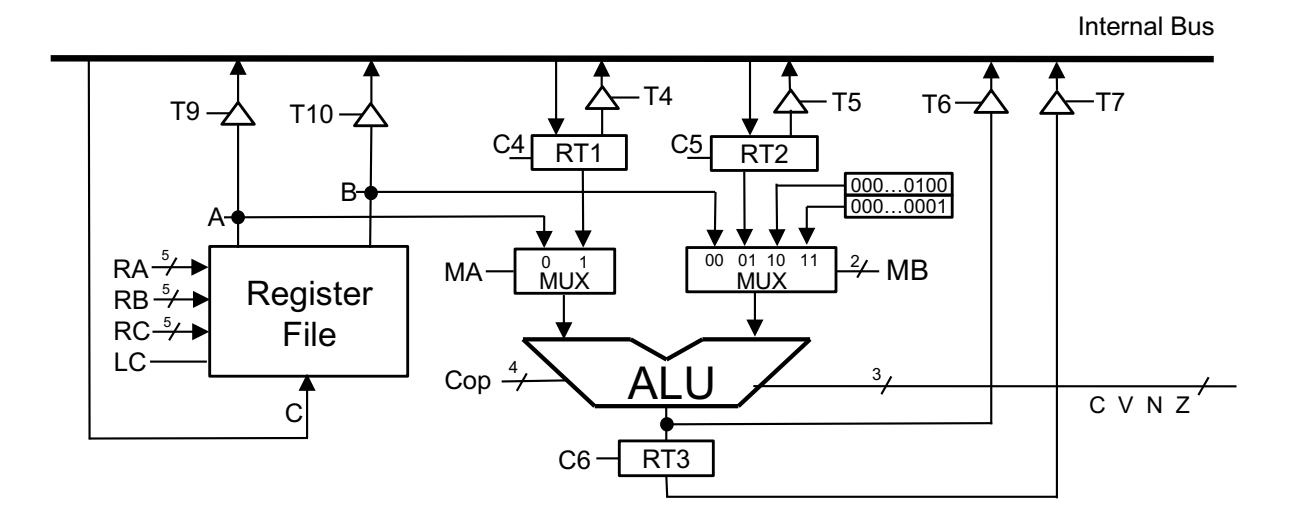

} **SWAP R1 R2 ▶ SWAP R1, R2 sin R<sub>tmp</sub>** 

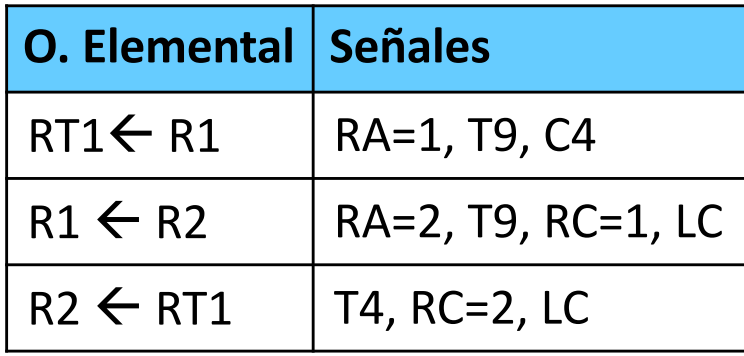

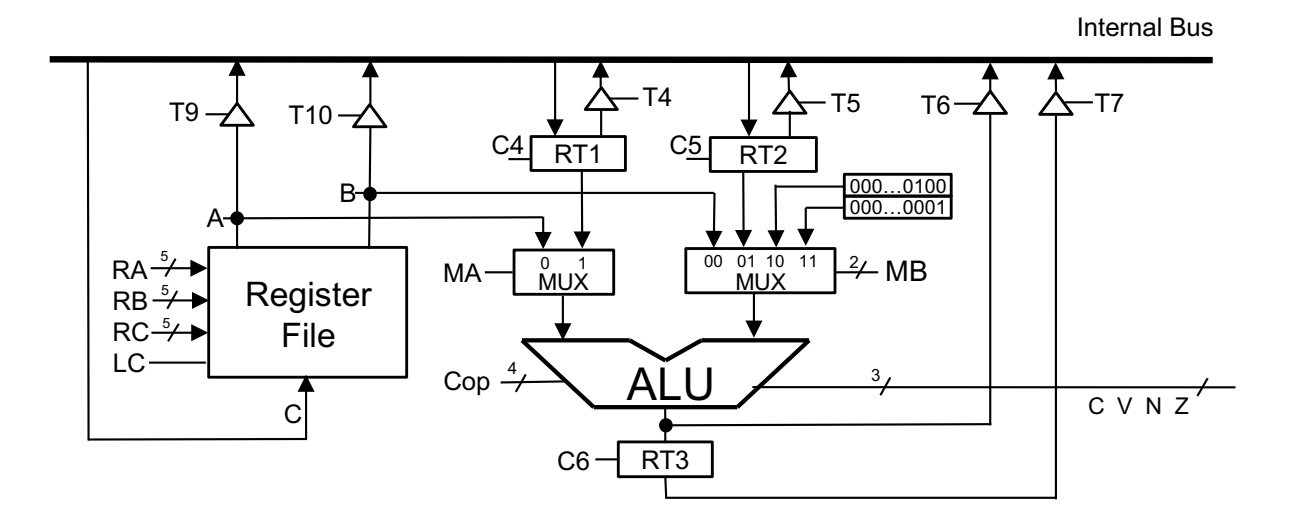

} **SWAP R1 R2**

**▶ SWAP R1, R2 sin R<sub>tmp</sub>** 

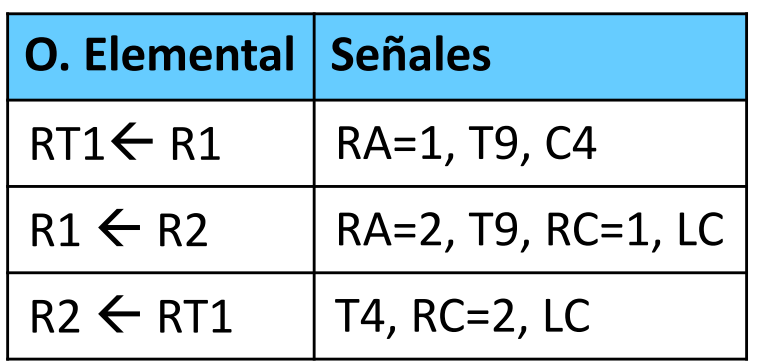

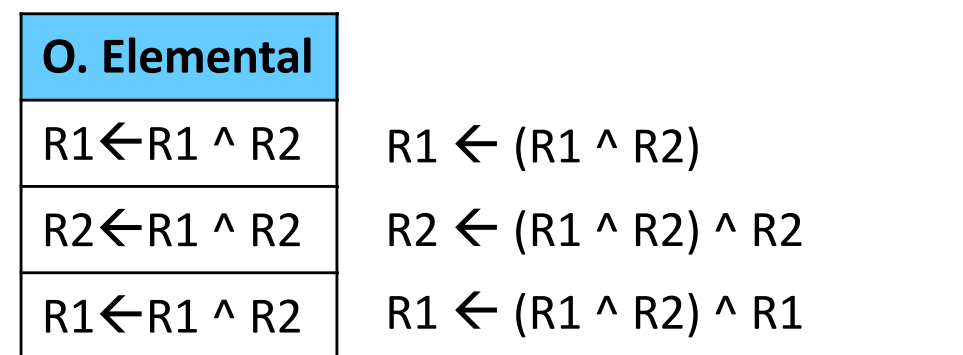

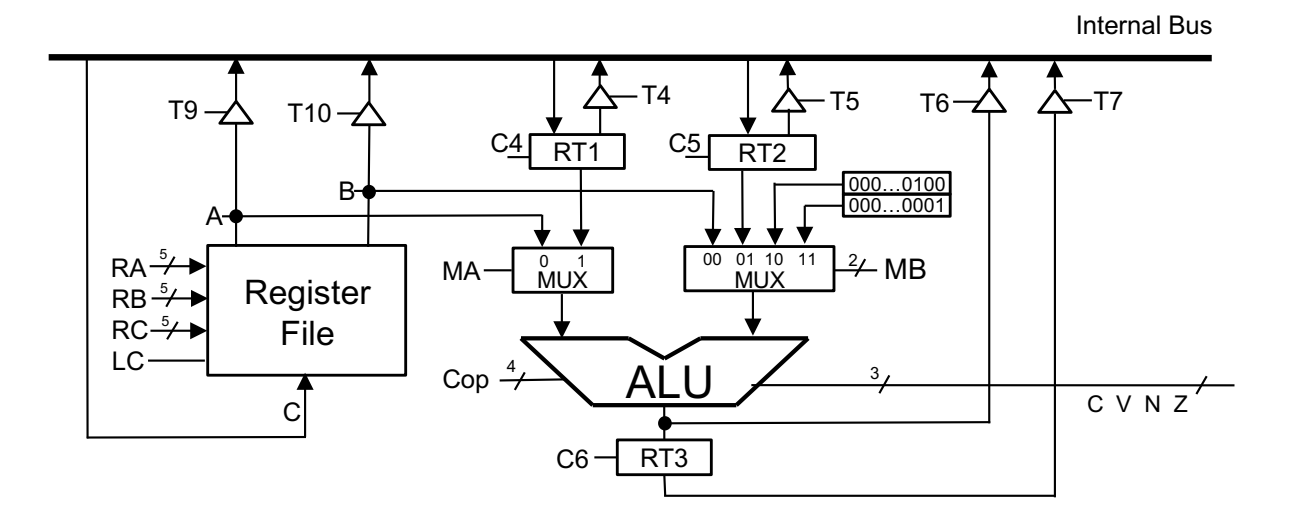

**▶ SWAP R1, R2 sin R<sub>tmp</sub>** 

| O. Elemental   Señales |                    |
|------------------------|--------------------|
| $RT1 \leftarrow R1$    | RA=1, T9, C4       |
| $R1 \leftarrow R2$     | RA=2, T9, RC=1, LC |
| $R2 \leftarrow RT1$    | T4, RC=2, LC       |

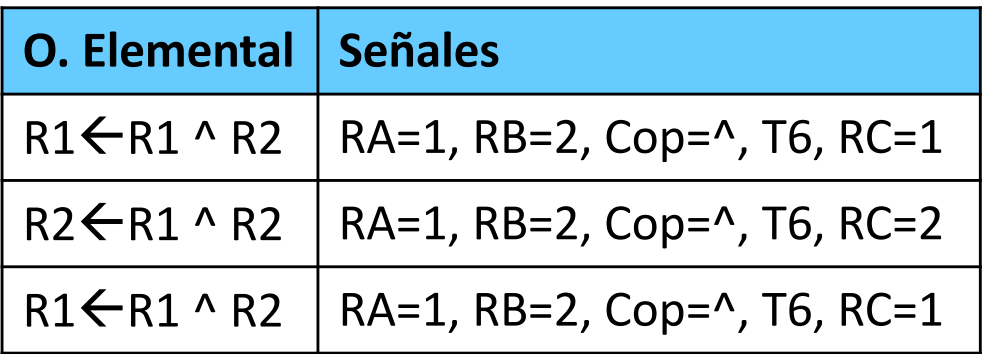

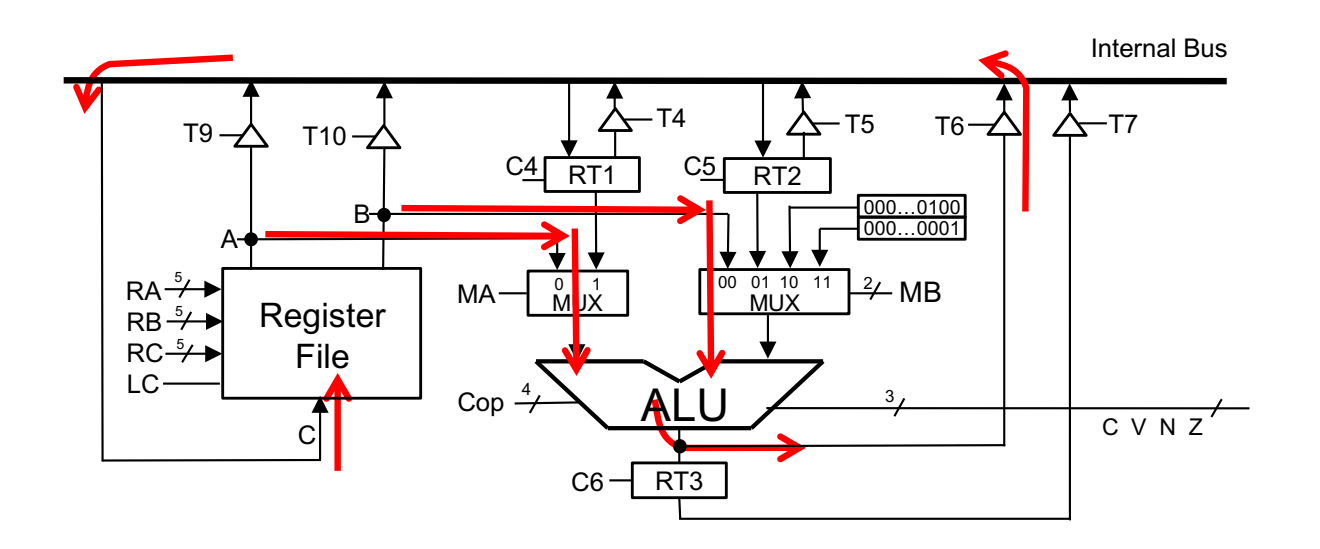

**▶ SWAP R1, R2 sin R<sub>tmp</sub>** 

| O. Elemental   Señales |                    |
|------------------------|--------------------|
| $RT1 \leftarrow R1$    | RA=1, T9, C4       |
| $R1 \leftarrow R2$     | RA=2, T9, RC=1, LC |
| $R2 \leftarrow RT1$    | T4, RC=2, LC       |

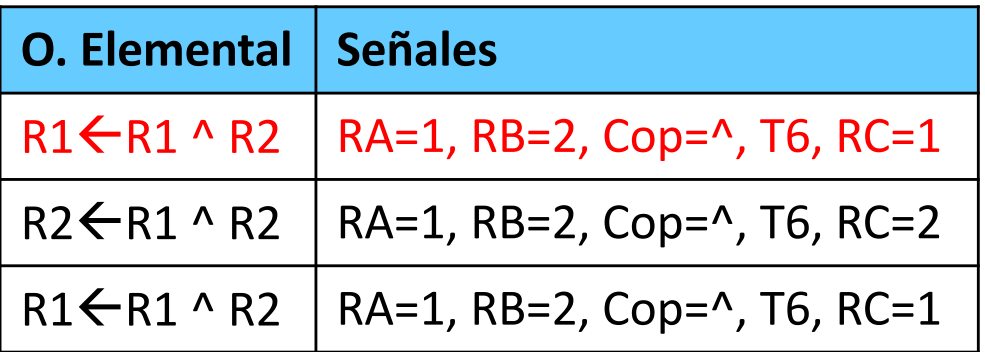

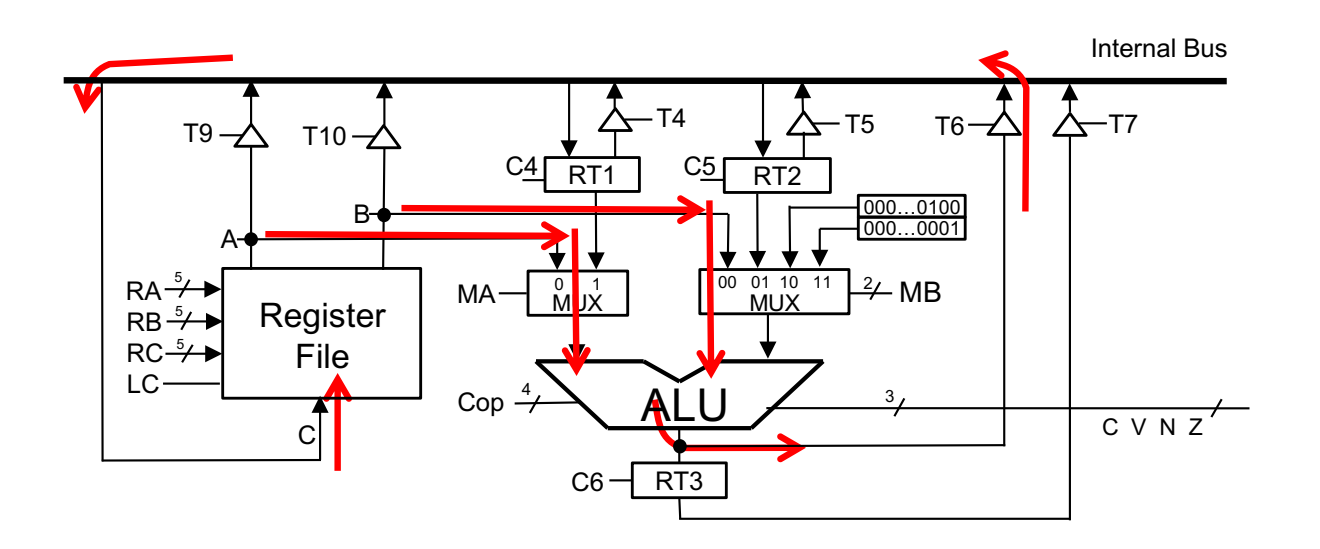

**▶ SWAP R1, R2 sin R<sub>tmp</sub>** 

| O. Elemental   Señales |                    |
|------------------------|--------------------|
| $RT1 \leftarrow R1$    | RA=1, T9, C4       |
| $R1 \leftarrow R2$     | RA=2, T9, RC=1, LC |
| $R2 \leftarrow RT1$    | T4, RC=2, LC       |

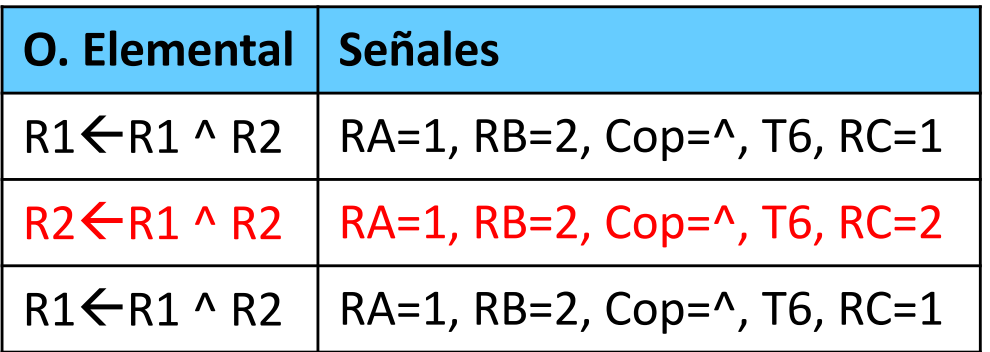

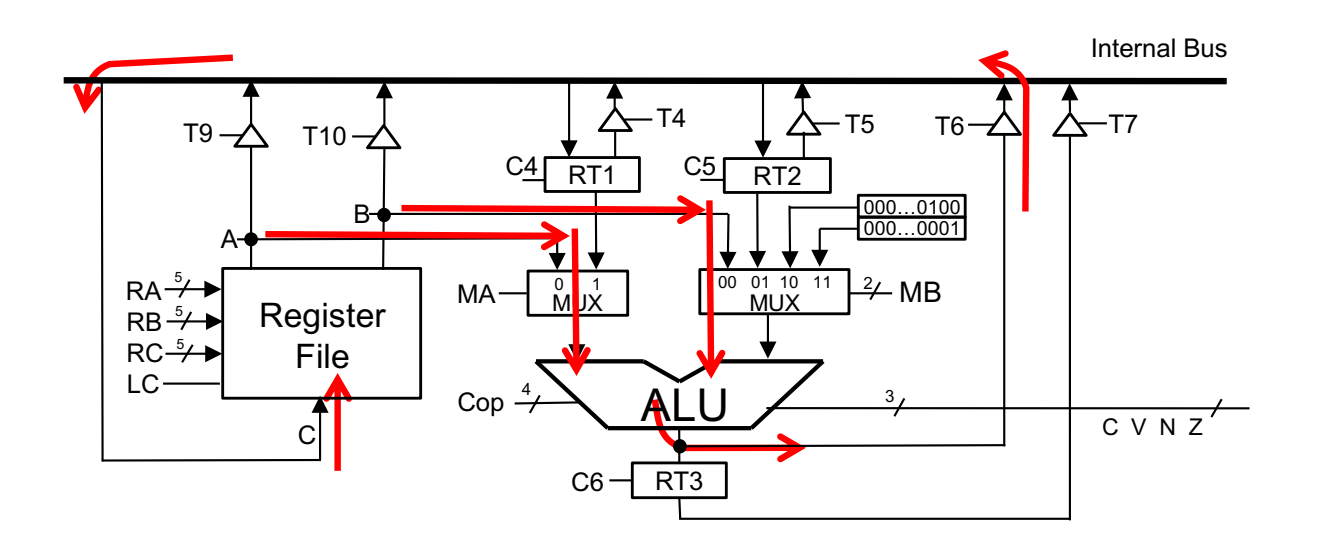

**▶ SWAP R1, R2 sin R<sub>tmp</sub>** 

| O. Elemental   Señales |                    |
|------------------------|--------------------|
| $RT1 \leftarrow R1$    | RA=1, T9, C4       |
| $R1 \leftarrow R2$     | RA=2, T9, RC=1, LC |
| $R2 \leftarrow RT1$    | T4, RC=2, LC       |

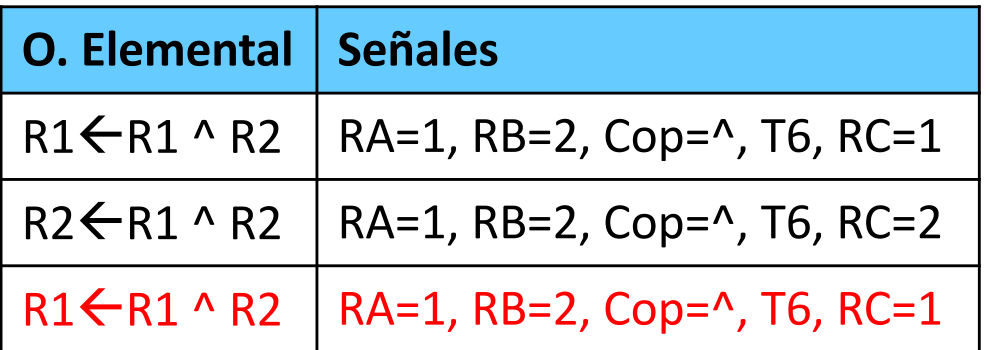

#### Estructura de un computador elemental Memoria principal,

registro de direcciones y de datos

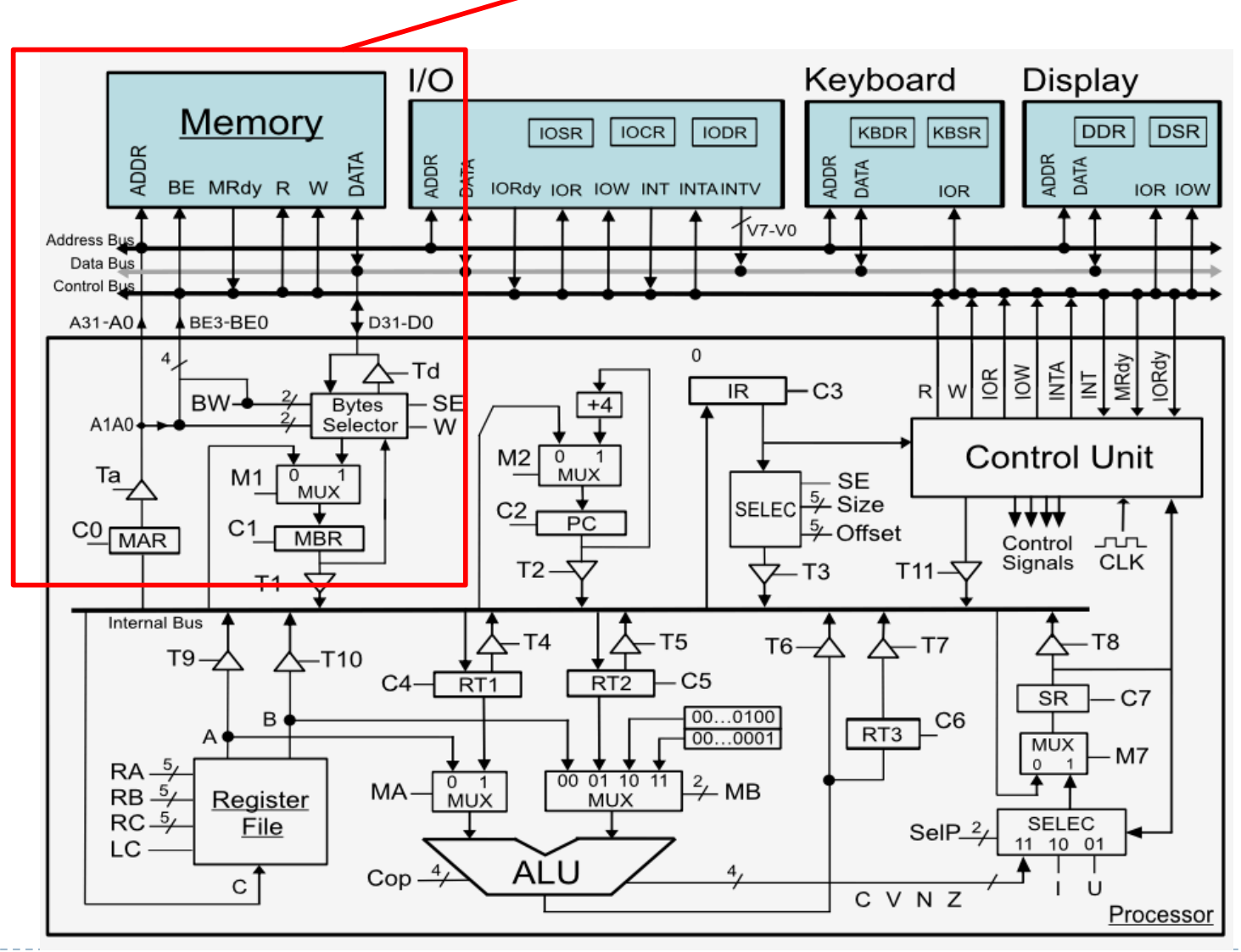

Félix García-Carballeira, Alejandro Calderón Mateos 61 ARCOS @ UC3M

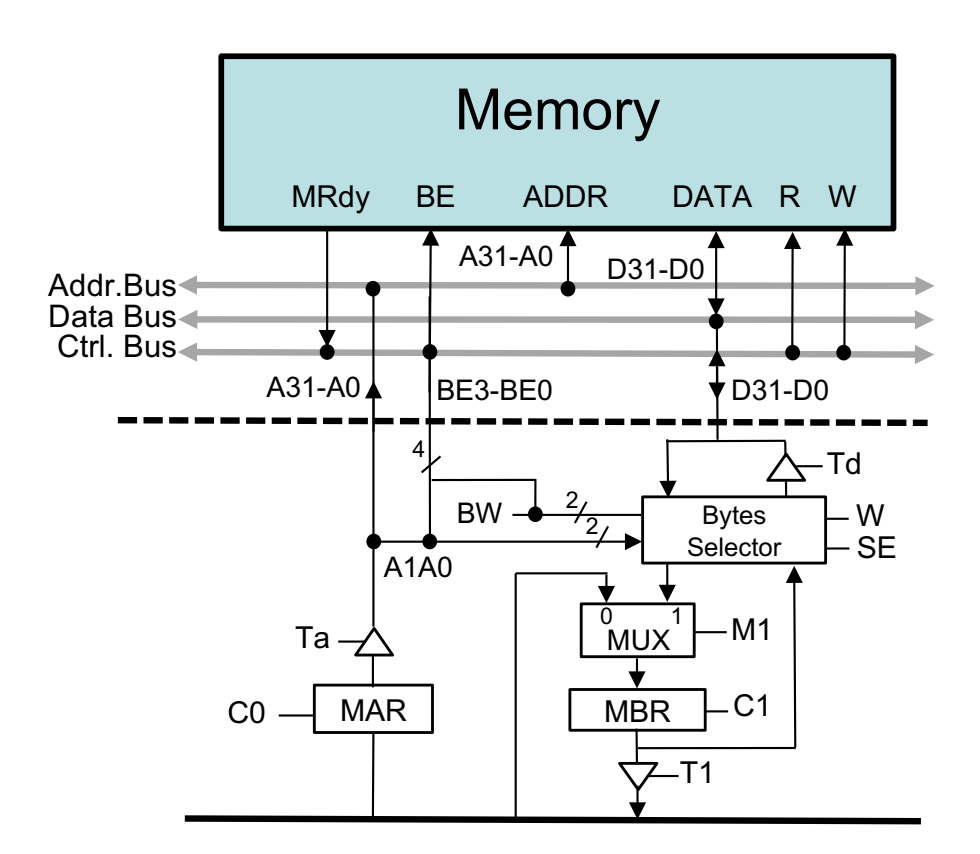

#### **Nomenclatura:**

- MAR -> registro de direcciones
- MBR -> registro de datos

#### } **Memoria principal**

- $\triangleright$  R lectura
- W escritura
- $BF3-BFO = AIAO + BW$ 
	- } Tamaño acceso (byte, palabra, media palabra)
- $\rightarrow$  C0 del bus interno al MAR
- $|C|$  del bus de datos al MBR
- } Ta salida de MAR al bus de direcciones
- } Td salida de MBR al bus de datos
- } T1 salida de MBR al bus interno
- ▶ MI- selección para MBR: de memoria o bus interno

# Acceso a Memoria

- } Síncrono: la memoria requiere un número determinado de ciclos
- } Asíncrono: la memoria indica cuándo finaliza la operación

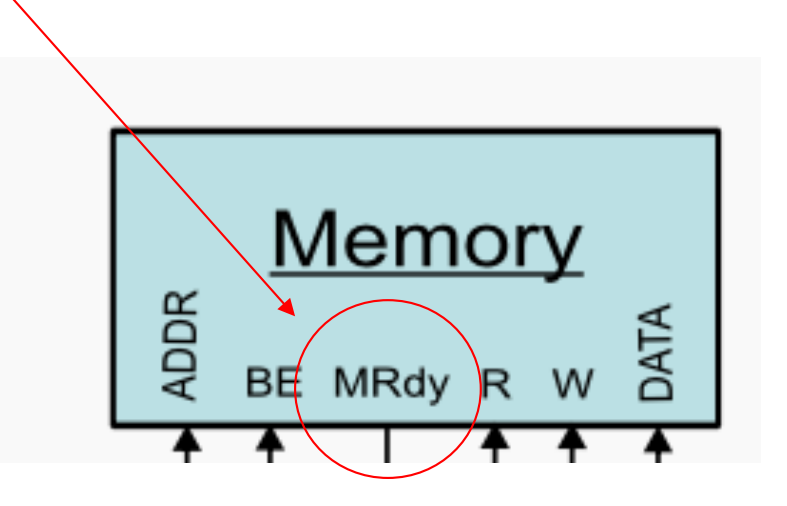

# Señales BE (Byte-Enable) para lectura

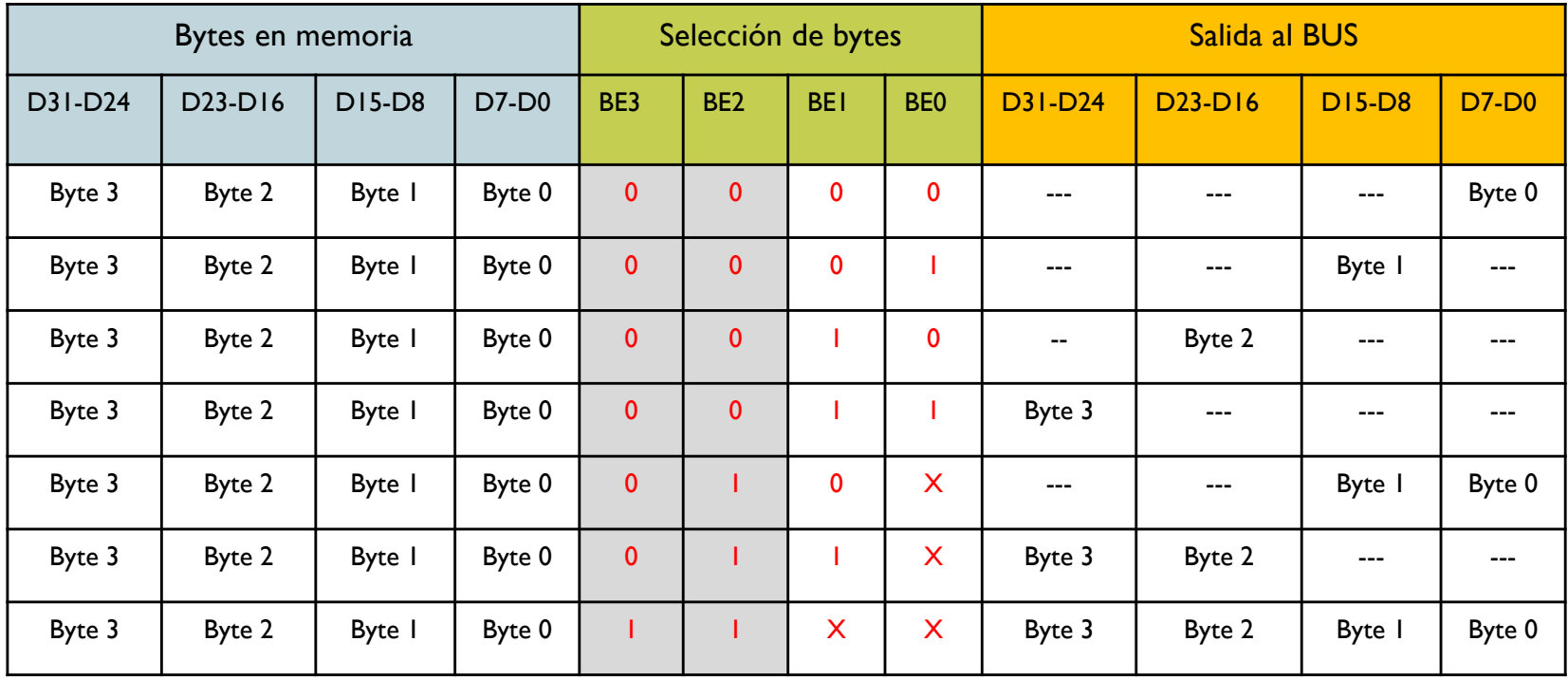

# Señales BE (Byte-Enable) para escritura

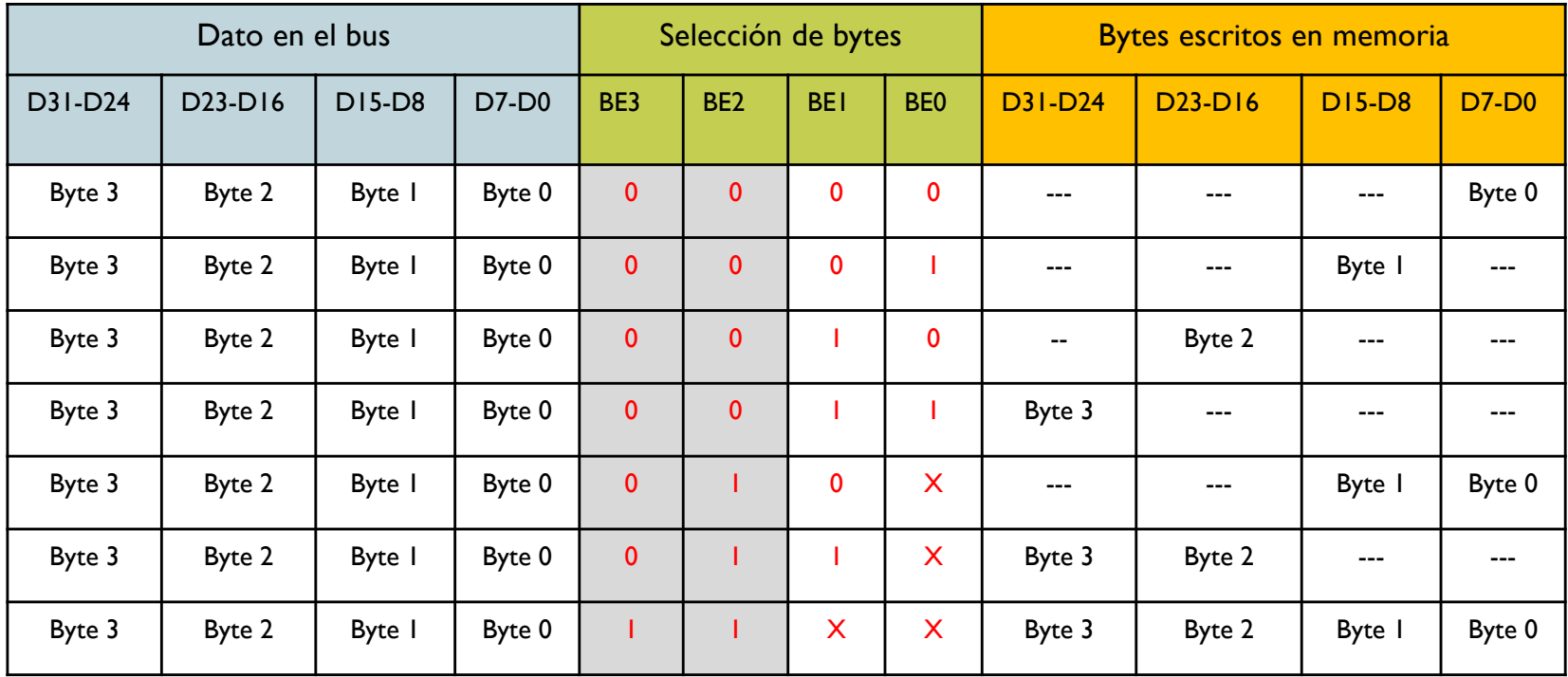

# Tamaño de acceso a memoria

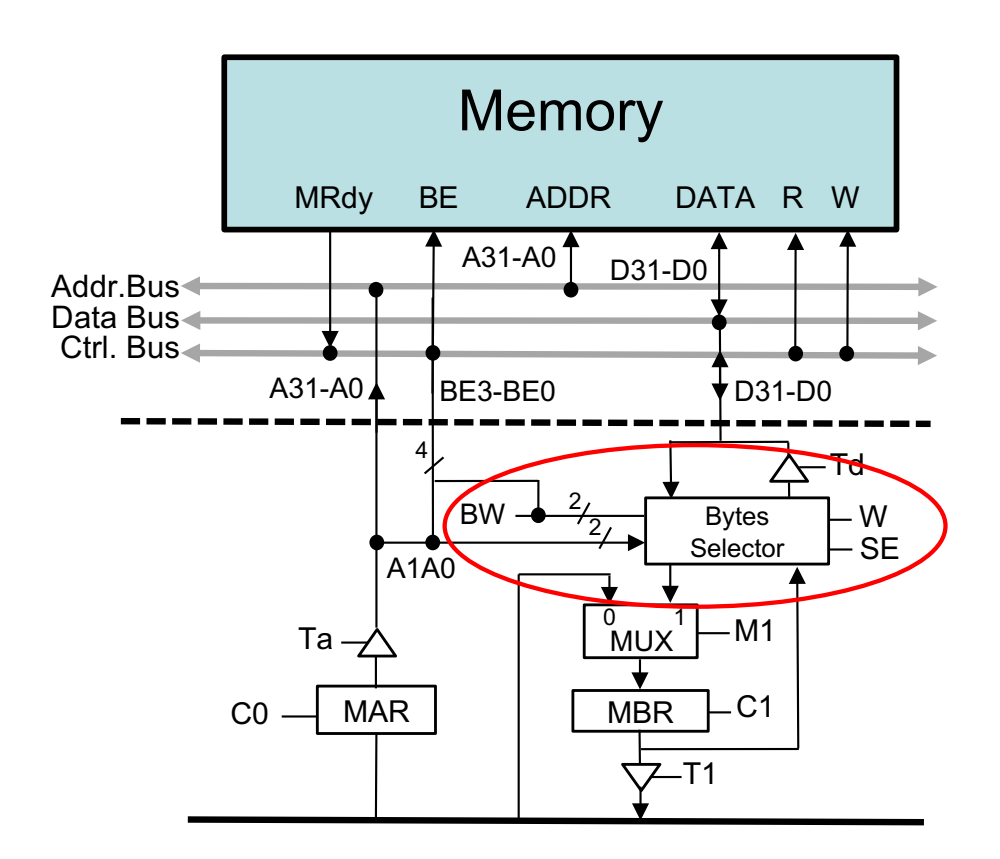

#### **Nomenclatura:**

- MAR -> registro de direcciones
- MBR -> registro de datos
- } Bytes Selector: selecciona qué bytes se almacenan en MBR en lectura y se vuelcan al bus en escritura
- ▶ Acceso a bytes: BW=0
- } Acceso a media palabra: BW=01
- } Acceso a palabra: BW =11
- ▶ SE: extensión de signo
	- 0: no extiende el signo en accesos más pequeños de una palabra
	- } 1: extiende el signo en accesos más pequeños de una palabra

# Ejemplo operaciones elementales para usar la memoria

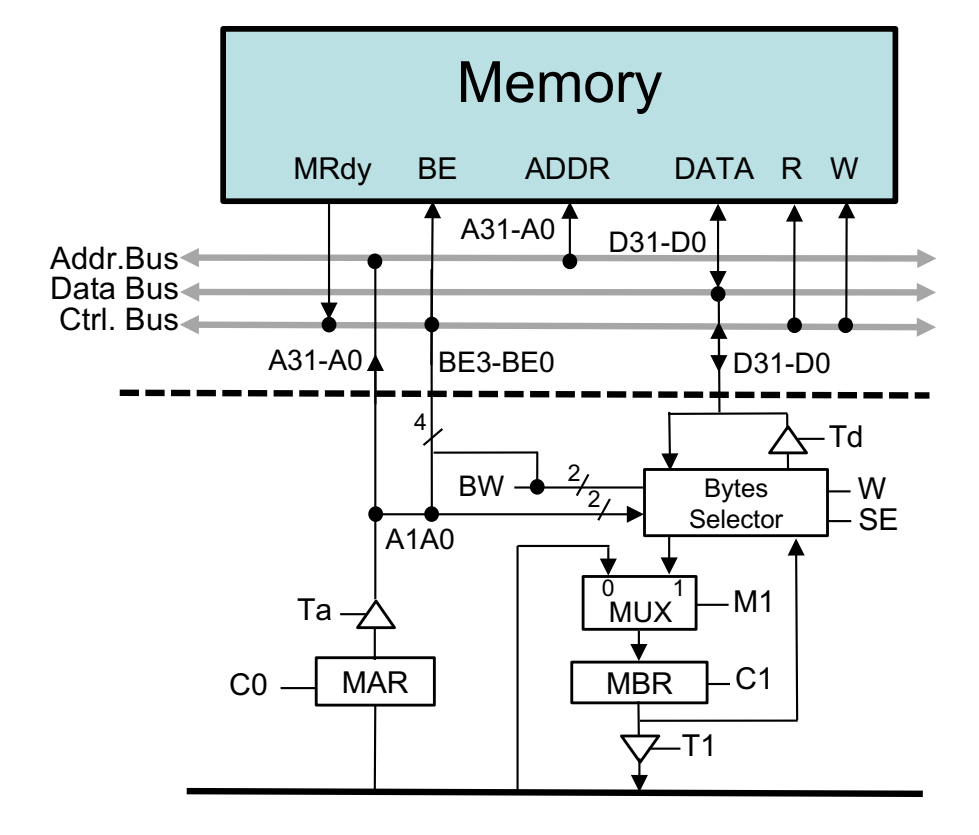

#### } **Lectura**

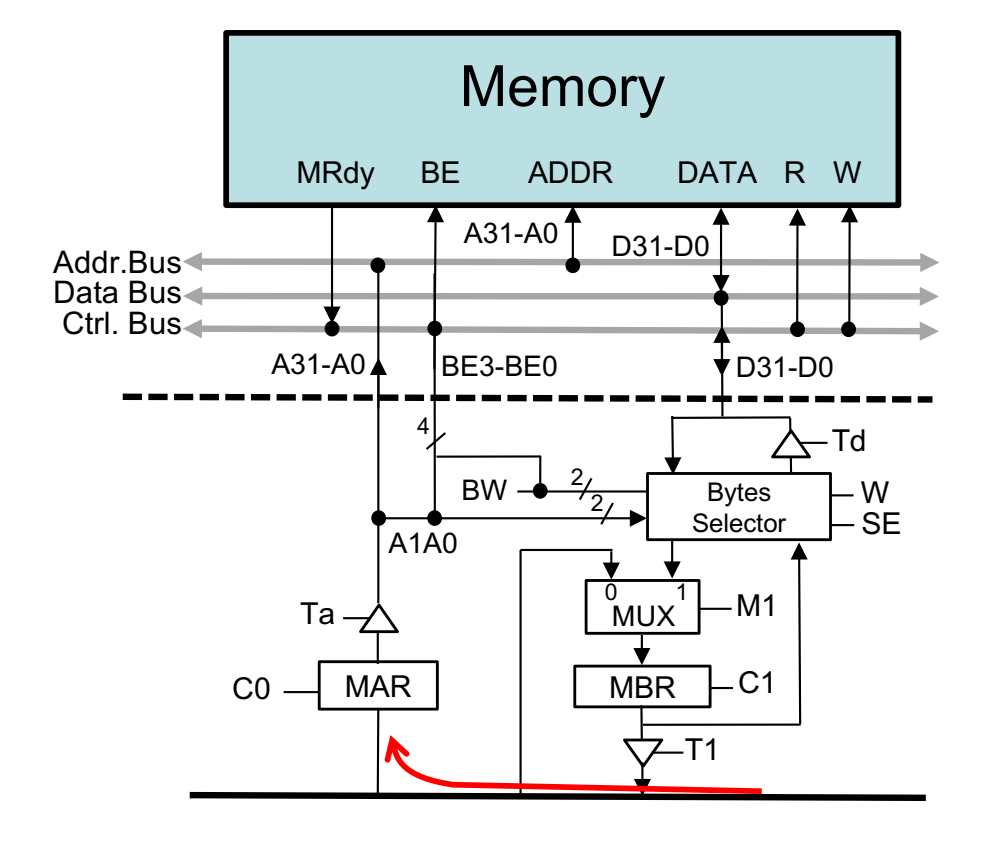

#### } **Lectura**

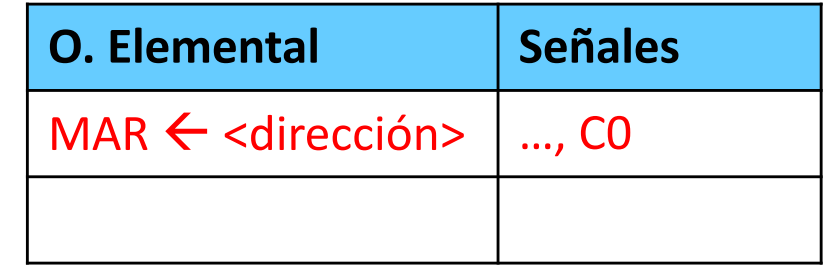

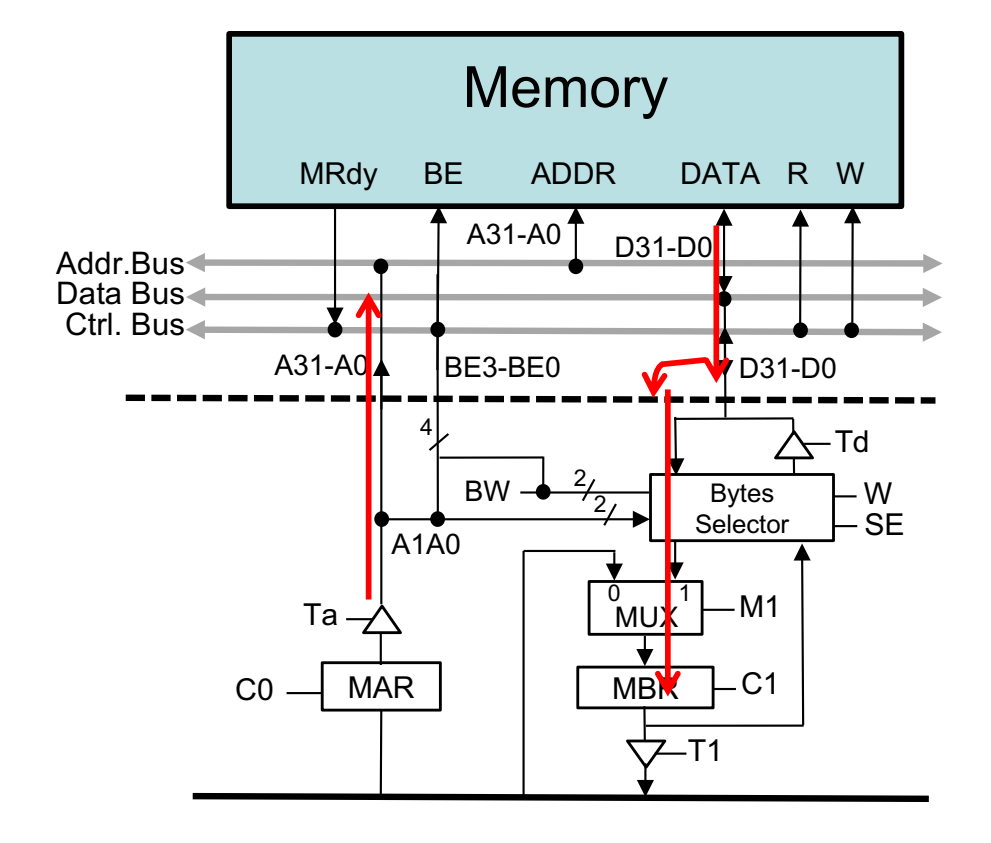

#### } **Lectura de una palabra**

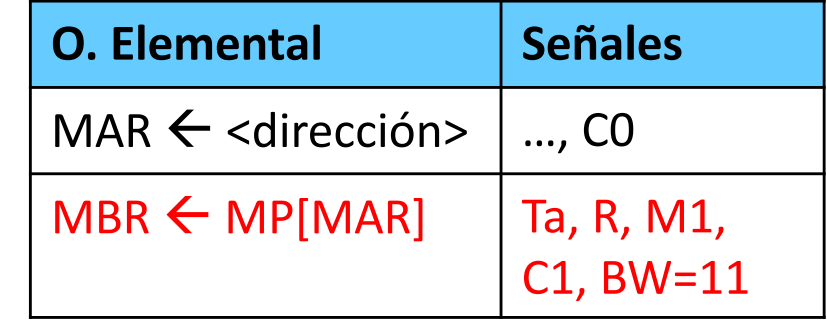

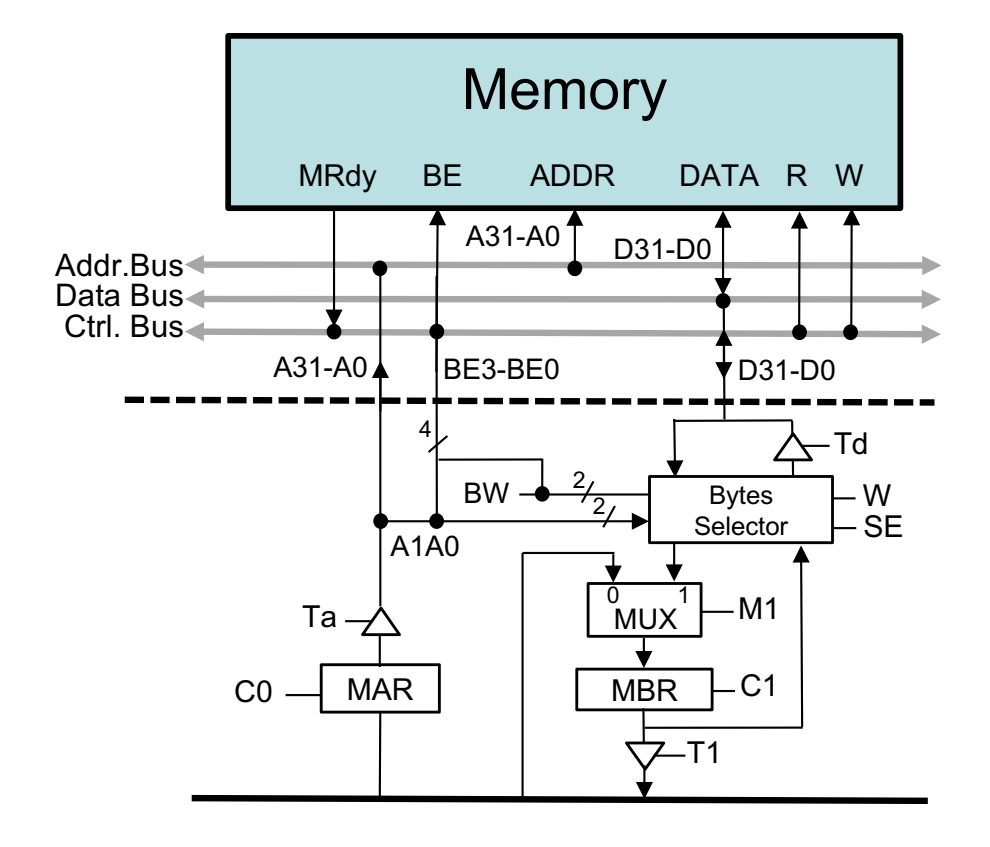

#### } **Lectura de una palabra**

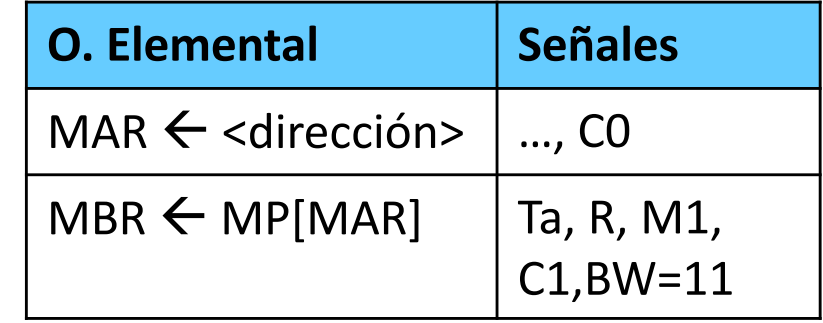

} **Escritura de una palabra**

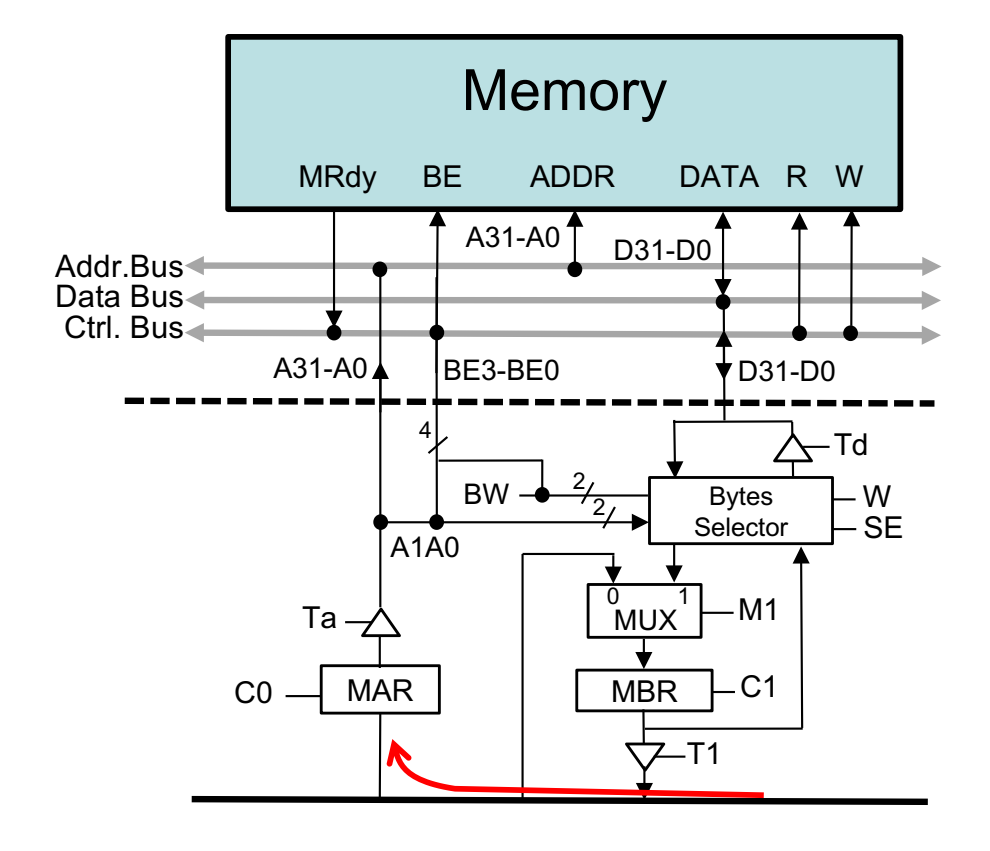

#### } **Lectura**

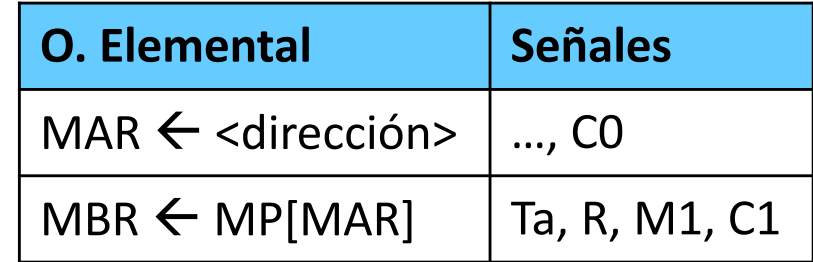

} **Escritura de una palabra**

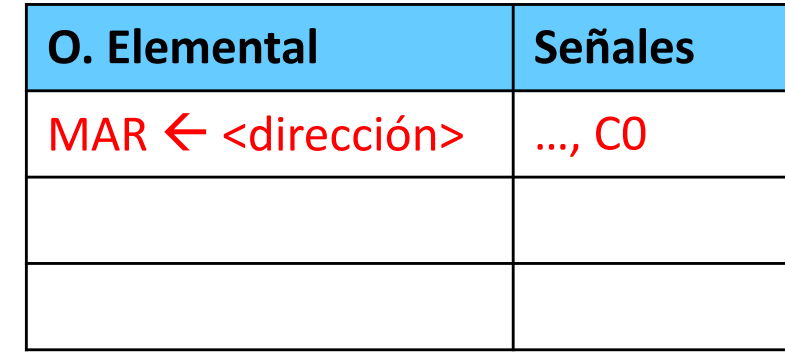

Félix García-Carballeira, Alejandro Calderón Mateos 71 ARCOS @ UC3M

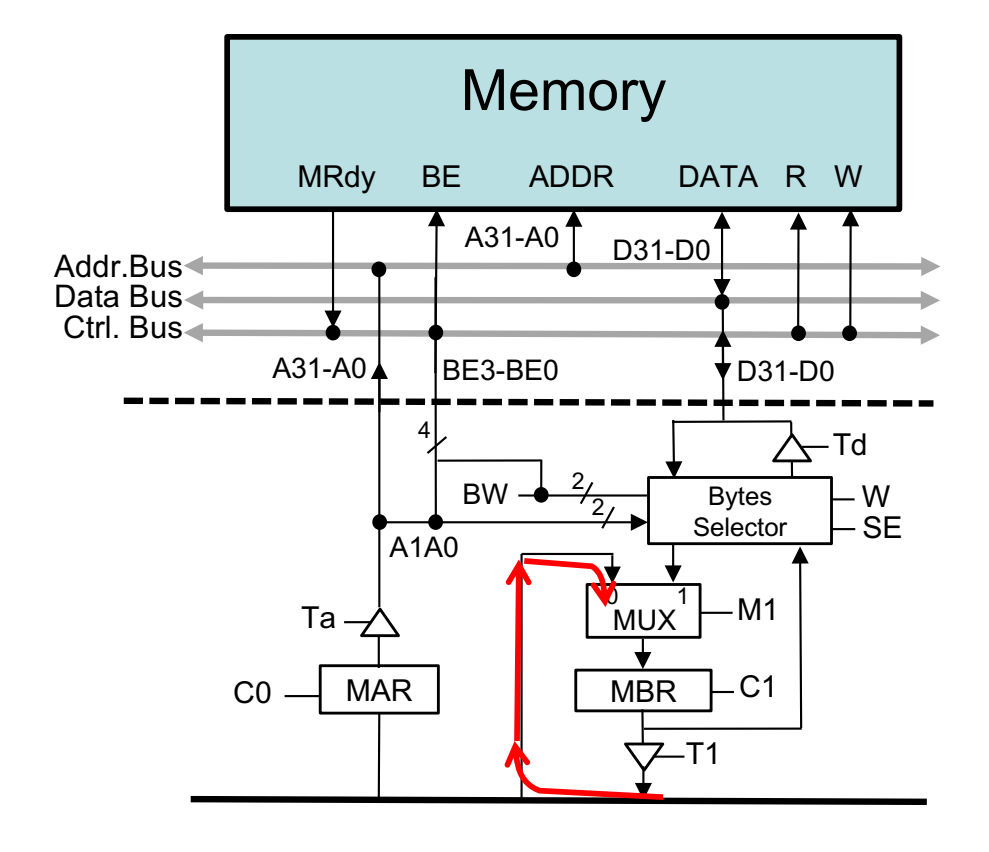

#### } **Lectura**

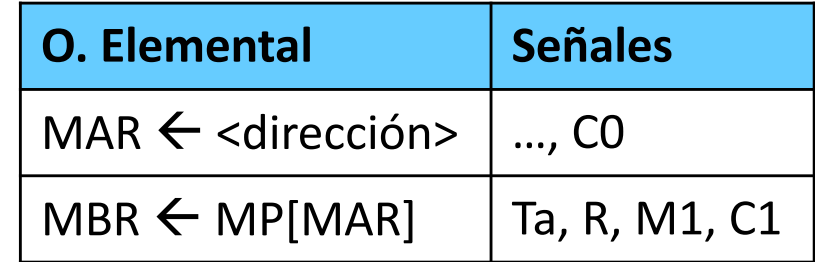

} **Escritura**

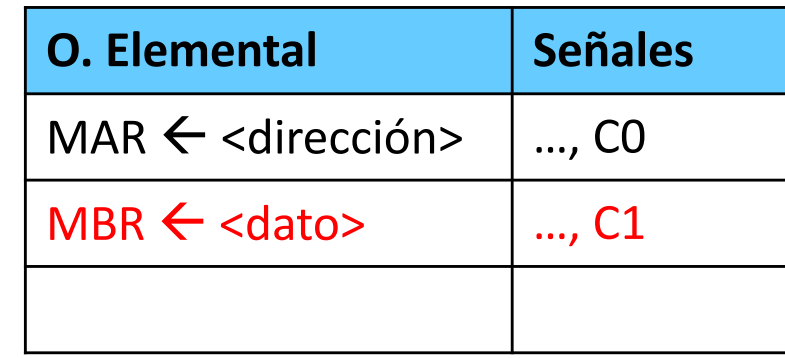
## Ejemplo Acceso a memoria síncrona de 1 ciclo

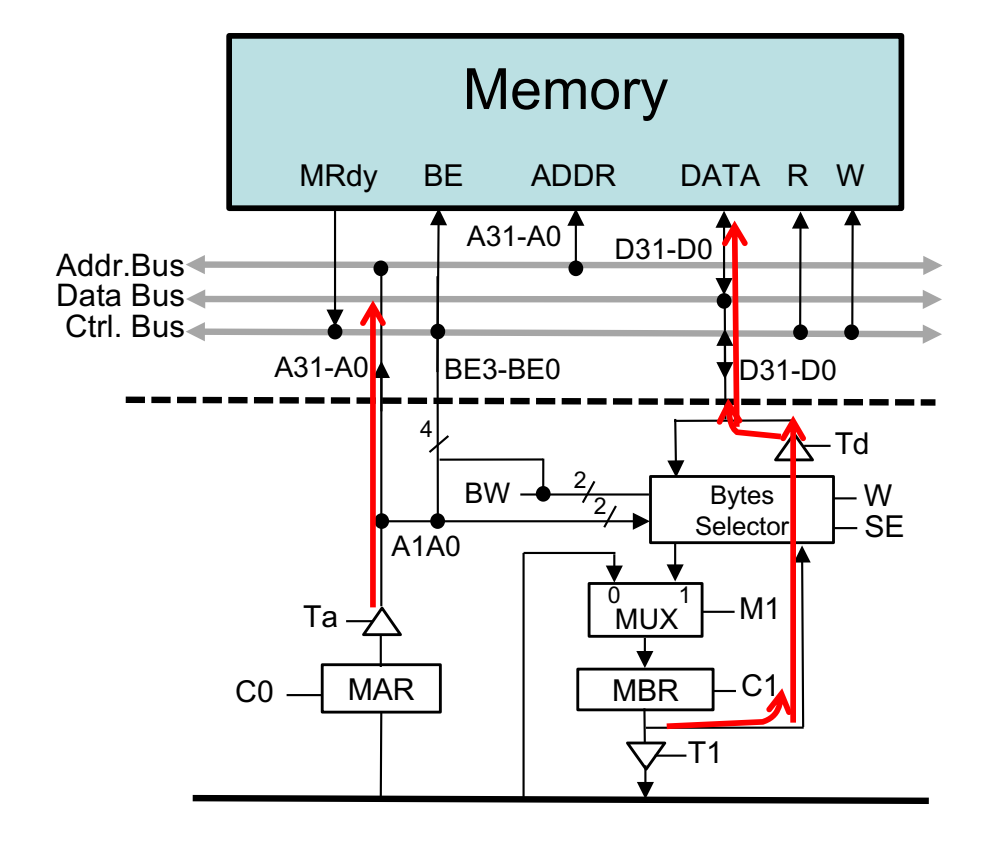

#### } **Lectura**

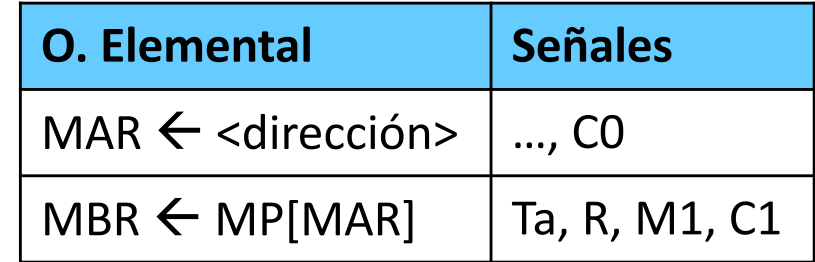

} **Escritura**

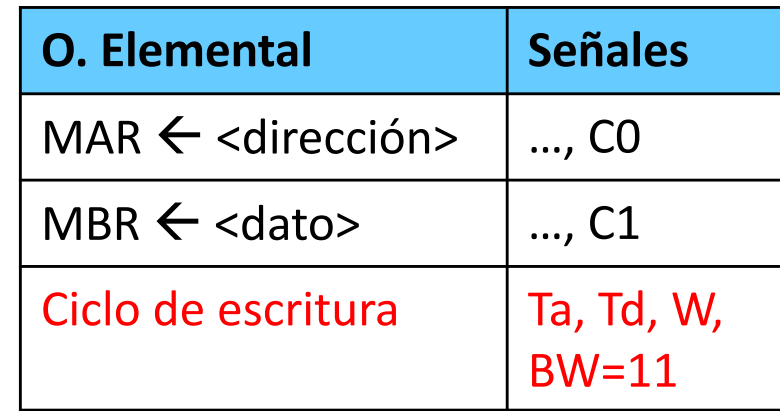

Félix García-Carballeira, Alejandro Calderón Mateos 73 ARCOS @ UC3M

## Ejemplo Acceso a memoria síncrona de 1 ciclo

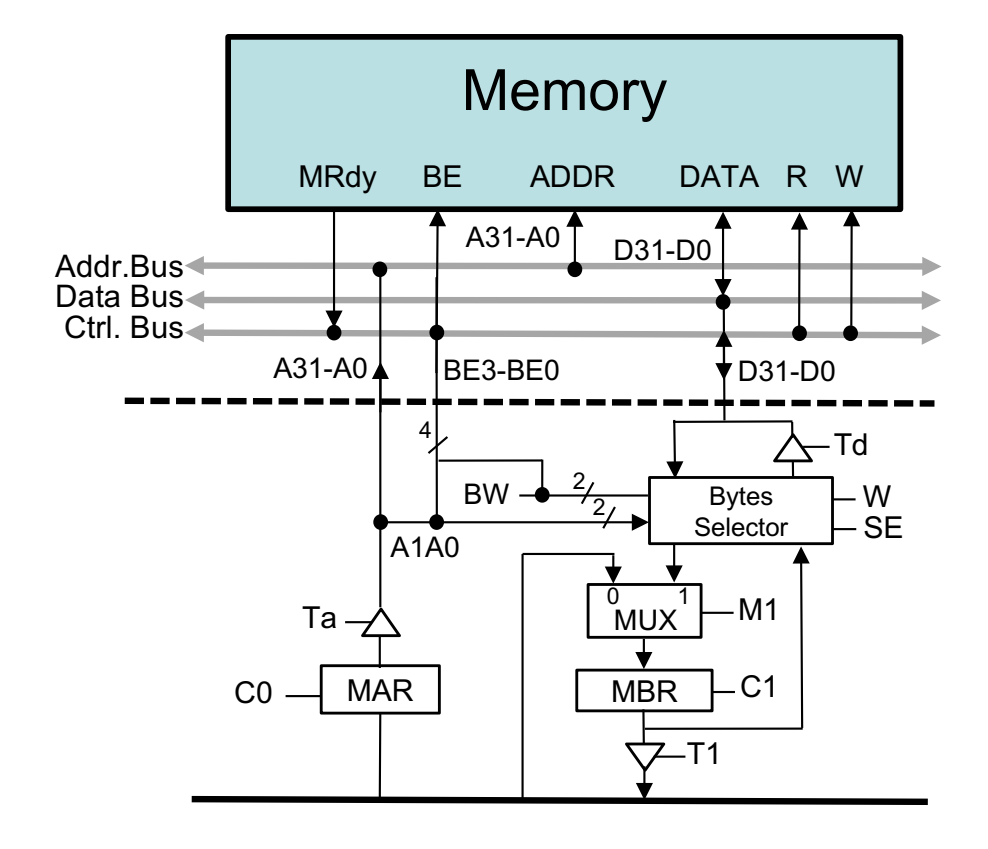

#### } **Lectura**

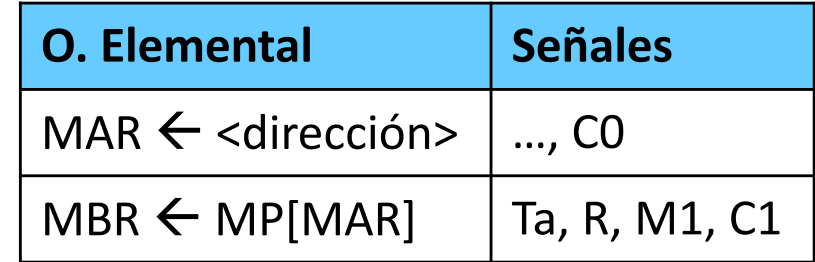

} **Escritura**

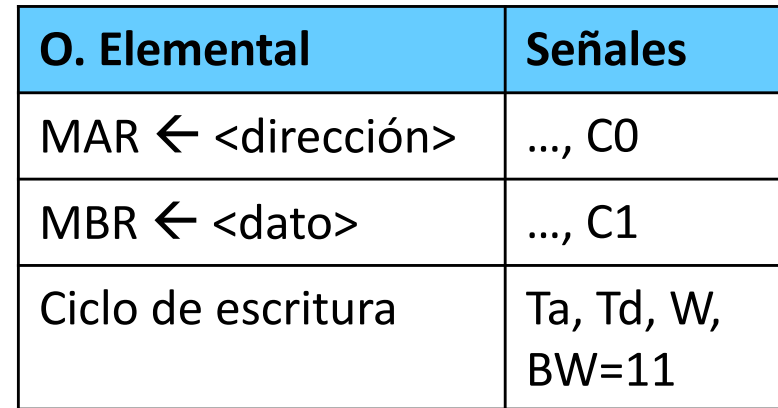

Félix García-Carballeira, Alejandro Calderón Mateos 74 ARCOS @ UC3M

## Ejemplo Acceso a memoria síncrona de 2 ciclo

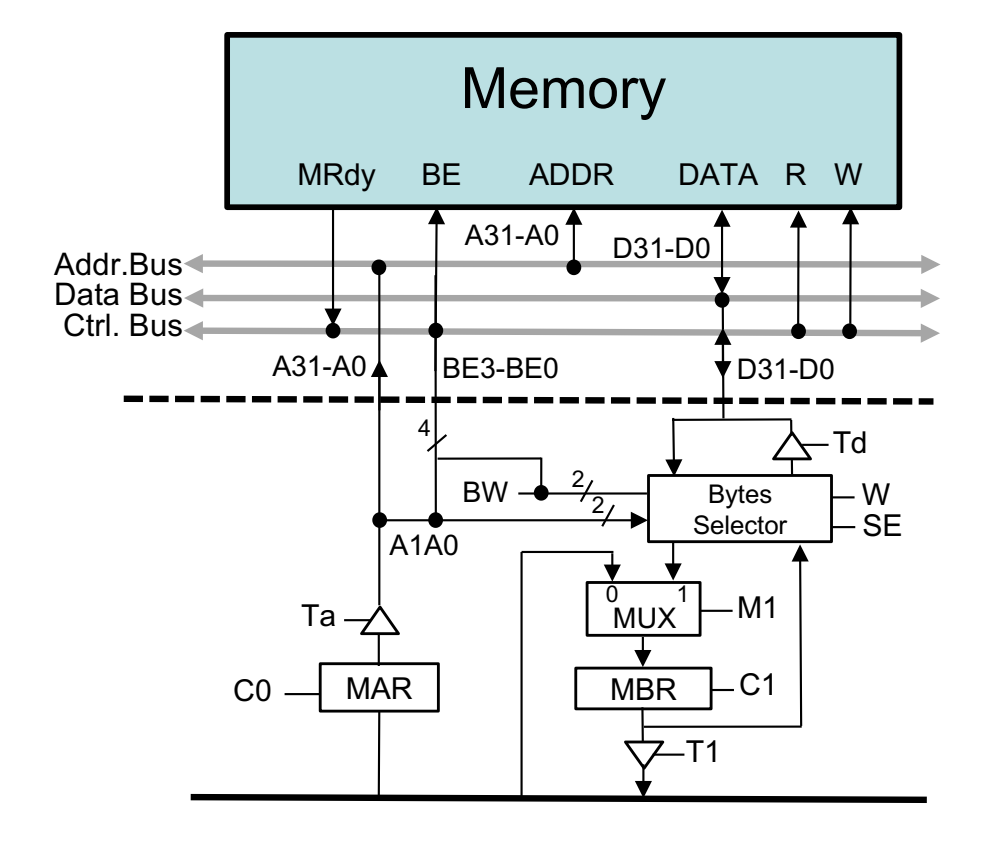

#### } **Lectura de una palabra**

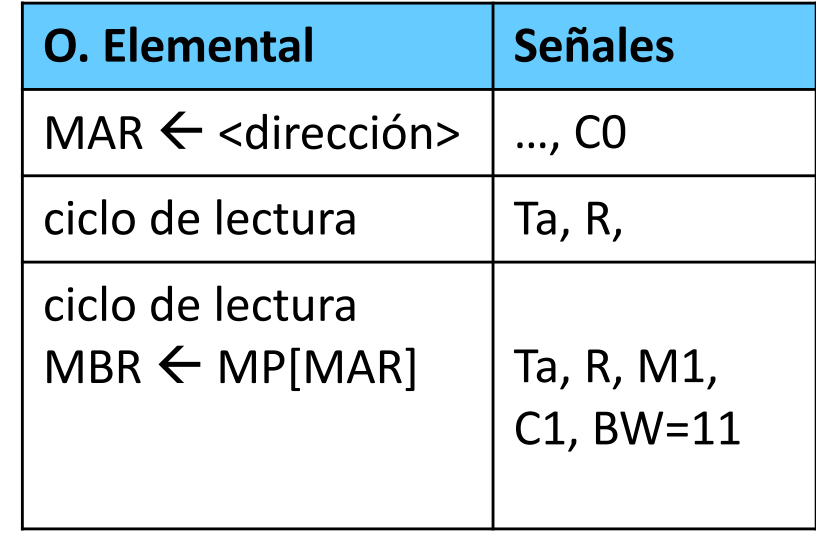

## Ejemplo de acceso a memoria

- } Señales de control a activar para realizar la operación de lectura (una palabra) R2 ← Memoria[R1]:
	- } Primer ciclo: MAR ← R1
		- $\triangleright$  RA = 00001, T9, C0
	- } Segundo ciclo: MBR ← Memoria  $\blacktriangleright$  Ta, R, CI, MI, BW=11
	- } Tercer ciclo: R2 ← MBR } T1, RC= 00010, LC

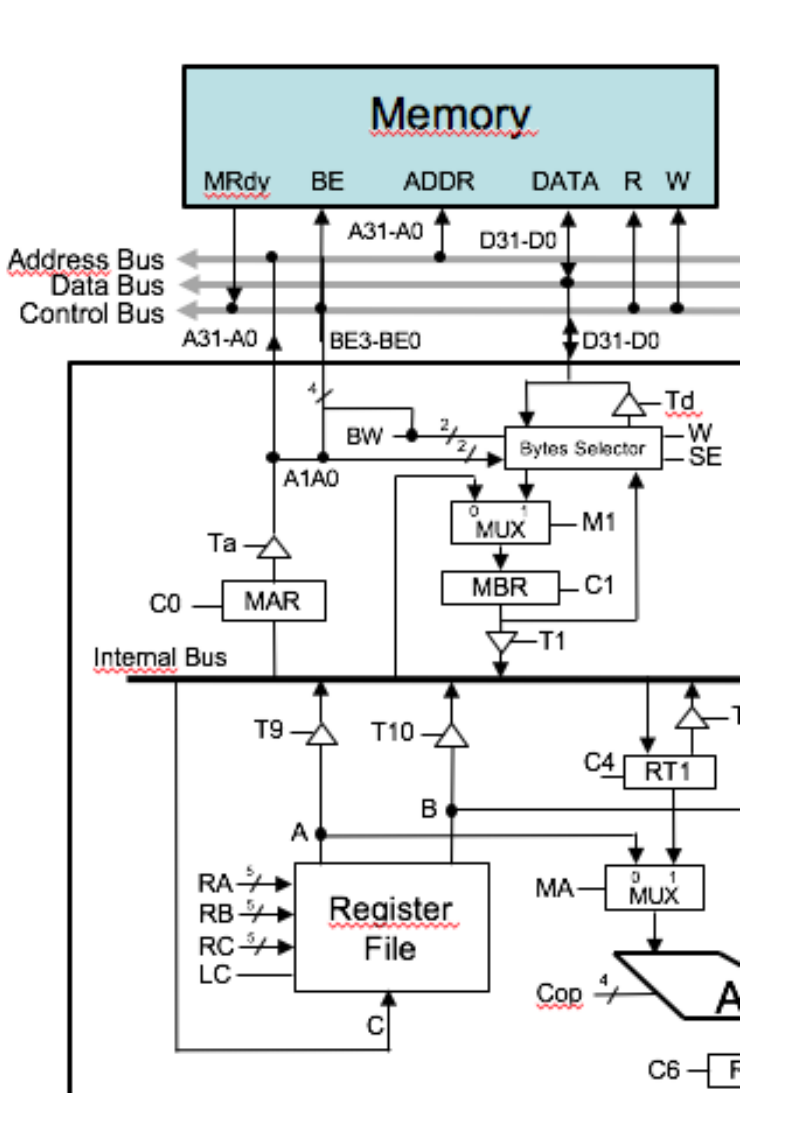

#### Estructura de un computador elemental Registros SR, PC y IR

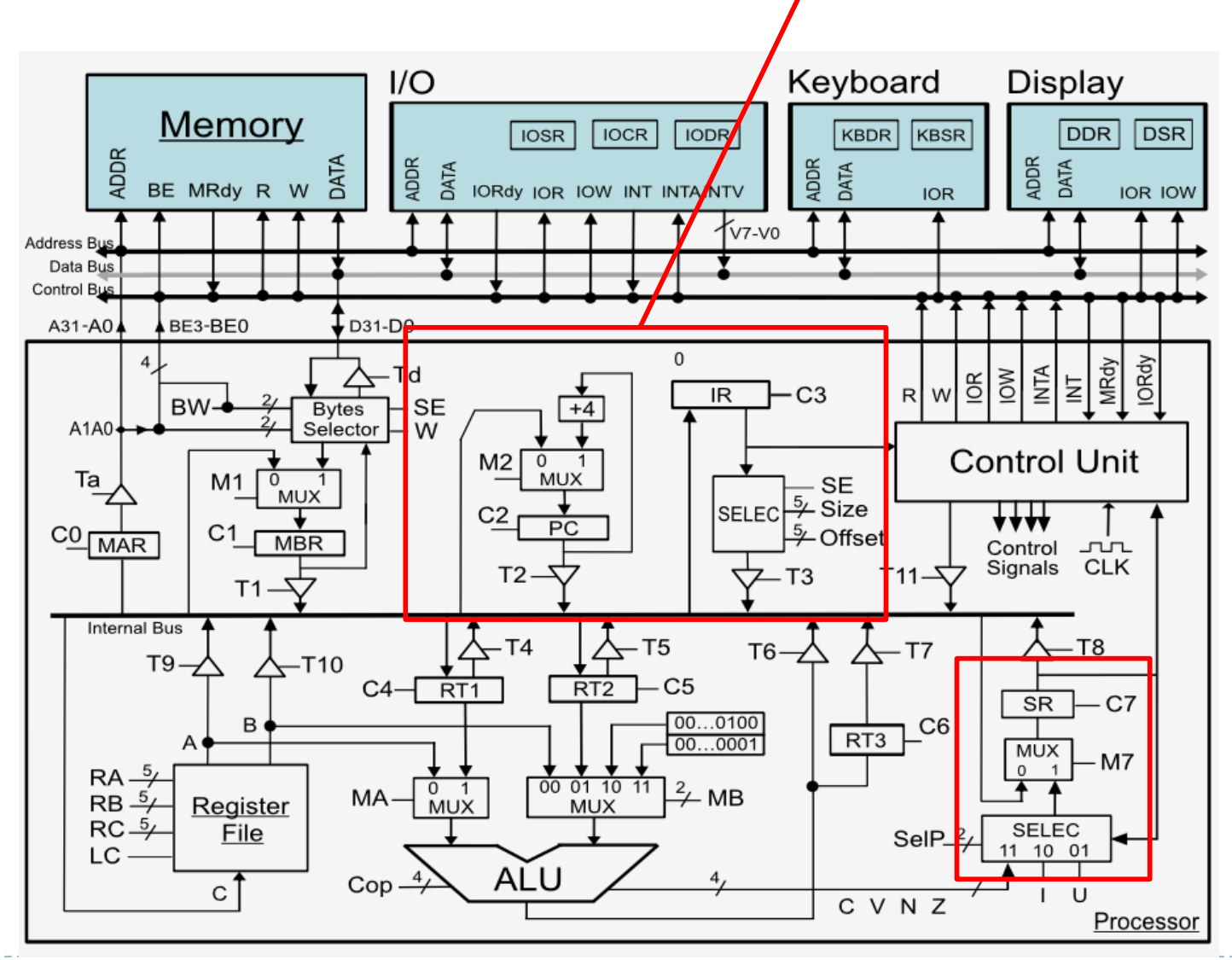

Félix García-Carballeira, Alejandro Calderón Mateos 77 ARCOS @ UC3M

# Contador de programa

#### } **Contador de programa PC**:

- $\rightarrow$  C<sub>2</sub>, M<sub>2</sub>
	- $\rightarrow$  PC  $\leftarrow$  PC + 4
- $\rightarrow$  C2 del bus interno al PC
- $\rightarrow$  T2 de PC a bus interno  $\left| \begin{array}{cc} C^2 \end{array} \right|$   $\rightarrow$   $\left| \begin{array}{cc} C^2 \end{array} \right|$

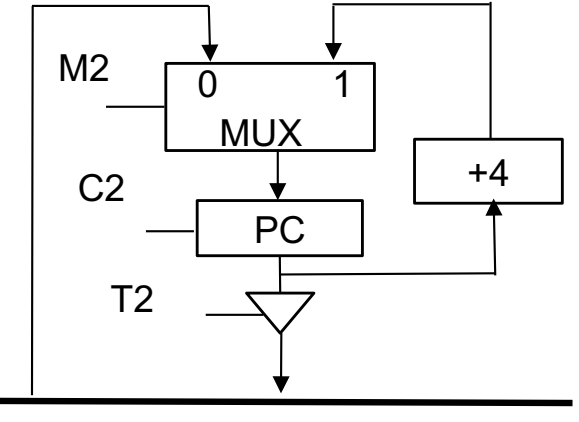

Internal Bus

## Registro de instrucción

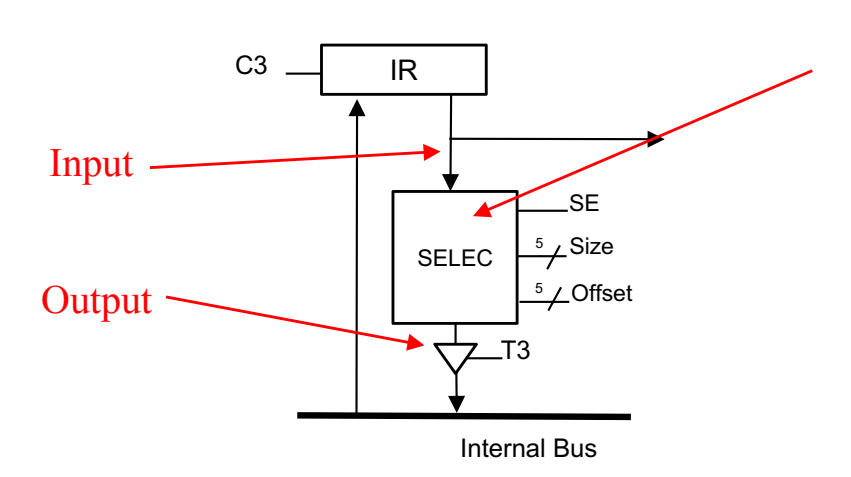

 $\triangleright$  C3 – del bus interno al IR ▶ SELEC: Transfiere el contenido de IR al bus } Size: Tamaño **I** Offset: desplazamiento Bit de inicio (menos significativo) ▶ SE: extensión de signo

## Registro Selector

Selección sin extensión de signo  $(SE = 0)$ 

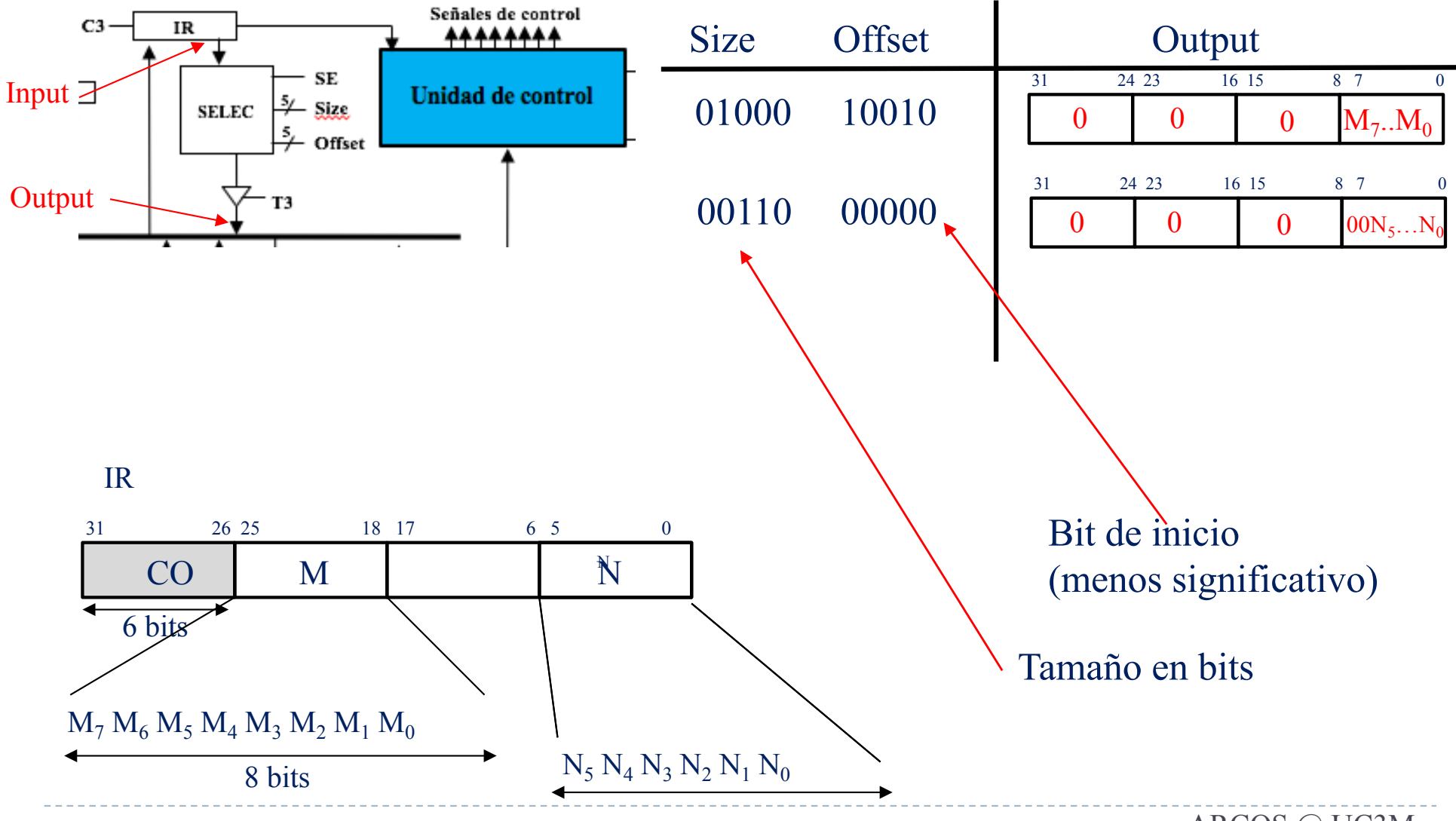

## Registro Selector

Selección con extensión de signo  $(SE = 1)$ 

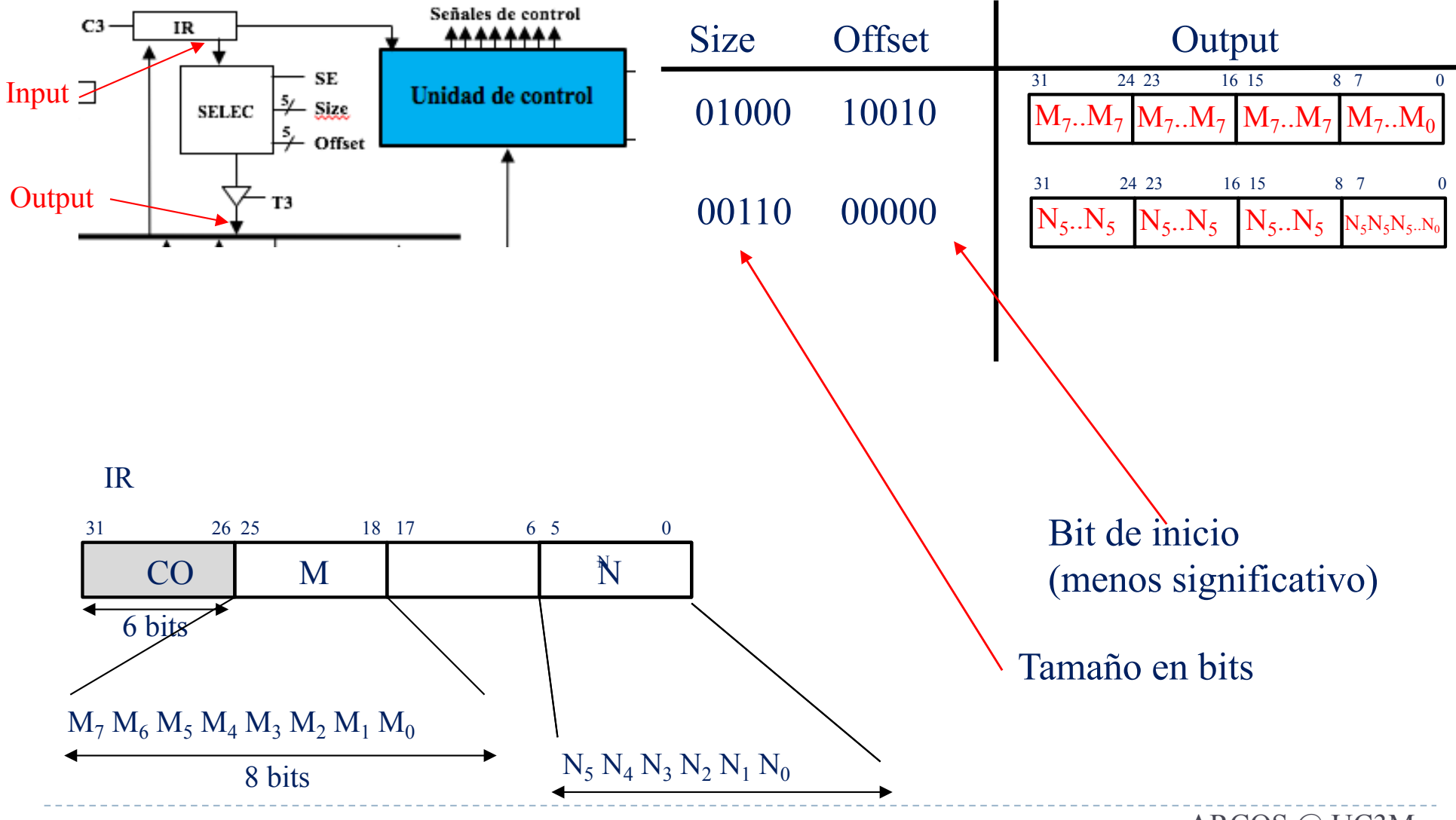

# Registro de estado

- } Almacena información (bits de estado) sobre el estado del programa que se está ejecutando en el procesador:
	- ▶ Resultado de la última operación en la ALU: C, V, N, Z
	- Si el procesador está ejecutando en modo núcleo o modo usuario (U)
	- } Si las interrupciones están habilitadas o no (I)

#### } Señales

- $\rightarrow$  C7 de bus interno al SR
- $\triangleright$  SelP, M7 flags de ALU, I, o U a SR
- } T8 del SR al bus interno

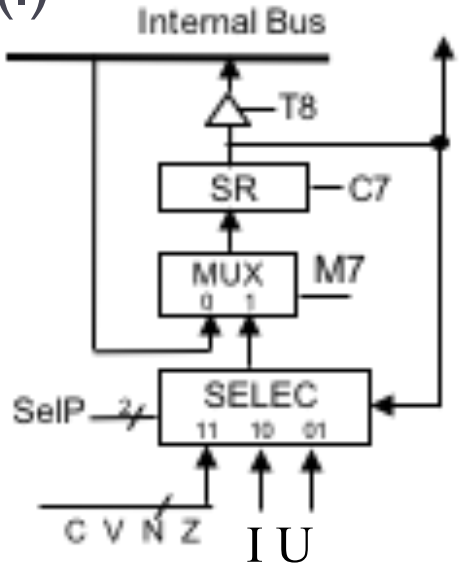

## Registro de estado

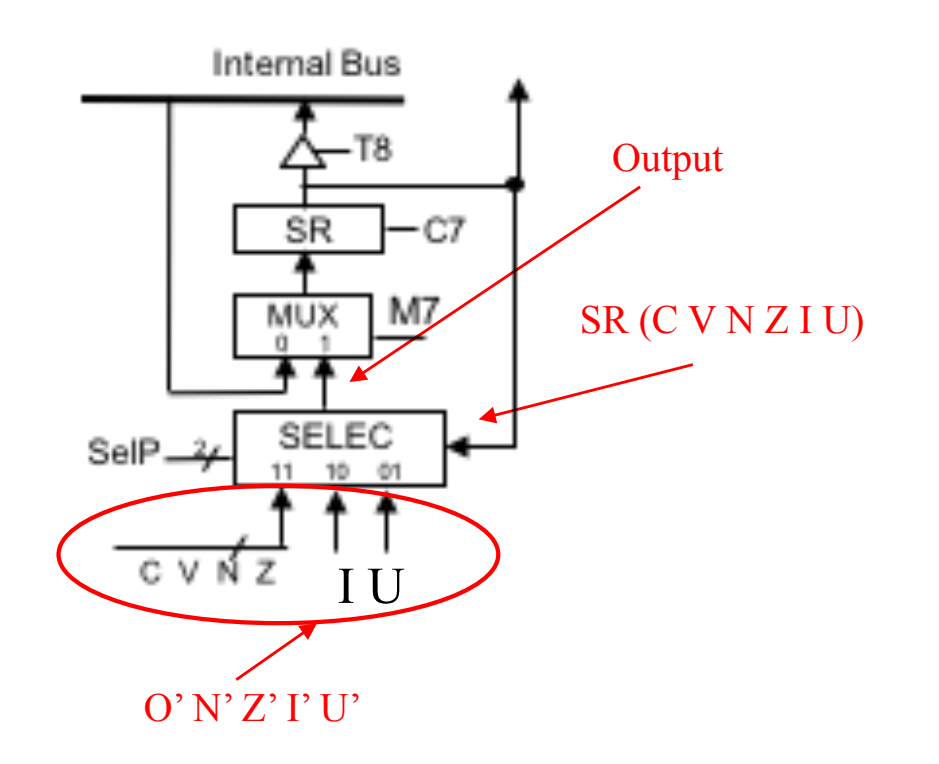

Operación de SELEC:

if  $(SelP1 = 1$  AND  $SelP0 == 1)$ Output =  $C'$  V' N' Z' I U

if  $(SelP1 == 1 AND SelP0 == 0)$ Output =  $C$  V N Z I' U

if  $(SelP1 == 0$  AND  $SelP0 == 1)$  $\underline{\text{U}}$  Output = C V N Z I U'

#### Estructura de un computador elemental Unidad de Control (UC)

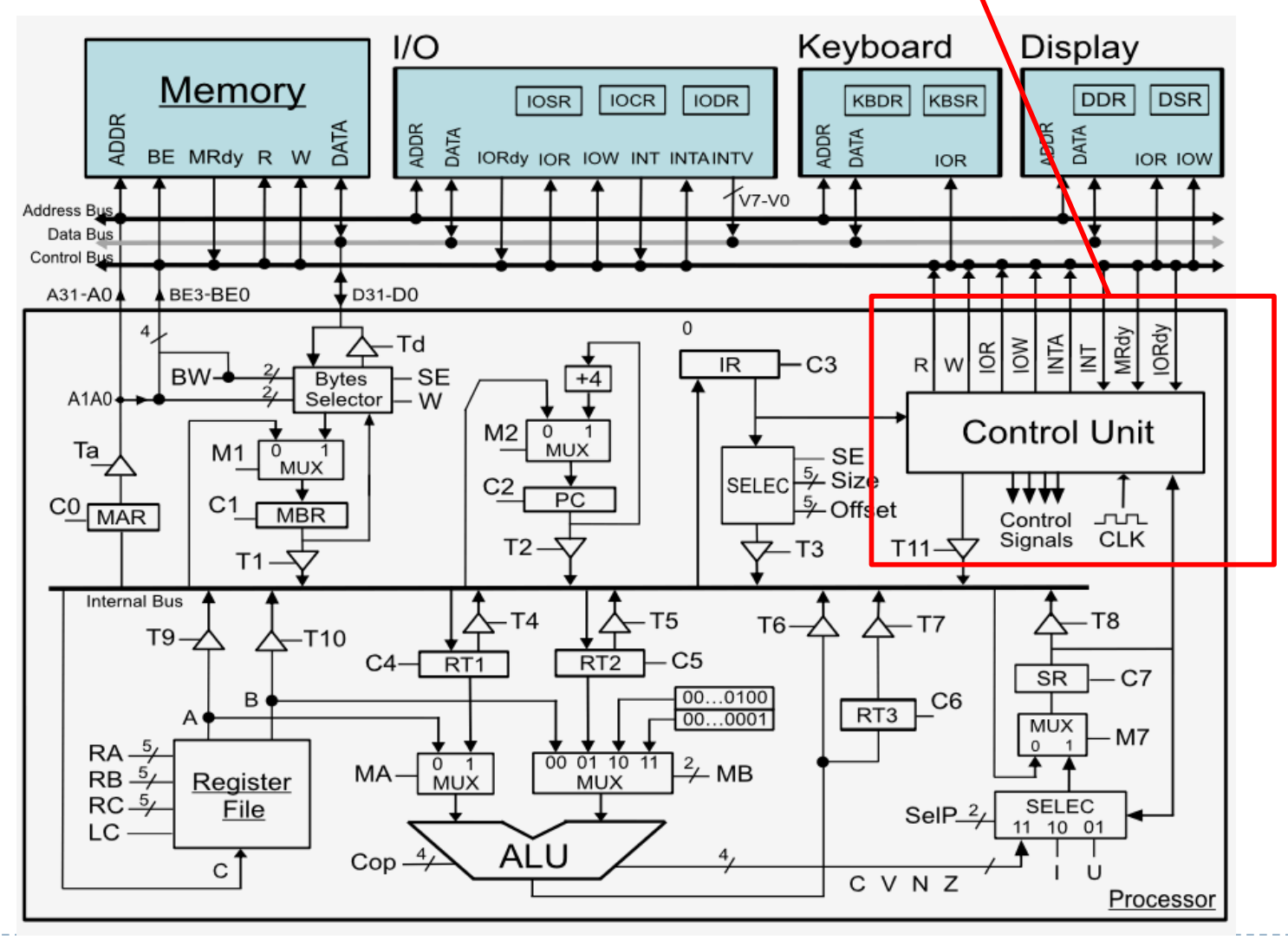

Félix García-Carballeira, Alejandro Calderón Mateos 84 ARCOS @ UC3M

## Unidad de control Fases de ejecución de una instrucción

- ▶ Funciones básicas
	- } Lectura de instrucciones de la memoria
	- **>** Decodificación
	- **Ejecución de instrucciones**

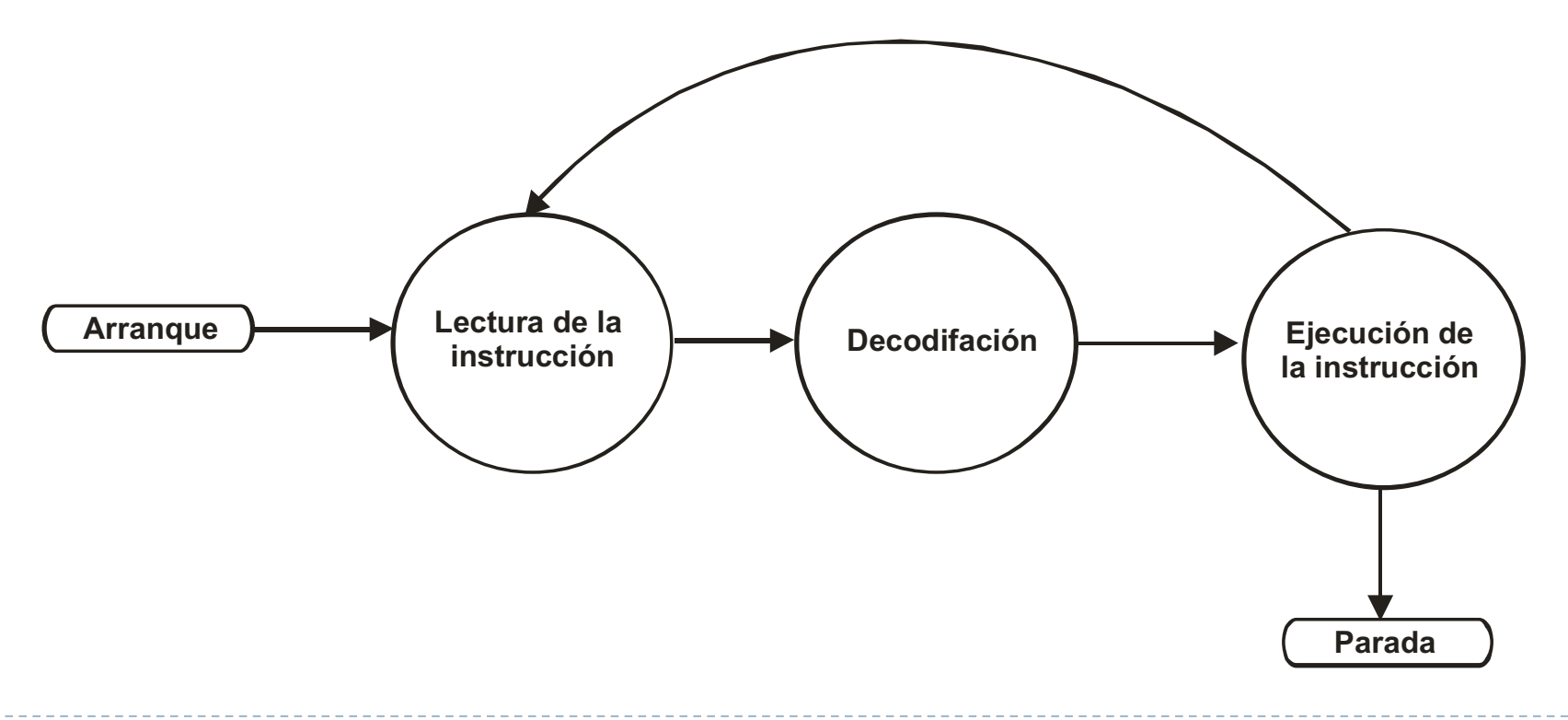

# Reloj

- } Un computador es un elemento síncrono
- ▶ Controla el funcionamiento
- ▶ El reloj temporiza las operaciones
	- } En un ciclo de reloj se ejecutan una o más operaciones elementales siempre que no haya conflicto
	- } Durante el ciclo se mantienen activadas las señales de control necesarias
- ▶ En un mismo ciclo se puede realizar
	- $\rightarrow$  MAR  $\leftarrow$  PC y RT3  $\leftarrow$  RT2 + RT1
- ▶ En un mismo ciclo no se puede realizar
	- $\rightarrow$  MAR  $\leftarrow$  PC y R1  $\leftarrow$  RT3 ¿por qué?

ciclo

# Ejercicio

} ¿Cuál es la duración del ciclo de un computador con una frecuencia de reloj de 1 GHz?

# Descripción de la actividad de la U.C.

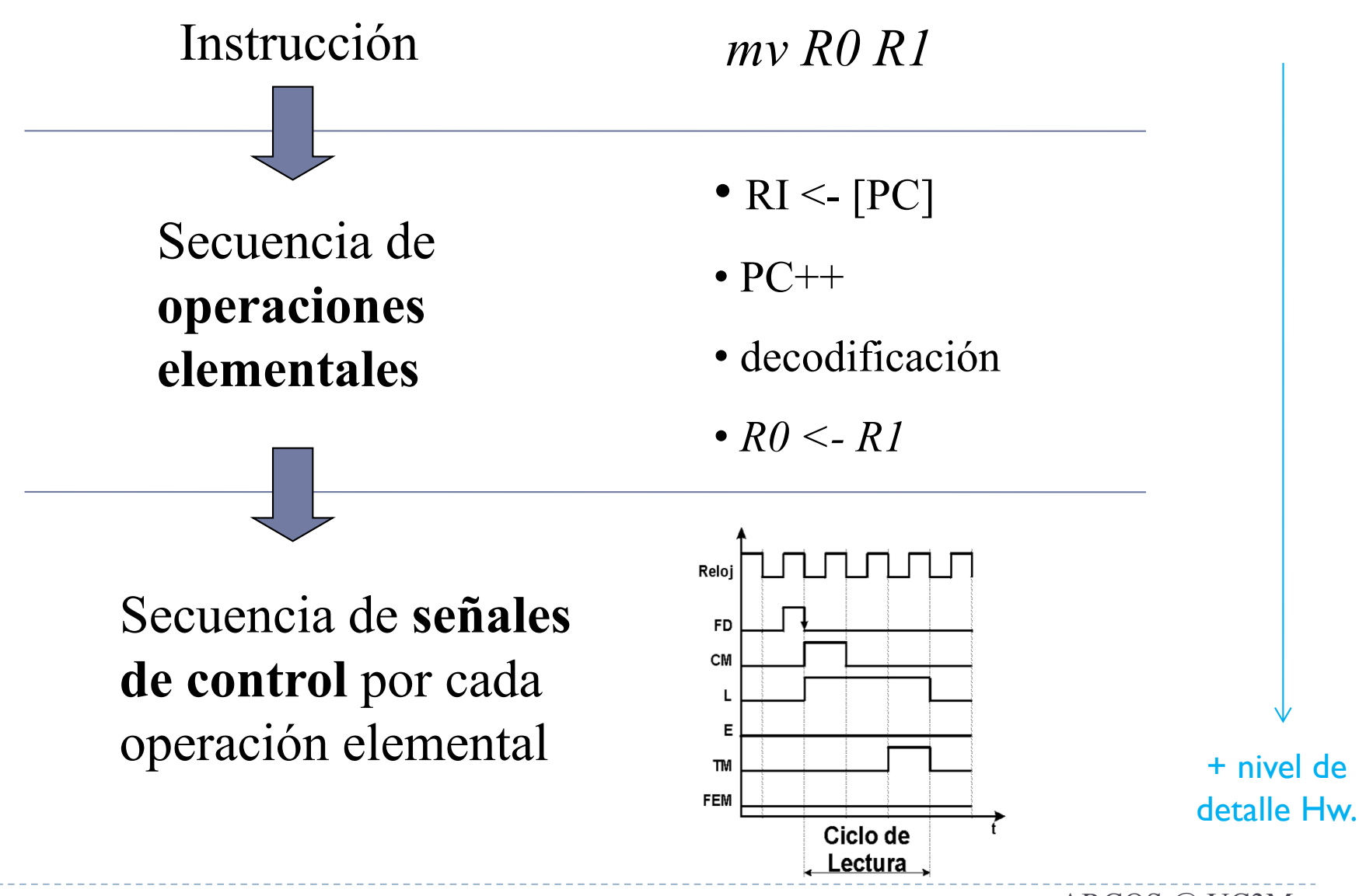

# Descripción de la actividad de la U.C.

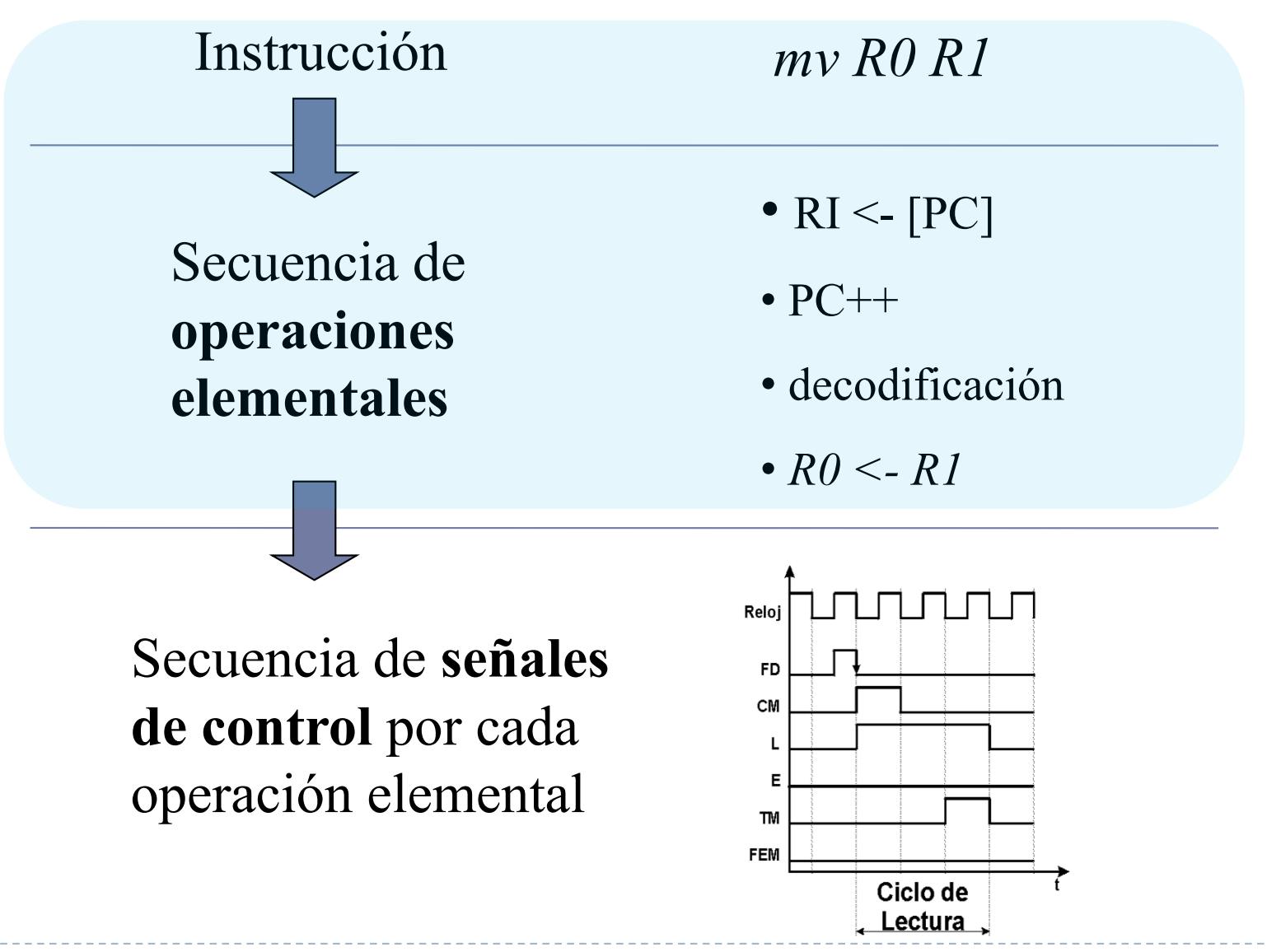

Félix García-Carballeira, Alejandro Calderón Mateos 89 ARCOS @ UC3M

# Fases de ejecución de una instrucción

- } Lectura de la instrucción, captación o *fetch*
	- } Leer la instrucción almacenada en la dirección de memoria indicada por PC y llevarla a RI.
	- ▶ Incremento del PC
- **> Decodificación** 
	- } Análisis de la instrucción en RI para determinar:
		- **La operación a realizar.**
		- **Direccionamiento a aplicar.**
		- } Señales de control a activar
- ▶ Ejecución
	- } Generación de las señales de control en cada ciclo de reloj.

## Lectura de una instrucción

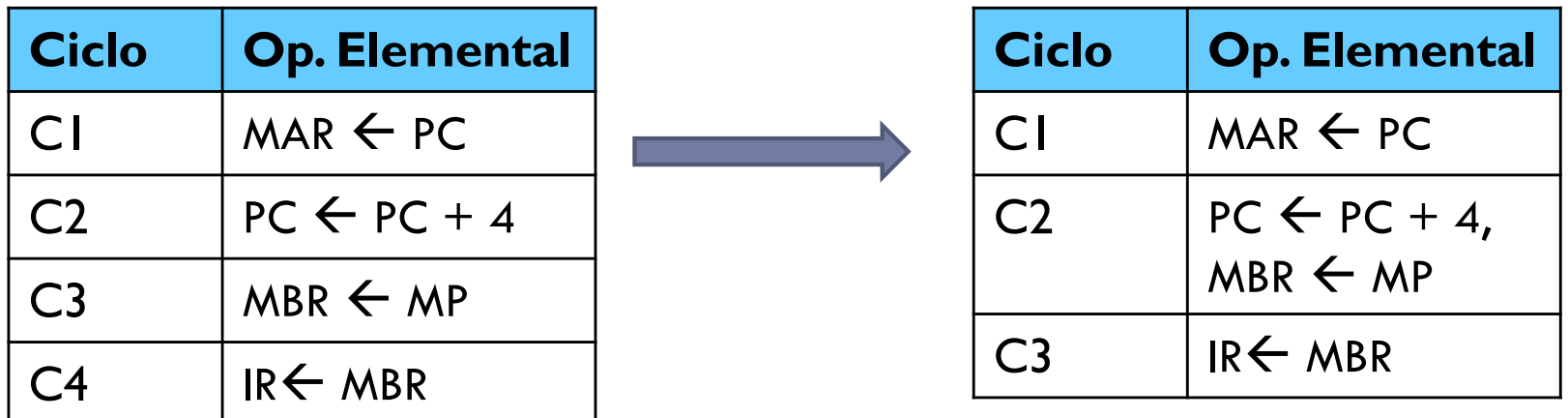

#### Posibilidad de operaciones simultáneas

Señales de control del ciclo de fetch

- } Especificación de las señales de control activas en cada ciclo de reloj.
	- } Se puede generar a partir del nivel RT.

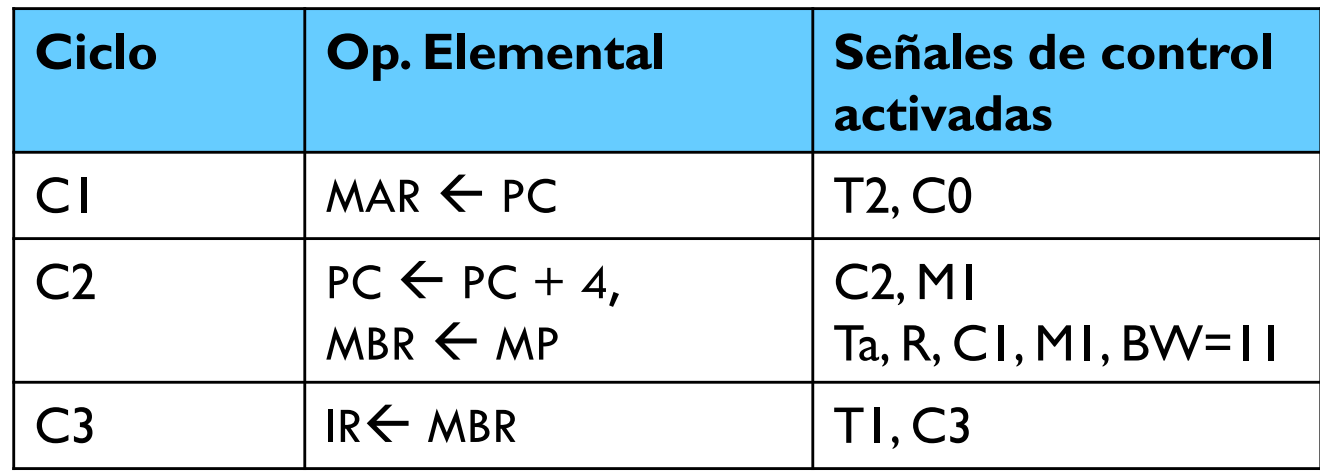

## Ejecución de la instrucción de MIPS

} lw \$reg, dir

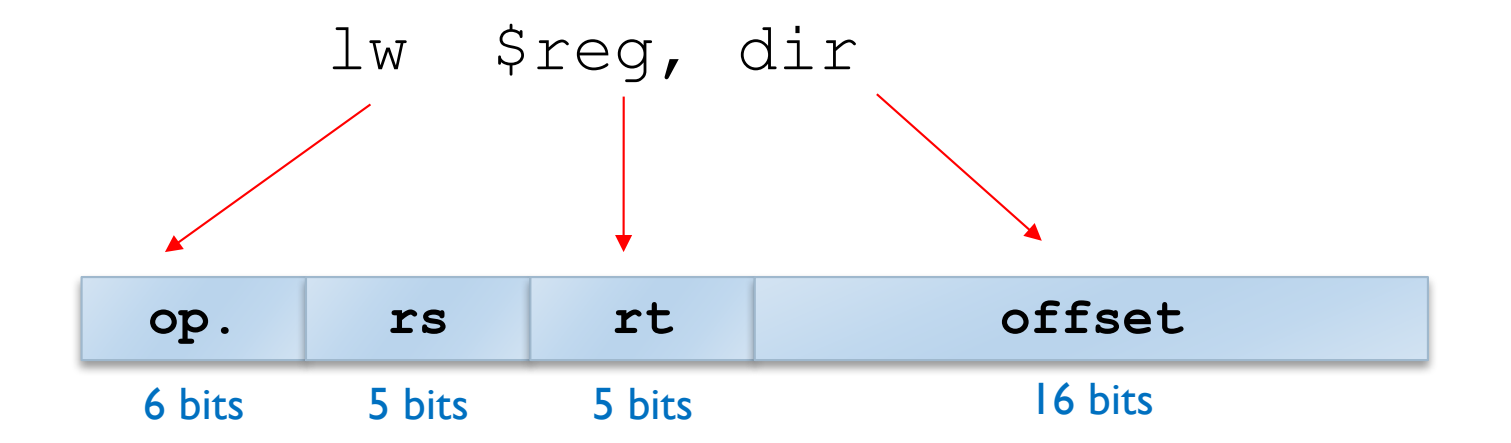

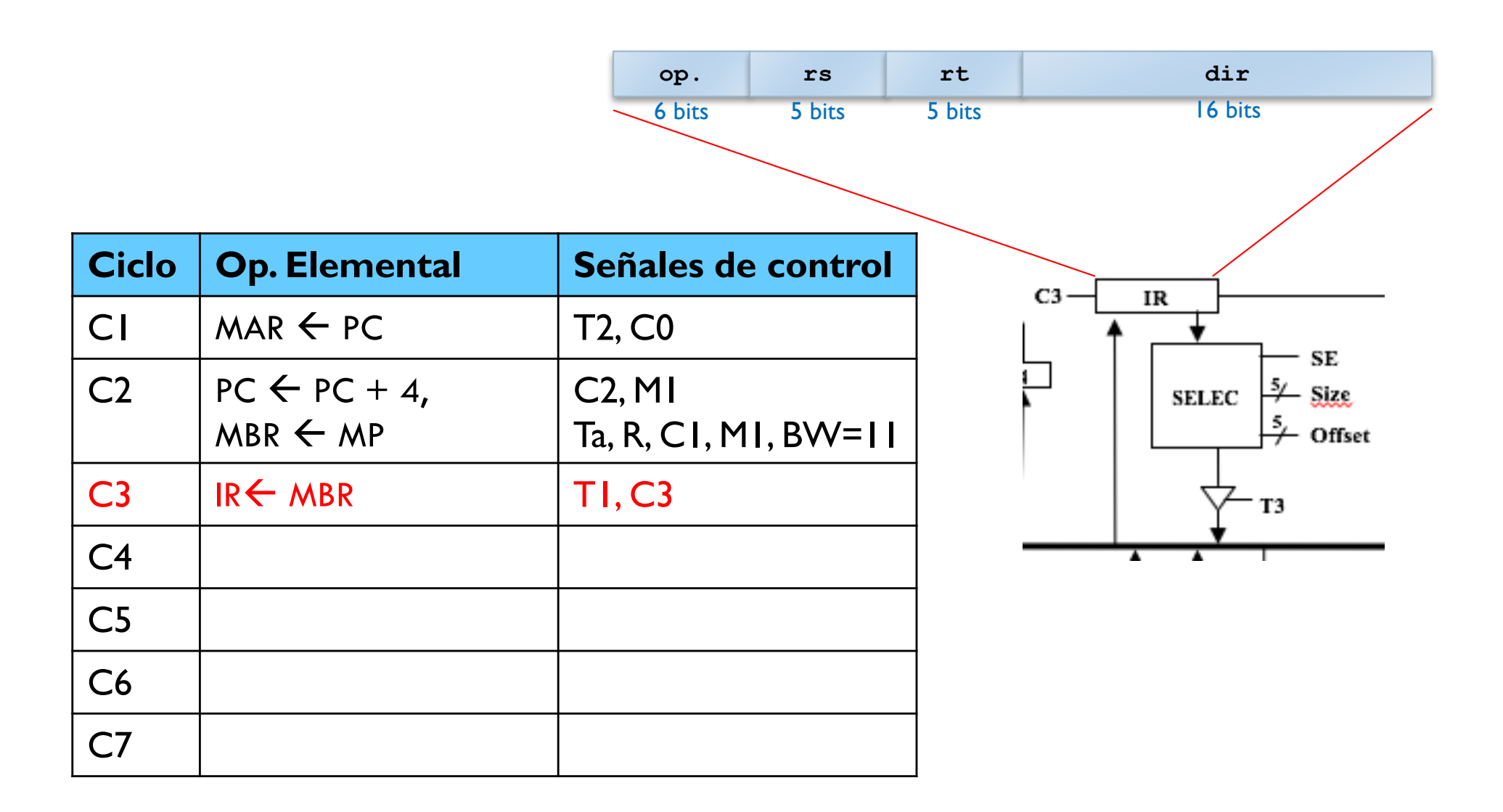

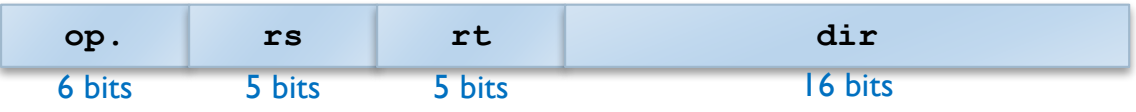

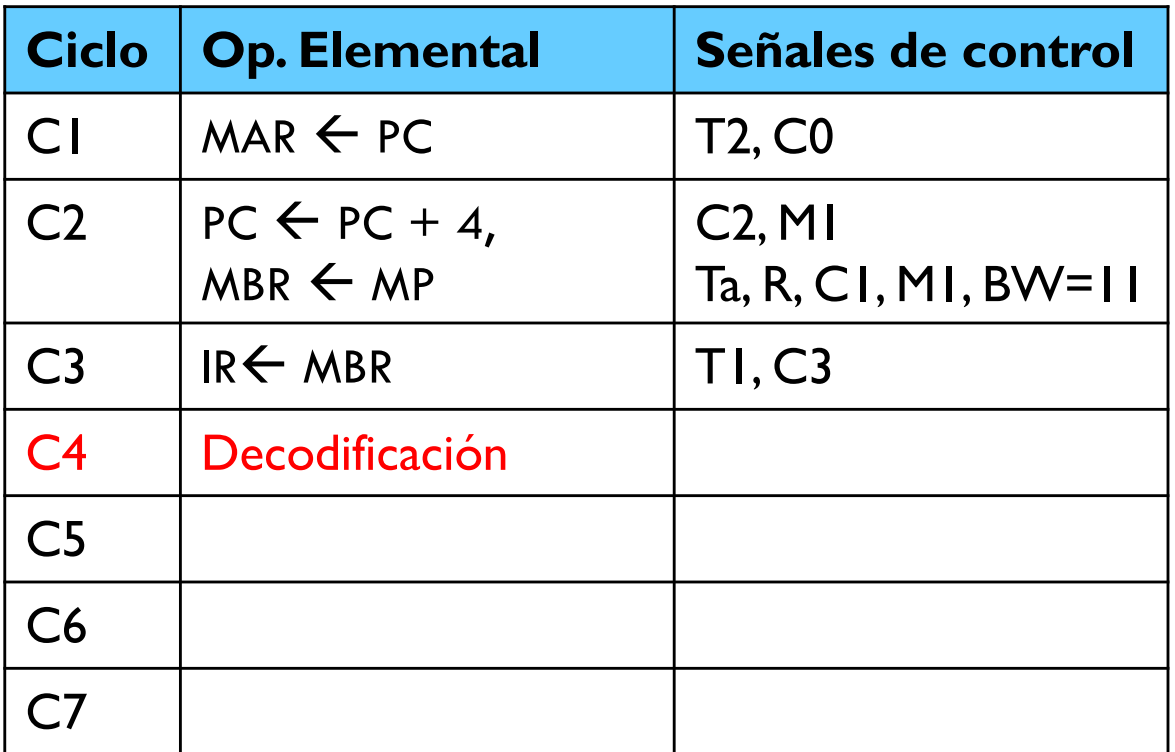

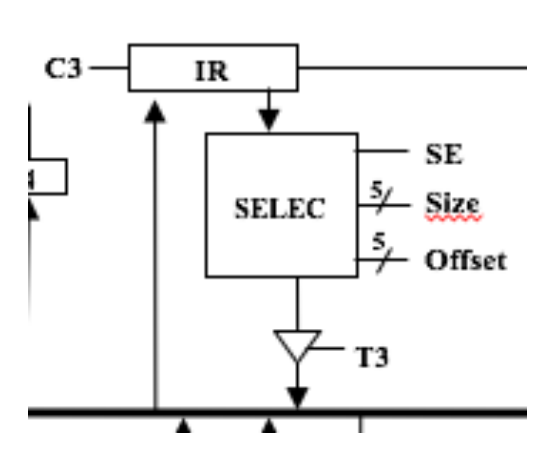

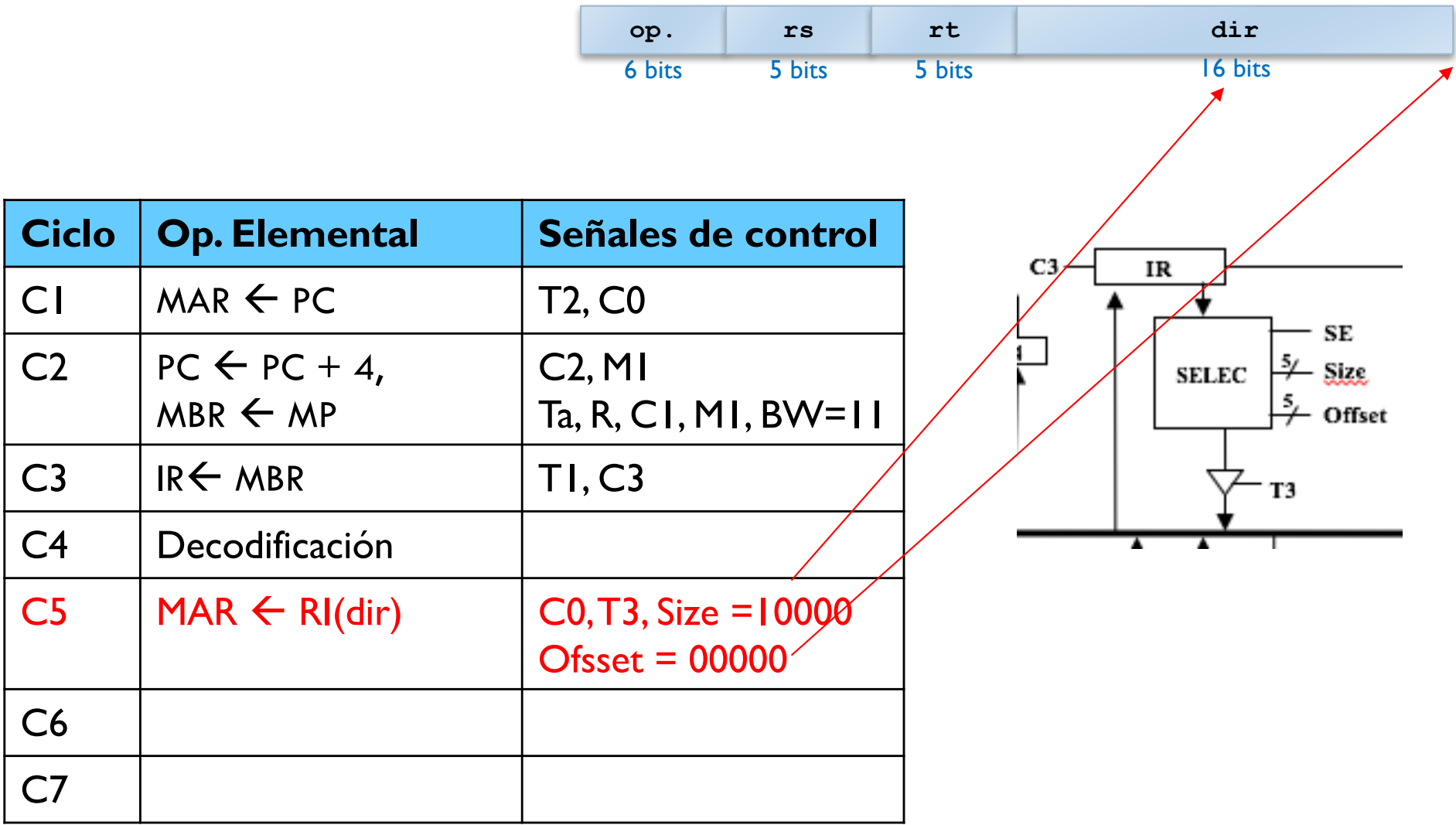

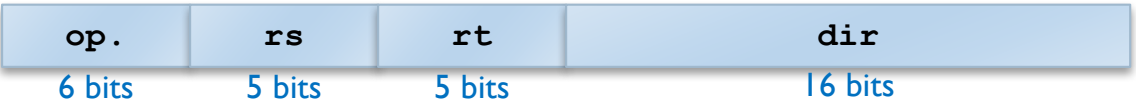

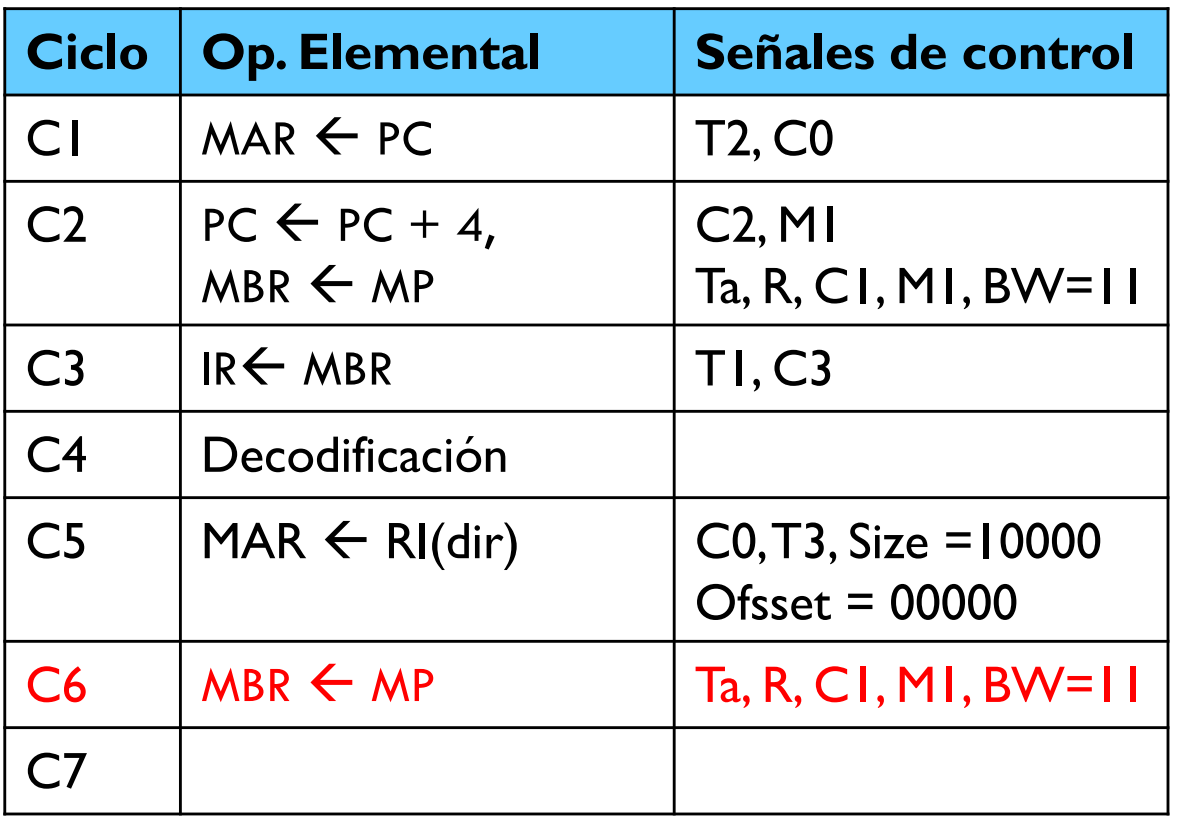

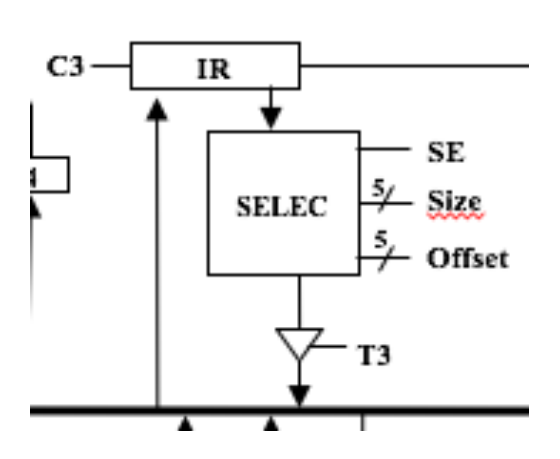

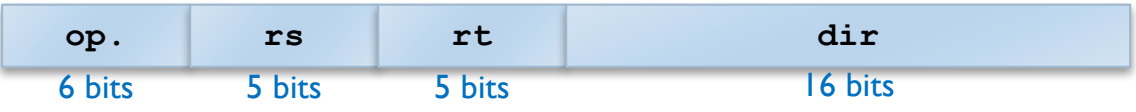

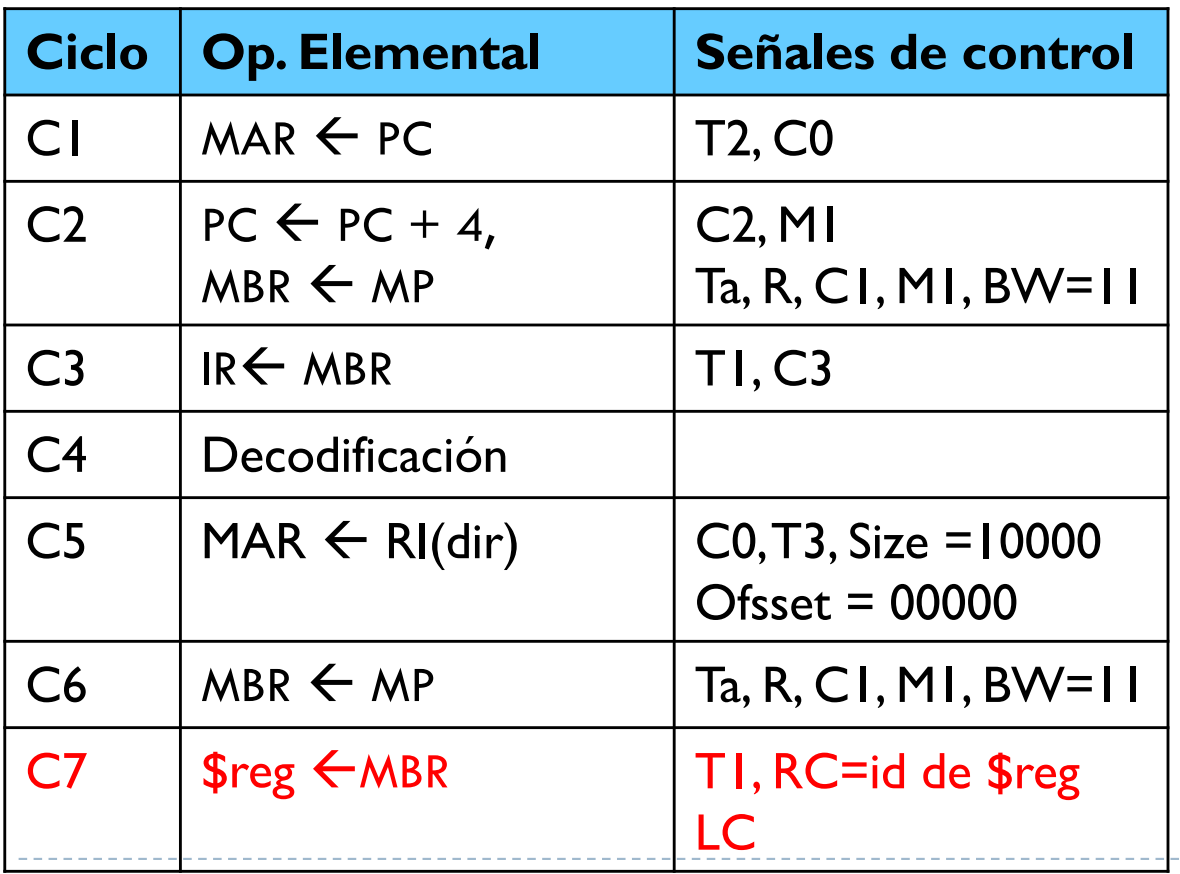

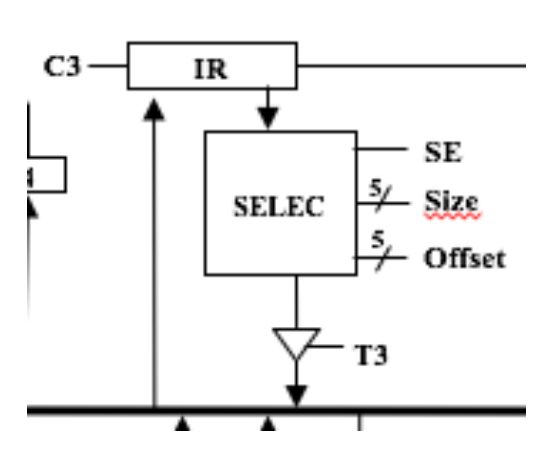

Félix García-Carballeira, Alejandro Calderón Mateos example and the contract of the contract of the contract of the contract of the contract of the contract of the contract of the contract of the contract of the contract of the contract of the contract of the contract of th

#### Ejecución de j dir

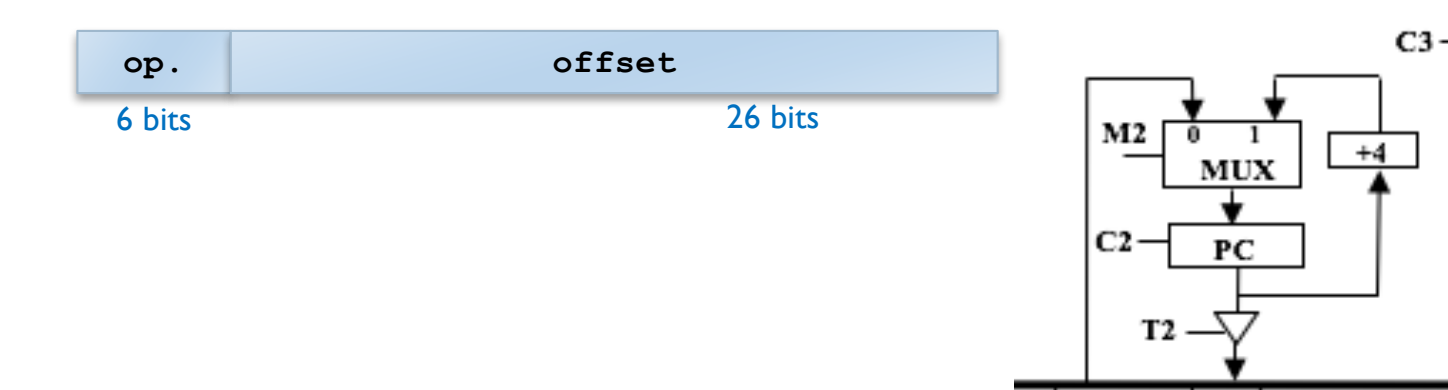

IR

▲

**SELEC** 

SE

**Size** 

 $\frac{5}{7}$  Offset

 $\frac{5}{4}$ 

T3

#### Ejecución de j dir

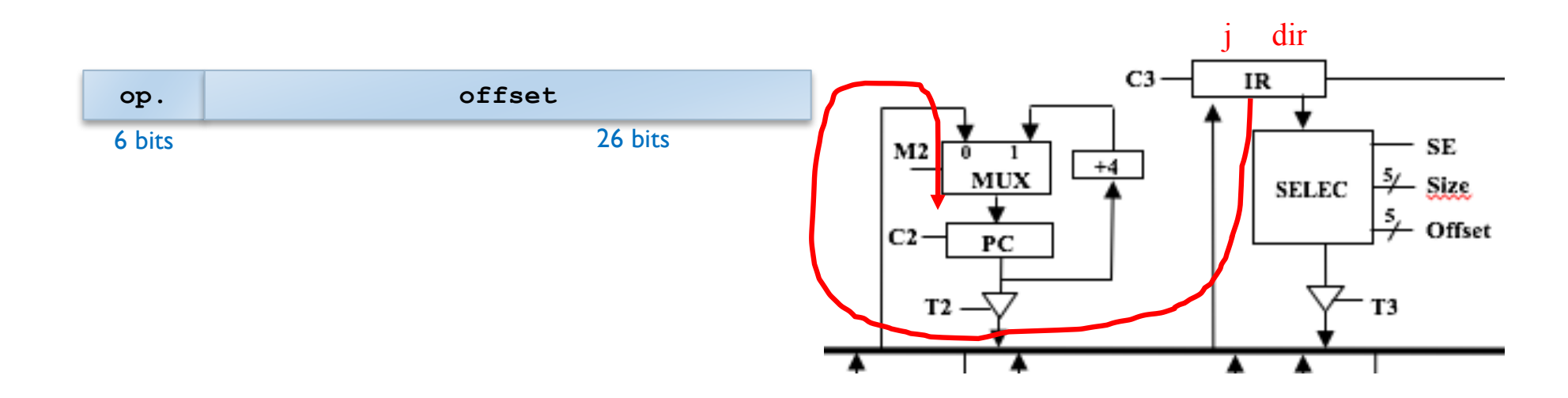

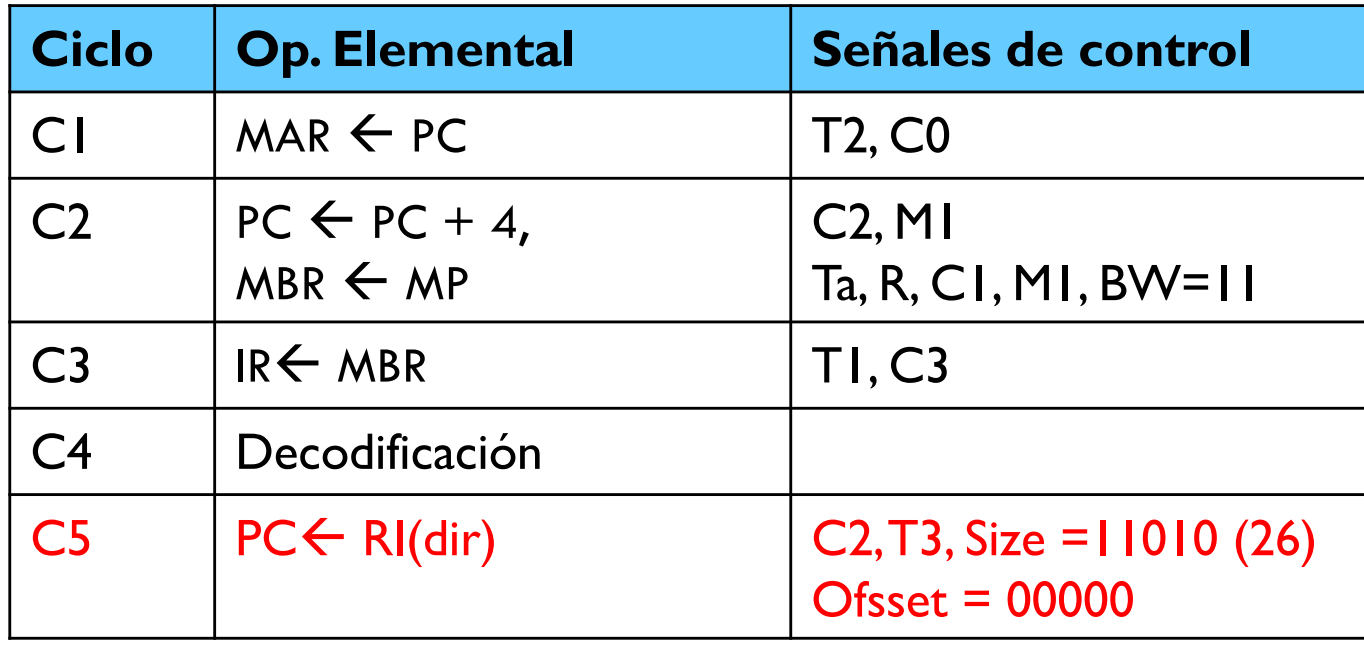

# Ejercicio

#### } Instrucciones que caben en una palabra:

- } sw \$reg, dir
- } add \$rd, \$ro1, \$ro2
- } addi \$rd, \$ro1, inm
- } lw \$reg1, desp(\$reg2)
- } j dir
- } jr \$reg
- } beq \$ro1, \$ro2, desp

# beqz \$reg, desplaz

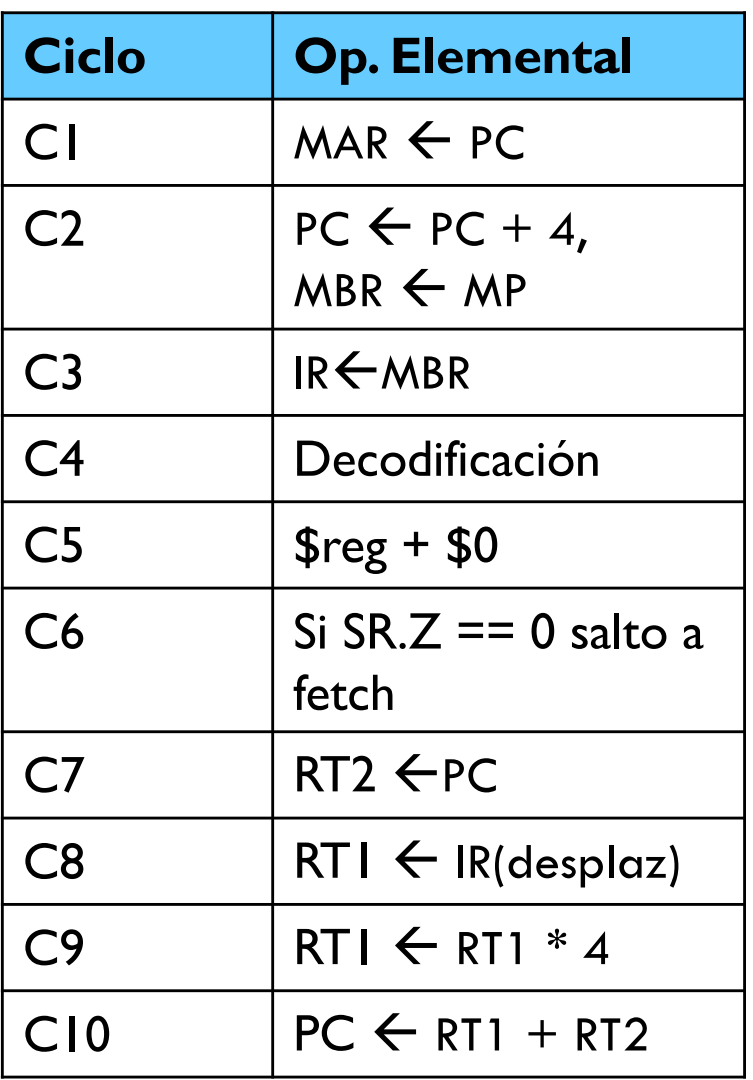

#### Si  $\text{Sreg} == 0$  $PC \leftarrow PC + desp*4$

Instrucciones que ocupan varias palabras

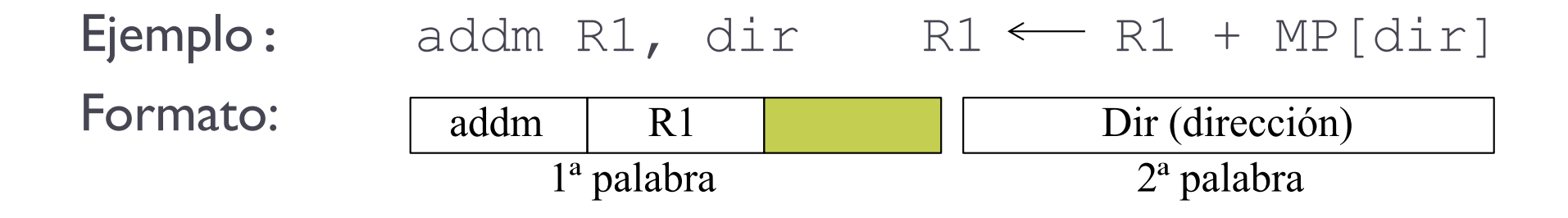

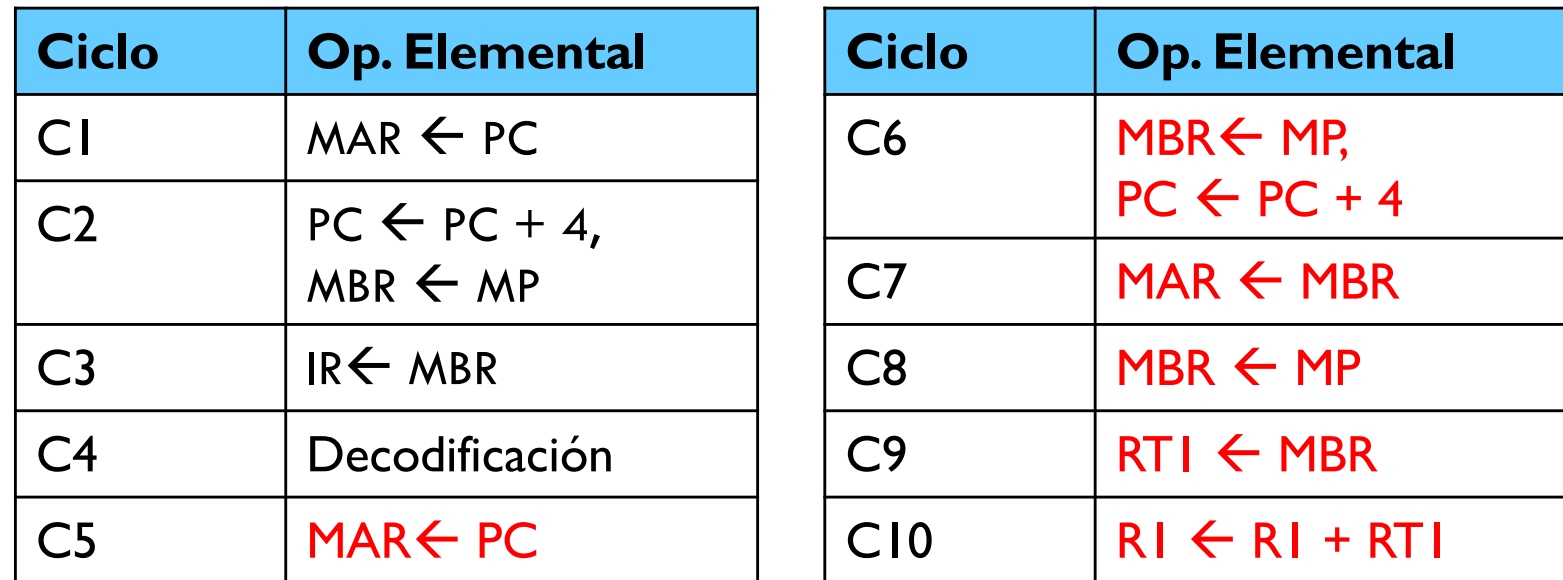

# Ejemplo

ADD  $(R_2) R_3 (R_4)$ 

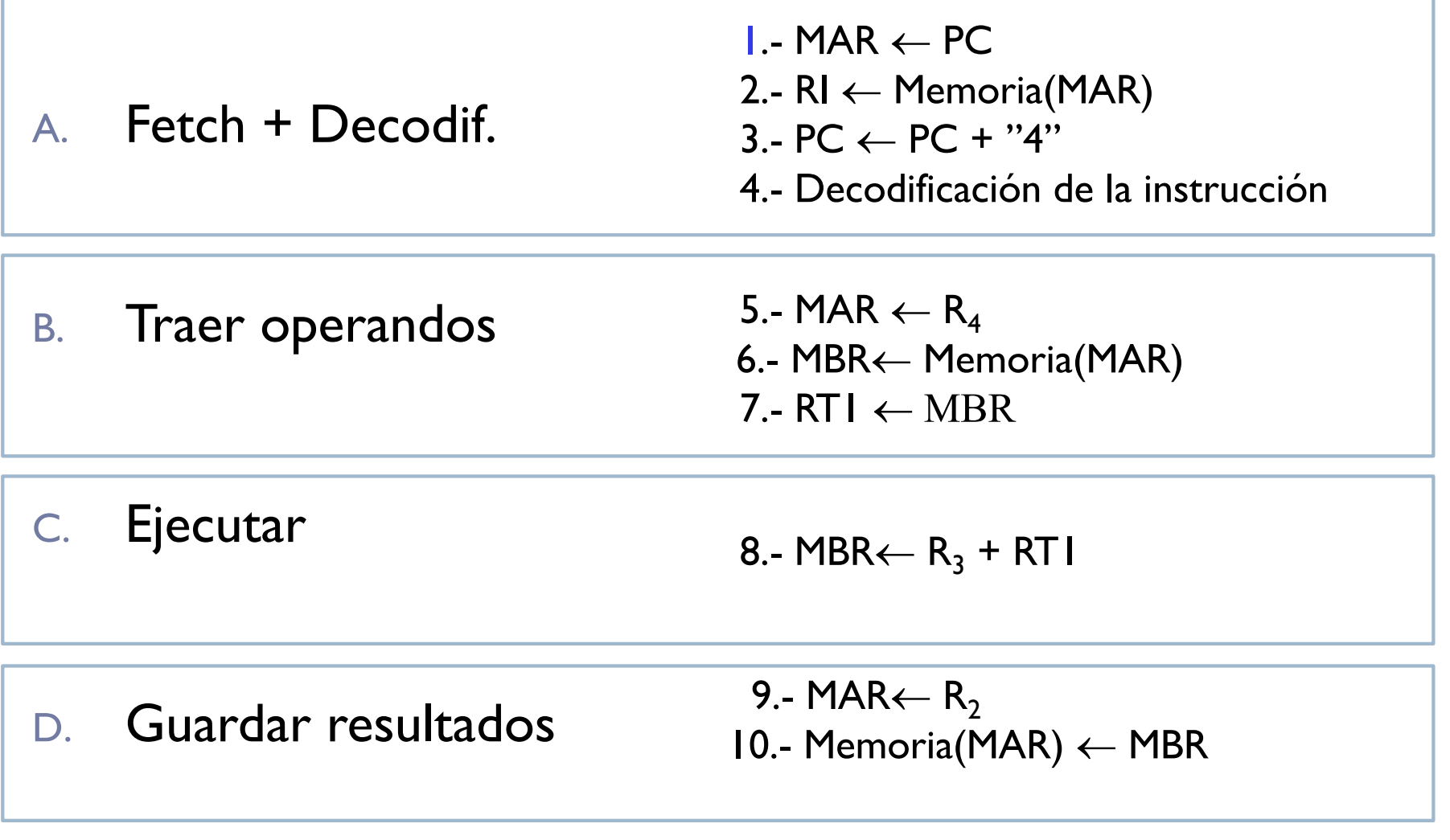

## Recordatorio

- } **No** es **posible atravesar** un **registro en el ciclo** de reloj
- } **No** es **posible llevar a un bus dos valores a la vez**.

# Modos de ejecución

#### ▶ Modo usuario

- ▶ El procesador no puede ejecutar instrucciones privilegiadas (ejemplo: instrucciones de E/S, de habilitación de interrupciones, …)
- } Si un proceso de usuario ejecuta una instrucción privilegiada se produce una interrupción
- ▶ Modo núcleo
	- } Reservado al sistema operativo
	- } El procesador puede ejecutar todo el repertorio de instrucciones
- ▶ Se indica con un bit situado en el registro de estado (U)

## Inerrupciones

- } Señal que llega a la unidad de control y que rompe la secuencia normal de ejecución
- ▶ Causas:
	- } Cuando ocurre un error en la ejecución de la instrucción (división por cero, …)
	- ▶ Ejecución de una instrucción ilegal
	- ▶ Acceso a una posición de memoria ilegal
	- } Cuando un periférico solicita la atención del procesador
	- ▶ El reloj. Interrupciones de reloj
- } Cuando se genera una interrupción se detiene el programa actual y se transfiere la ejecución a otro programa que atiende la interrupción

## Idea de interrupción

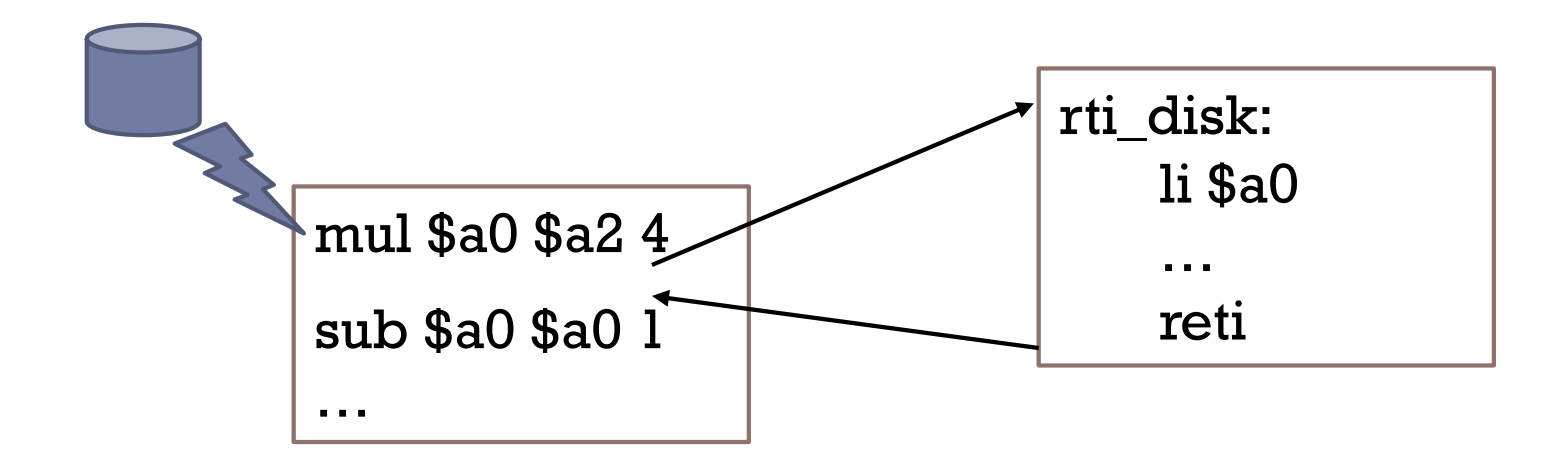

- } Señal que llega a la U.C. y que rompe la secuencia normal de ejecución: se detiene el programa actual y se ejecuta otro que atiende la interrupción.
- ▶ Ejemplo de causas:
	- } Cuando un periférico solicita la atención del procesador
	- } Cuando ocurre un error en la ejecución de la instrucción, …
# Clasificación de las interrupciones

- } Excepciones hardware síncronas
	- } División por cero, acceso a una posición de memoria ilegal,
- } Excepciones hardware asíncronas
	- ▶ Fallos o errores en el HW
- **Interrupciones externas** 
	- **Periféricos, interrupción del reloj**
- } Llamadas al sistema
	- } Instrucciones máquina especiales que generan una interrupción para activar al sistema operativo

### Excepciones hardware asíncronas e Interrupciones externas

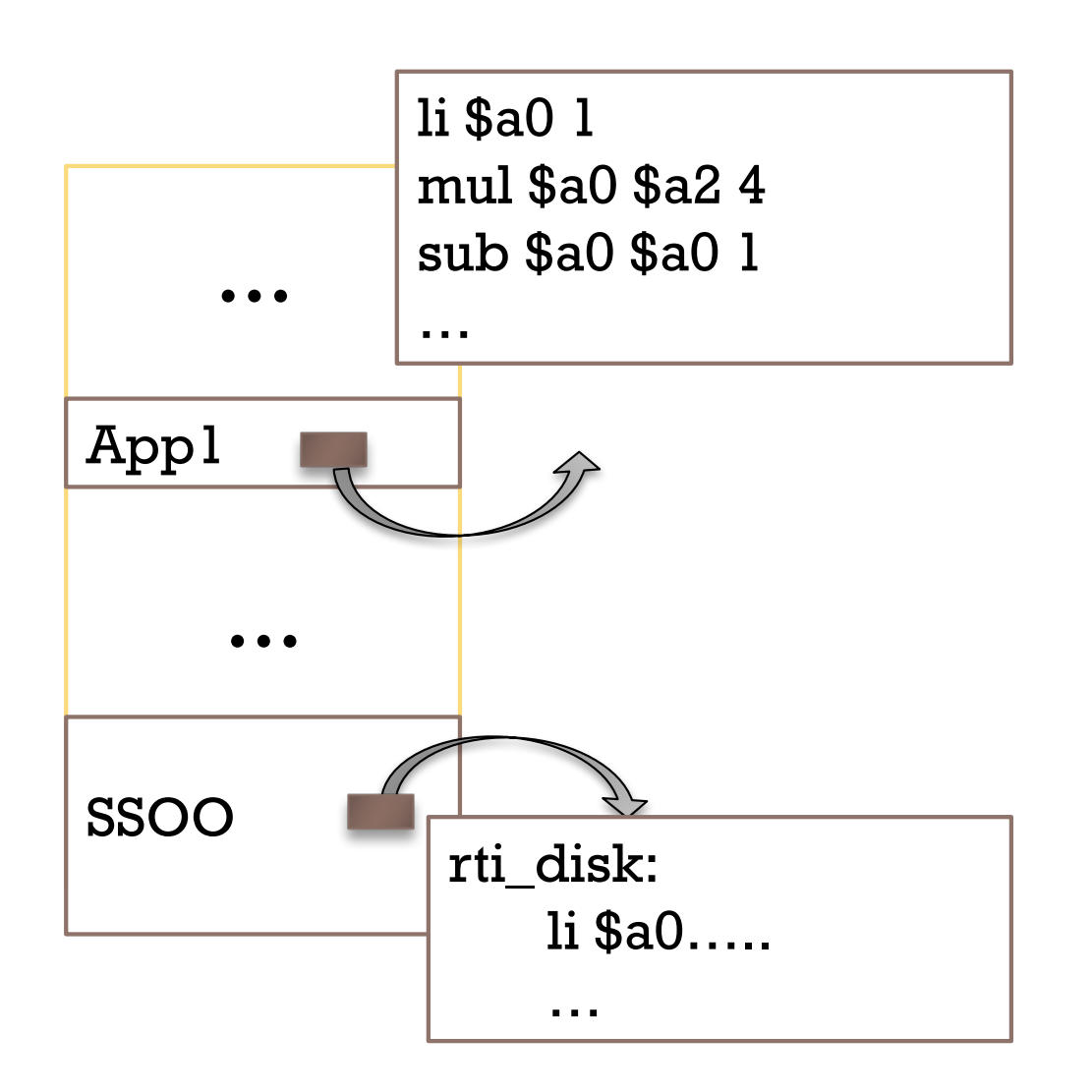

- } Originan una ruptura de secuencia no programada
	- } **Al final microprograma de la instrucción en curso ver si hay interrupción pendiente, y si la hay…**
	- ...Bifurcación a subrutina del S.O. que la trata
- ▶ Posteriormente, restituye el estado y devuelve el control al programa interrumpido.
- **Causa asíncrona a la ejecución del programa en curso**
	- Atención a periférico

} Etc.

#### Excepciones hardware síncronas

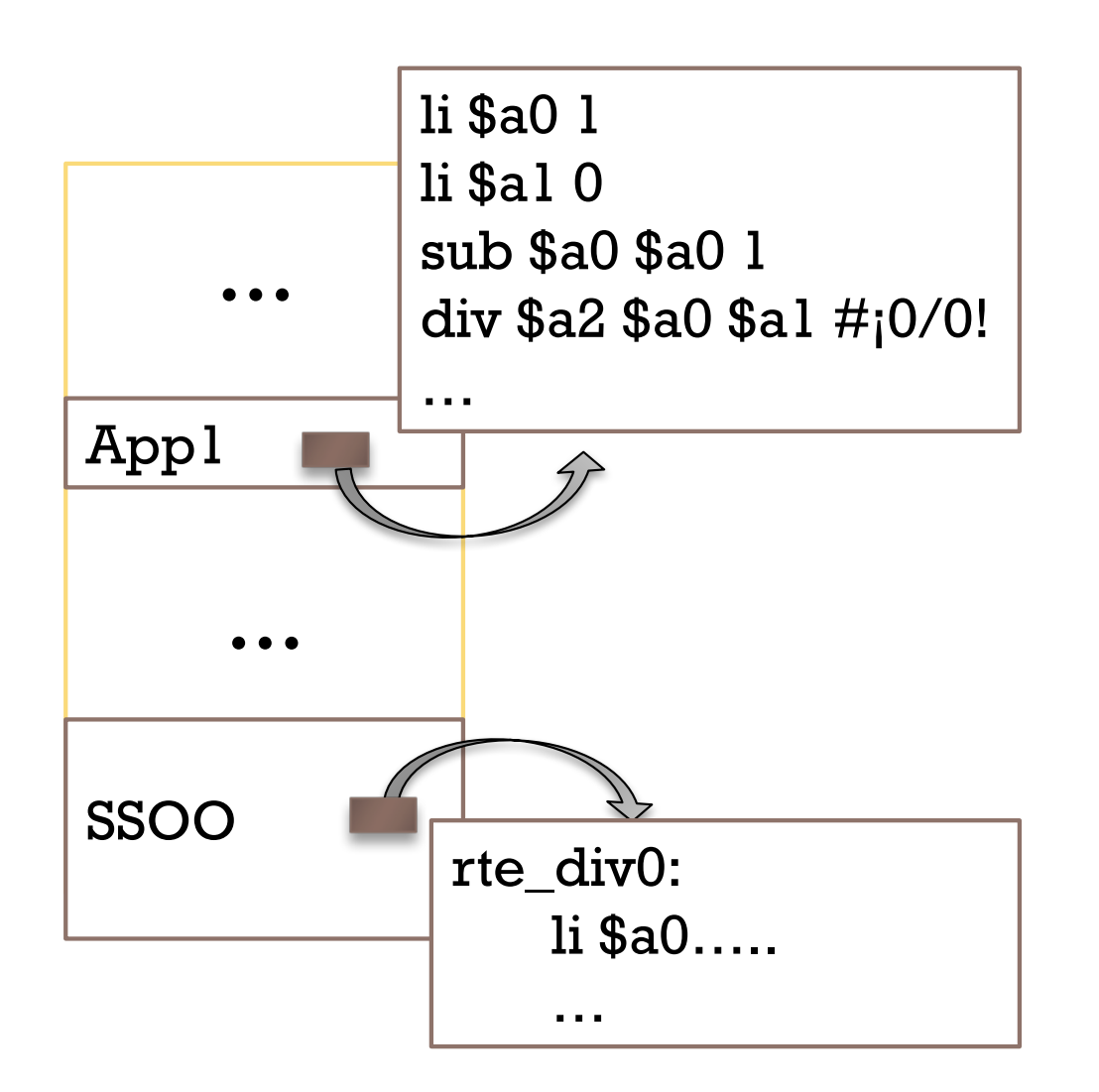

- } Originan una ruptura de secuencia no programada
	- **Dentro del microprograma de la instrucción en curso…**
	- } …Bifurcación a subrutina del S.O. que la trata
- } Posteriormente, restituye el estado y devuelve el control al programa interrumpido **o finaliza su ejecución**
	- **Causa síncrona a la ejecución del programa en curso**
		- División entre cero
		- Etc.

## Tratamiento de las interrupciones

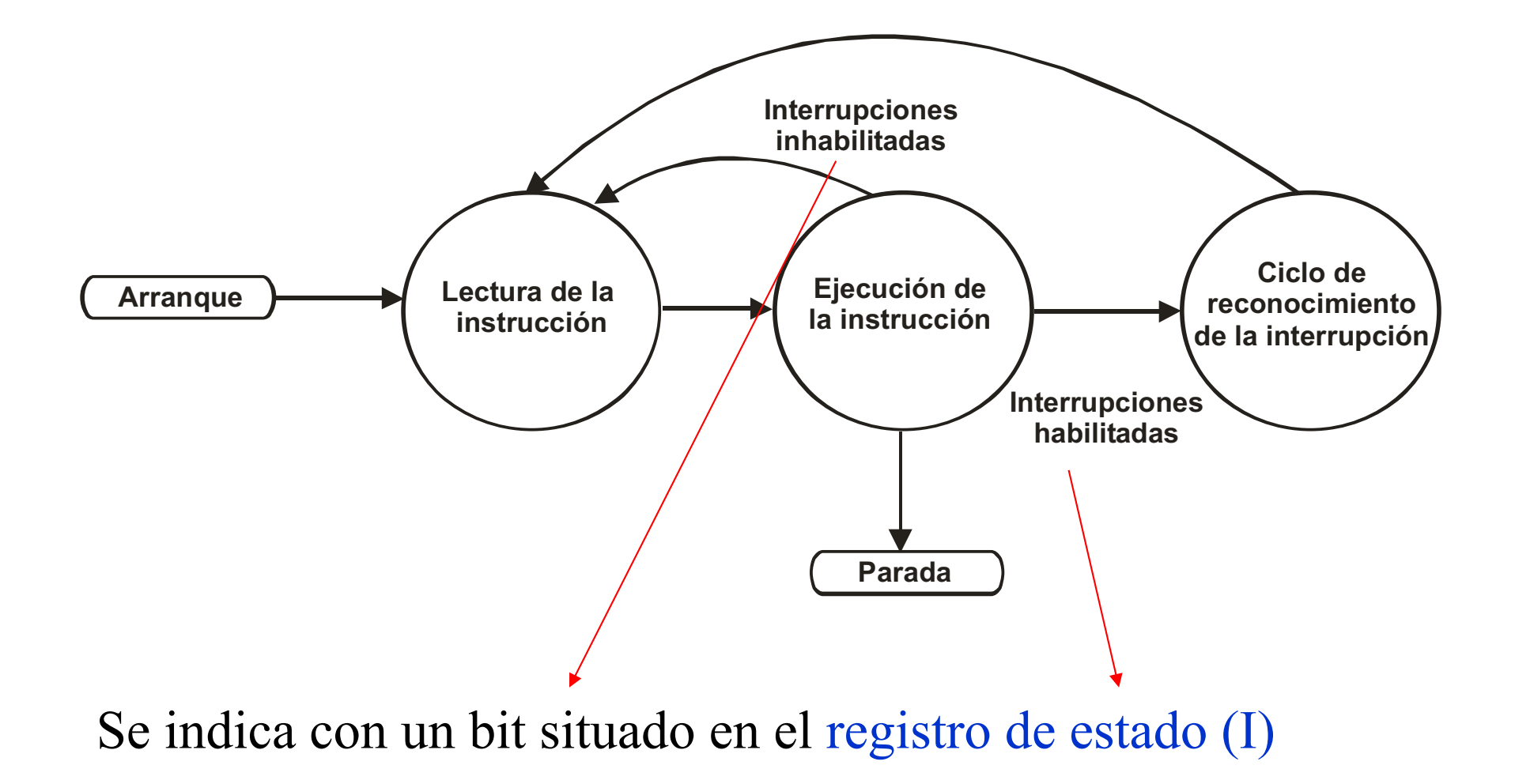

### Activación del registro de estado

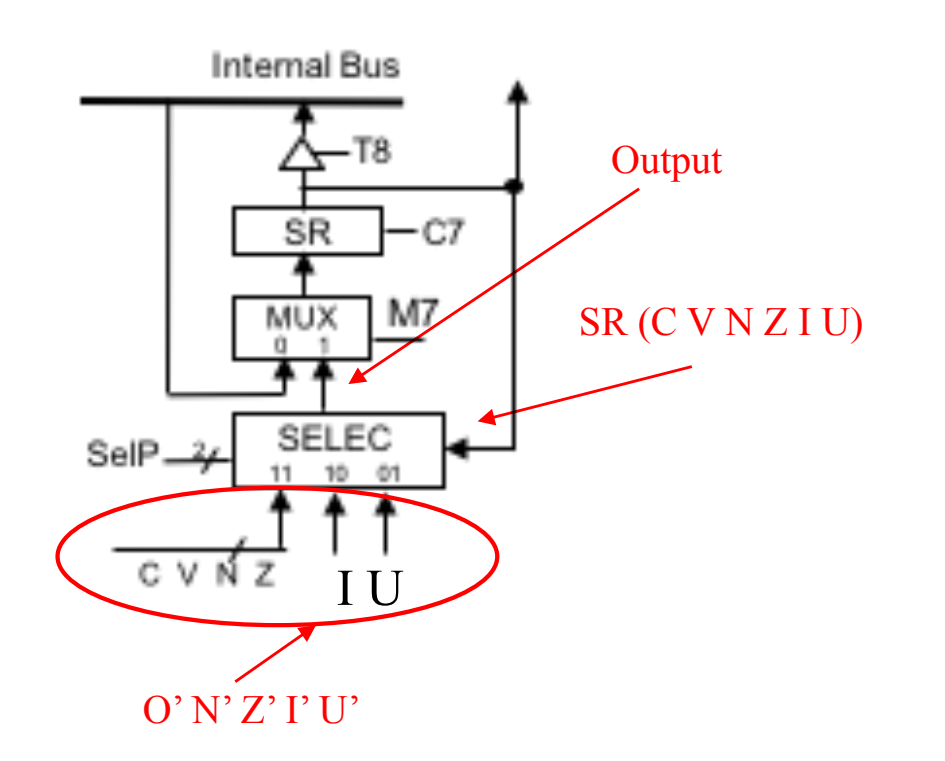

Operación de SELEC:

if  $(SelP1 = 1$  AND  $SelP0 == 1)$ Output =  $C'$  V' N' Z' I U

if  $(SelP1 == 1 AND SelP0 == 0)$ Output =  $C$  V N Z I' U

if  $(SelP1 == 0$  AND  $SelP0 == 1)$  $\underline{\text{U}}$  Output = C V N Z I U'

### Ciclo de reconocimiento de la interrupción

- } Durante este ciclo la Unidad de control realiza los siguientes pasos:
	- } Comprueba se hay activada una señal de interrupción.
	- } Si está activada:
		- } Salva el contador de programa y el registro de estado
		- } Pasa de modo usuario a modo núcleo
		- } Obtiene la dirección de la rutina de tratamiento de la interrupción
		- } Almacena en el contador de programa la dirección obtenida (de esta forma la siguiente instrucción será la de la rutina de tratamiento)

#### Rutina de tratamiento de la interrupción

- ▶ Forma parte del código del sistema operativo
- } Salva el resto de registros del procesador
- } Atiende la interrupción
- } Restaura los registros del procesador utilizados por el programa interrumpido
- } Ejecuta una instrucción máquina especial: RETI
	- } Restaura el registro de estado del programa interrumpido (fijando de nuevo el modo del procesador a modo usuario)
	- } Restaura el contador de programa (de forma que la siguiente instrucción es la del programa interrumpido).

### Interrupciones vectorizadas

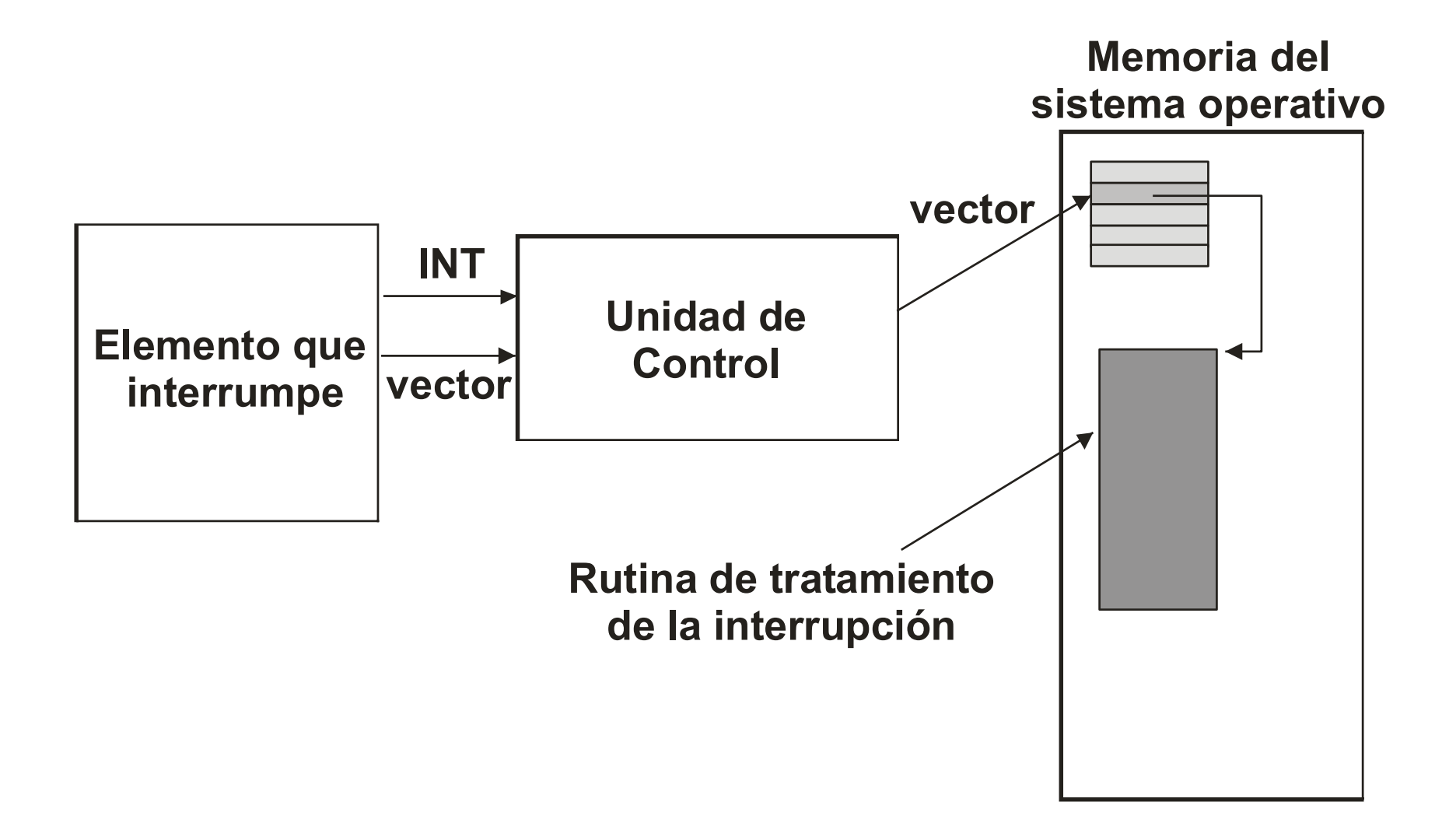

## Inerrupciones vectorizadas

- ▶ El elemento que interrumpe suministra el vector de interrupción
- } Este vector es un índice en una tabla que contiene la dirección de la rutina de tratamiento de la interrupción.
- ▶ La UC lee el contenido de esta entrada y carga el valor en el PC
- ▶ Cada sistema operativo rellena esta tabla con las direcciones de cada una de las rutinas de tratamiento, que son dependientes de cada sistema operativo.

#### Interrupciones en un PC con Windows

**La** Información del sistema

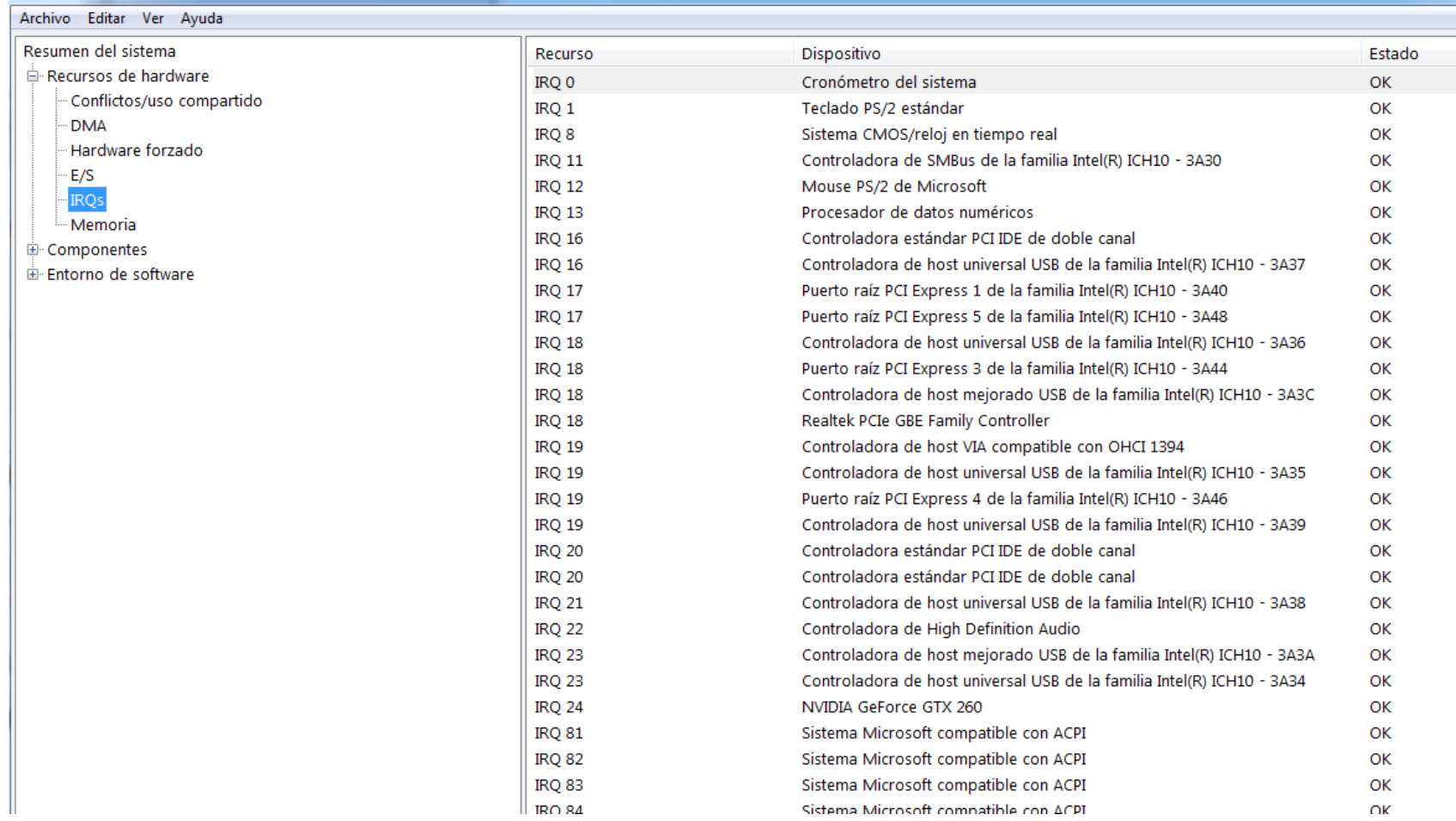

١e

Interrupciones Software. Llamadas al sistema y sistemas operativos

- } El mecanismo de llamadas al sistema es el que permite que los programas de usuario puedan solicitar los servicios que ofrece el sistema operativo
	- } Cargar programas en memoria para su ejecución
	- } Acceso a los dispositivos periféricos
- } Similar a las llamadas al sistema que ofrece el simulador **OtSPIM**

### Interrupciones software Llamadas al sistema (ejemplo: Linux)

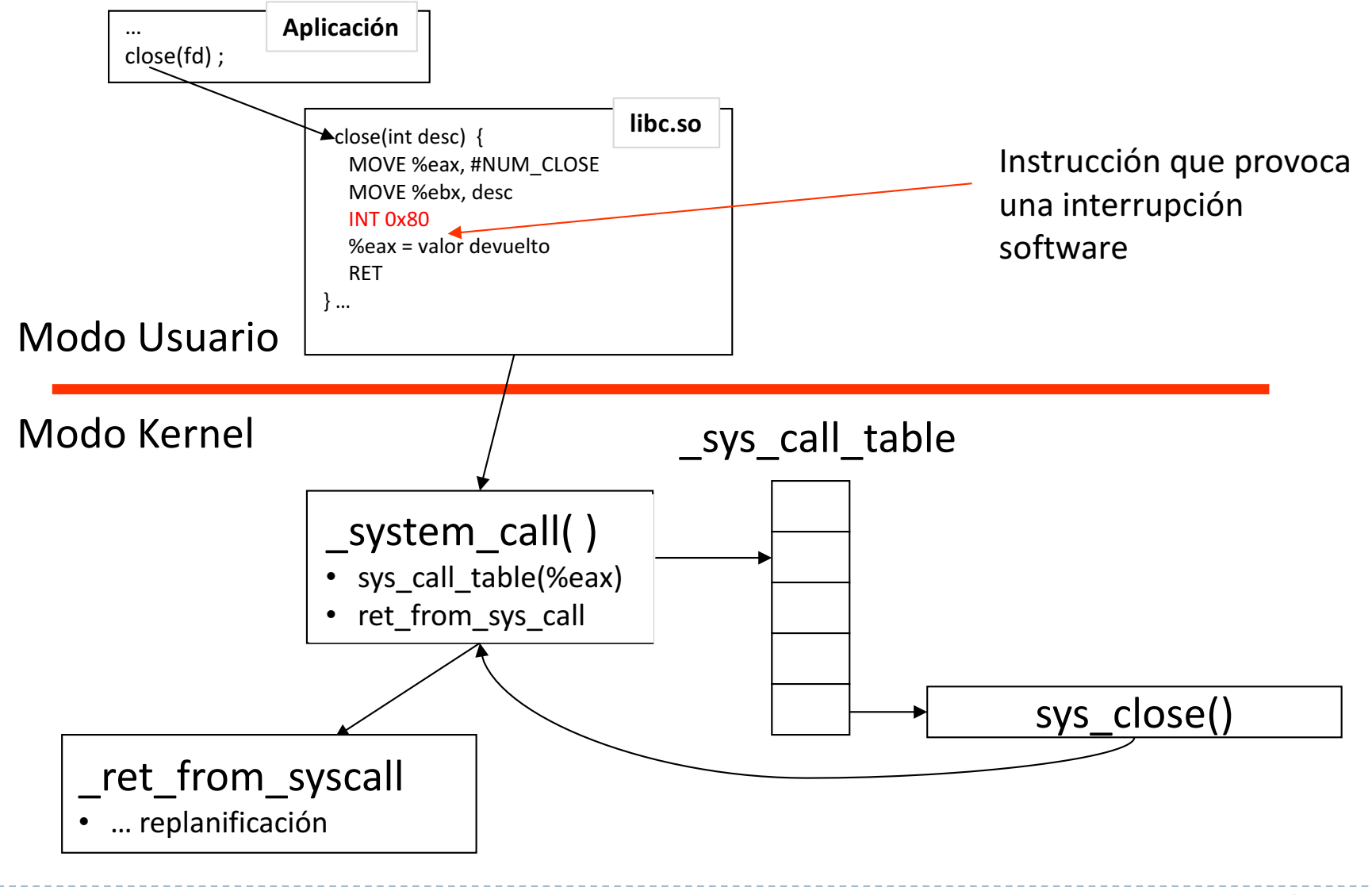

## Interrupciones del reloj y sistemas operativos

- } La señal que gobierna la ejecución de las instrucciones máquina se divide mediante un divisor de frecuencia para generar una interrupción externa cada cierto intervalo de tiempo (pocos milisegundos)
- ▶ Estas interrupciones de reloj o tics son interrupciones periódicas que permite que el sistema operativo entre a ejecutar de forma periódica evitando que un programa de usuario monopolice la CPU
	- } Permite alternar la ejecución de diversos programas en un sistema dado la apariencia de ejecución simultánea
	- } Cada vez que llega una interrupción de reloj se suspende al programa y se salta al sistema operativo que ejecuta el planificador para decidir el siguiente programa a ejecutar

## Ejercicio

- } Señales de control a activar en caso de que se haya producido una interrupción
	- } Se obtiene el vector de interrupción del bus de datos